# **Bibliography**

[1] Adobe Systems Inc. (Glenn C. Reid). PostScript Language Program Design. Addison-Wesley, Reading, MA, 1988.

This so-called "Green Book" introduces programming techniques for designing efficient PostScript programs with the help of examples in the areas of typesetting text, constructing graphics, writing calculators, debugging programs, etc. These directly usable examples accomplish specific practical tasks and have been carefully designed and debugged to show in detail how the language works. Each of the fifteen chapters addresses a specific aspect of top-to-bottom program design or problem solving and contains some useful advice. Available electronically from

http://partners.adobe.com/public/developer/ps/sdk/sample/index\_psbooks.html

[2] Adobe Systems Inc. PostScript Language Tutorial and Cookbook. Addison-Wesley, Reading, MA, 1985.

This so-called "Blue Book" has a *Tutorial* section with numerous annotated examples and short programs, and a *Cookbook* section which is a collection of useful techniques and procedures for the PostScript language. Available electronically from

http://partners.adobe.com/public/developer/ps/sdk/sample/index\_psbooks.html

[3] Adobe Systems Inc. "Encapsulated PostScript File Format Specification (Version 3.0)". Technical Note 5002, 1992.

This technical note details the Encapsulated PostScript file (EPSF) format, a standard format for importing and exporting PostScript language files among applications in a variety of heterogeneous environments. The EPSF format is based on and conforms to the document structuring conventions (DSC) [4].

http://partners.adobe.com/public/developer/en/ps/5002.EPSF\_Spec.pdf

[4] Adobe Systems Inc. "PostScript Document Structuring Conventions Specification (Version 3.0)". Technical Note 5001, 1992.

This technical note defines a standard set of document structuring conventions (DSC), which will help ensure that a PostScript document is device independent. DSC allows PostScript language programs to communicate their document structure and printing requirements to document managers in a way that does not affect the PostScript language page description.

http://partners.adobe.com/public/developer/en/ps/5001.DSC\_Spec.pdf

[5] Adobe Systems Inc. PostScript Language Reference Manual, Third Edition. Addison-Wesley, Reading, MA, 1999.

This so-called "Red Book" describes the syntax and semantics of the complete PostScript language. The book documents the imaging model and the graphics, fonts, device, and rendering operators. Available electroni-cally from  $http://www.adobe.com/products/postscript/pdfs/PLRM.pdf$ . http://www.adobe.com/products/postscript/pdfs/PLRM.pdf

[6] Adobe Systems Inc. PDF Reference (Version 1.6), Fifth Edition. Addison-Wesley, Reading, MA, 2005.

This is the specification of Adobe's Portable Document Format (PDF). The book introduces and explains all aspects of the PDF format, including its architecture and imaging model (allowing transparency and opacity for text, images, and graphics), the command syntax, the graphics operators, fonts, and rendering, and the relation between PostScript and PDF.

http://partners.adobe.com/public/developer/en/pdf/PDFReference16.pdf

[7] Alfred V. Aho, Monica S. Lam, Ravi Sethi, and Jeffrey D. Ullman. Compilers: Principles, Techniques and Tools, Second Edition. Addison-Wesley, Reading, MA, 2007.

This book is the standard reference about compiler construction and is widely regarded as the classic definitive compiler technology text. It not only provides a thorough introduction to compiler design but it also shows how to apply compiler technology to a broad range of problems in software design and development. This second edition includes the most recent developments in compiling. See also

http://en.wikipedia.org/wiki/Compilers:\_Principles,\_Techniques\_and\_Tools

- [8] Dwight Aplevich. "Circuit\_macros". *MAPS*, 31:19–24, 2005. This article describes macros for drawing electrical circuits. On CTAN at: graphics/circuit\_macros
- [9] Wolfgang Appelt. "Typesetting chess". *TUGboat*, 9(3):284–287, 1988. This article describes how TEX can be used to typeset chess games and chess diagrams. http://www.tug.org/TUGboat/Articles/tb09-3/tb22appelt.pdf
- [10] Gustavo S. Bustamante Argañaraz. makecirc: A METAPOST library for electrical circuit diagrams drawing.

This manual is the documentation of makecirk, a METAPOST library containing diverse symbols for use in (electric) circuit diagrams. The system can be easily integrated in L**<sup>A</sup>** TEX documents and combined with other METAPOST drawings and graphics.

On CTAN at: graphics/metapost/contrib/macros/makecirc/MakeCirc-en.pdf

[11] Jon Bentley and Brian Kernighan. "Grap — a language for typesetting graphs". Computing Science Technical Report 114, AT&T Bell Laboratories, Murray Hill, NJ, 1984.

Grap is a language for describing graphical displays of data. It provides automatic scaling, labeling of axes, some programming constructs, and a macro facility. It is intended primarily for including graphs in documents prepared for the Unix operating system. Document available electronically as:

http://cm.bell-labs.com/cm/cs/cstr/114.ps.gz

[12] Piotr Bolek. "METAPOST and patterns". *TUGboat*, 19(3):276–283, 1998. This article presents METAPOST macros for defining and using patterns. http://www.tug.org/TUGboat/Articles/tb19-3/tb60bolek.pdf

On CTAN at: graphics/metapost/contrib/macros/mpattern [13] Anne Brüggemann-Klein and Derrick Wood. "Drawing trees nicely with TEX". *Electronic publishing — origin, dissemination and design*, 2(2), 1989.

This article describes a solution to the tree-drawing problem that integrates an excellent tree-drawing algorithm implemented as a TEX package (TreeTEX). Also available on pages 185-206 of [18].

[14] Włodzimierz Bzyl. "The Tao of fonts". *TUGboat*, 23(1):27–40, 2002. This article presents a new technique for creating fonts. It is based on METAPOST, and is able to produce Type 1 and Type 3 fonts. http://www.tug.org/TUGboat/Articles/tb23-1/bzyl.pdf [15] David Carlisle. "Packages in the "graphics" bundle (The L<sup>AT</sup>EX<sup>3</sup> Project)", 2006. Part of the L<sup>A</sup>EX distribution, the documentation describes a collection of LaTeX packages for: producing color, including graphics (e.g., PostScript) files and how to rotate and scale objects.

On CTAN at: latex/required/graphics/grfguide.pdf

[16] Bill Casselman. Mathematical Illustrations. A manual of geometry and PostScript. Cambridge University Press, Cambridge, United Kingdom, 2005.

This book shows how to use PostScript for producing mathematical graphics at several levels of sophistication. It discusses some of the mathematics involved in computer graphics and gives some hints about good style in mathematical illustration. After providing a short introduction to the basic features of the PostScript language, the author describes several 2-D and 3-D graphics techniques and algorithms. The appendices deal with more technical matters (see http://www.ams.org/notices/200701/rev-roegel.pdf for a detailed review). http://www.math.ubc.ca/~cass/graphics/manual/

- [17] Adrian F. Clark. "Halftone Output from TEX". *TUGboat*, 8(3):270–274, 1987. This article presents results that the author obtained while doing experiments with halftone production on an early laser printer device. http://www.tug.org/TUGboat/Articles/tb08-3/tb19clark.pdf http://www.tug.org/TUGboat/Articles/tb08-3/tb19clark.pdf
- [18] Malcolm Clark, editor. TEX Applications, Uses, Methods. Ellis Horwood, Chichester, 1990.

Papers from the 1988 TEXeter Conference.

[19] Pierre Duplan, Roger Jauneau, and Jean-Pierre Jauneau. Maquette et mise en page, Fifth Edition. Electre - Éditions du Cercle de la Librarie, Paris, 2004.

This book (in French) presents the results of an analysis by the authors of the layout of over 400 documents on paper as well as on screen. From this study they derive a set of fundamental rules for making a graphical composition look well balanced geometrically and color-wise. The importance of fully integrating image and text is emphasized. When designing for the Internet itsspace- and timeless communication aspects should be fully integrated from the start.

[20] Hagen Eck and Sepp Küblbeck. "Generating Feynman graphs and amplitudes with FeynArts 3". *Computer Physics Communications*, 140:418–431, 2001.

This article describes FeynArts (http://www.feynarts.de/), a Mathematica package that can be used for the generation and visualization of Feynman diagrams and amplitudes. The main features of version 3 are: generation of diagrams at three levels, user-definable model files, support for supersymmetric models, and publication-quality Feynman diagrams in PostScript or LaTeX.

http://arxiv.org/abs/hep-ph/0012260

[21] Philippe Esperet and Denis Girou. "Coloriage du pavage dit « de Truchet »". *Cahiers GUTenberg*, 31:5–18, 1998.

This article presents the results of a contest to solve an algorithmic problem on tiling of a plane. A presentation of the main answers received is followed by an implementation of the algorithms in <code>METAPOST</code> and PSTricks. http://www.gutenberg.eu.org/pub/GUTenberg/publicationsPDF/31-girou.pdf

[22] James D. Foley, Andries van Dam, Steven K. Feiner, and John F. Hughes. Computer Graphics, Principles and Practice, Second Edition. Addison-Wesley, Reading, MA, 1990.

This standard reference work is one of the most comprehensive and authoritative in the field of computer graphics. Current concepts as well as practical applications are dealt with. The text also provides a thorough presentation of the mathematical principles of geometric transformations and viewing. Lecture notes on computer graphics are available from van Dam's web site

http://www.cs.brown.edu/courses/cs123/lectures.shtml

#### [23] Shinsaku Fujita and Nobuya Tanaka. "XIMTEX (Version 2.00) as Implementation of the XΥM Notation and the XΥM Markup Language". *TUGboat*, 21(1):7–14, 2000.

This article presents some of the new features added in versions 1.01 and 2 of Χ<sup>Ω</sup>ΜΤΕΧ. Version 2 implements the X<sup>γ</sup>M notation, a linear notation for representing organic structures. The X<sup>γ</sup>M notation removes layout data by virtue of the newly introduced concepts of yl-function, substitution derivation, atom derivation, and bond derivation. The article also describes the XΥMML markup language. It shows how XΥMML markup can be used for representing organic structures and how it translates into the X<sup>T</sup>M notation, which, in turn, can be typeset with X<sup>Y</sup>MTEX. http://www.tug.org/TUGboat/Articles/tb21-1/tb66fuji.pdf

- [24] Shinsaku Fujita and Nobuya Tanaka. "Size reduction of chemical structural formulas in XΥMTEX (Version 3.00)". *TUGboat*, 22(4):285–289, 2001. This article shows how XΥMTEX system (Version 3.00) provides a method for permitting the size reduction of structural formulas within the scope of the L**<sup>A</sup>** TEX picture environment and the epic package. http://www.tug.org/TUGboat/Articles/tb22-4/tb72fuji.pdf
- [25] Shinsaku Fujita. "X<sup>I</sup>MTEX for drawing chemical structural formulas". *TUGboat*, 16(1):80–88, 1995.

This article introduces X<sup>Ω</sup>MTEX, a package consisting of a set of LTEX style files. The package has been developed for drawing a wide variety of chemical structural formulas. Its commands offer an ensemble of systematic arguments for specifying substituents and their positions, endocyclic double bonds, and bond patterns. In some cases, they have an additional argument for specifying hetero-atoms on the vertices of heterocycles. As a result of this systematic feature,  $\hat{X}$ MTEX fits perfectly well in the device-independent concept of TEX.<br>Thttp://www.tug.org/TUGboat/Articles/tb16-1/tb46fuji.pdf http://www.tug.org/TUGboat/Articles/tb16-1/tb46fuji.pdf

[26] Shinsaku Fujita. "X<sup>I</sup>MTEX: a macro package for typesetting chemical structural formulas", 2006.

The manual of successive  $\hat{X}$ MTEX versions as well as information about the latest developments are available from the URL http://imt.chem.kit.ac.jp/fujita/fujitas3/xymtex/indexe.html  $http://imt.chem.kit.ac.jp/fujita/fujitas3/xymtex/index.html$ 

[27] Federico Garcia. "On musical typesetting: Sonata for TEX and METAFONT, Op. 2". *TUGboat*, 24(2):169–182, 2003.

In this article the author explains why he thinks that existing typesetting systems for music cannot cope with several aspects of music compostion, such as new music and its non-standard representation, musicology, which needs some parts of a score to be circled, highlighted, tied together, etc. He first details the nature of musical typesetting with the problem of horizontal spacing, line breaking, and the use of glue. He then shows how his program TEX*muse* deals with the challenges mentioned and ends with a description of its implemen-<br>tation http://www.tug.org/THGboat/Articles/tb24-2/tb77garcia.pdf tation. http://www.tug.org/TUGboat/Articles/tb24-2/tb77garcia.pdf

- [28] Hubert Gäßlein and Rolf Niepraschk. The pict2e package, 2004. This new package extends the existing LIEX picture environment, using the familiar technique of driver files. On CTAN at: macros/latex/contrib/pict2e/
- [29] Frans Gerritsen. Evolution in Color. Schiffer Publishing Ltd, West Chester, PA, 1988.

This book is an overview of the theory of color from antiquity to the present. Thanks to its many illustrations the book clearly explains how the concept of color perception evolved over the ages. More information on color is on Bruce MacEvoy's Web page (http://www.handprint.com/HP/WCL/wcolor.html)or Charles Poynton's color Web page (http://www.poynton.com/ColorFAQ.html).

- [30] Ovidiu Gheorghies. "An Introduction to MetaUML: Exquisite UML Diagrams in METAPOST". *MAPS*, 32:2-15, 2005. This article provides an introduction to the MetaUML package, a <code>METAPOST</code> for drawing UML diagrams. On CTAN at: graphics/metapost/contrib/macros/metauml
- [31] Denis Girou. pst-fill—A PSTricks package for filling and tiling, 2006. This is the documentation of a PSTricks-based package for filling and tiling areas or characters. On CTAN at: graphics/pstricks/contrib/pst-fill/
- [32] Luís Nobre Gonçalves. "FEATPOST and a Review of 3D METAPOST Packages". volume 3130 of *Lecture Notes in computer Science*, pp. 112–124. Springer-Verlag, Berlin, Germany / Heidelberg, Germany / London, UK / etc., 2004. This article is a description of FEATPOST, a METAPOST package for 3-D graphics. On CTAN at: graphics/metapost/contrib/macros/featpost/doc
- [33] Luís Nobre Gonçalves. "FEATPOST macros", 2004. Manual of the METAPOST FEATPOST macros for 3-D graphics. On CTAN at: graphics/metapost/contrib/macros/featpost/latex/macroMan.tex

[34] Michel Goossens and Eric van Herwijnen. "The elementary Particle Entity Notation (PEN) scheme". *TUGboat*, 13(2):201–207, 1992.

This article introduces a scheme for marking up elementary particle names in LIEX and SGML. The scheme assures the typographic correctness of the printed symbols. It also allows automatic extraction of information about the entities used in the text.

http://www.tug.org/TUGboat/Articles/tb13-2/tb35goossens.pdf

[35] Michel Goossens, Sebastian Rahtz, Eitan M. Gurai, Ross Moore, and Robert S. Sutor. The L<sup>A</sup>TEX Web Companion: Integrating TEX, HTML, and XML. Addison-Wesley, Reading, MA, 1999.

This book teaches (scientific) authors how to publish on the Web or other hypertext presentation systems, building on their experience with L<sup>T</sup>EX and taking into account their specific needs in fields such as mathematics, non-European languages, and algorithmic graphics. The book explains how to make full use of the Adobe Acrobat format from L<sup>A</sup>TEX, convert legacy documents to HTML or XML, make use of math in Web applications, use L**<sup>A</sup>** TEX as a tool in preparing Web pages, read and write simple XML/SGML, and produce high-quality printed pages from Web-hosted XML or HTML pages using TEX or PDF.

[36] Michel Goossens and Vesa Sivunen. "L**A**TEX, SVG, Fonts". *TUGboat*, 22(4):269–280, 2001.

This article gives a short overview of SVG and points out its advantages for describing in a portable way the graphics content of electronic documents. The conversion of Type 1 font instances into SVG outlines is described, and it is shown how these SVG font glyphs can be used in SVG instances of documents typeset with TrX. http://www.tug.org/TUGboat/Articles/tb22-4/tb72goos.pdf

[37] Timothy G. Greenwood. "International cultural differences in software". *Digital Technical Journal*, 5(16):8–20, 1993.

Throughout the world, computer users approach a computer system with a specific set of cultural requirements. In all cultures, they expect computer systems to accommodate their needs, including when interacting with computers through written language where culture influences the way computer systems must operate. The article gives examples of various national conventions for the presentation of date, time, and numbers. It then explains how the design of an adequate user interface must take into account these conventions in the way it uses images, color, sound, and in the overall layout of the screen. The author concludes that successful computer systems must respond to the multicultural needs of users.

http://www.hpl.hp.com/hpjournal/dtj/vol5num3/vol5num3art1.pdf

[38] Branko Grünbaum and Geoffrey Sheppard. Tilings and Patterns. W.H. Freeman, New York, 1987.

This is the definitive book on ways to tile the two-dimensional plane. The authors treat well-known periodic tilings such as those in a bathroom, the patterns of bricks on walls, or the wonderful geometries created by Islamic artists. They also describe aperiodic tilings, such as Penrose tiles, which use a five-way symmetry to cover the plane without ever repeating; Amman constructs using a four-way plan to define tiles that forever create new patterns; and spiral tiles, which are perfectly regular, but different at every scale. For more on tilings see: http://en.wikipedia.org/wiki/Category:Tiling

[39] Eitan M Gurari. TEX and L<sup>AT</sup>EX: Drawing and Literate Programming. McGraw-Hill, New York, 1994.

This book describes device-independent tools for drawing figures with (IA)TEX. Supported are drawing basic shapes, such as lines, rectangles and Bézier curves, as well as utilities for producing more complex graphs, such as charts and diagrams. Also described are packages that allow (IA)TEX to support literate programming.

[40] Eckhart Guthörlein. "Object-Oriented Graphics with MetaObj". *MAPS*, 31:77–86, 2005.

This article is an introduction to the METAOBJ package, and provides some interesting examples.

[41] Roswitha T. Haas and Kevin C. O'Kane. "Typesetting chemical structure formulas with the text formatter TEX/L<sup>e</sup>T<sub>E</sub>X". *Computers and Chemistry*, 11(4):251–271, 1987. This article describes how to incorporate chemical structure diagrams into compuscripts prepared with L**<sup>A</sup>** TEX. With the help of some 30 L<sup>A</sup>TEX macros it is easy to typeset common structural fragments such as branching patterns and alicyclic and heterocyclic rings. These macros permit optional substituents and multiple bonds. Fragments from different macros can be combined.

[42] Hans Hagen. "Pretty printing TEX, MetaPost, Perl and JavaScript". *MAPS*, 20:286– 289, 1998.

This article explains that, although one has to use CWEB-like environments for real pretty printing of sources, TEX can also do a rather good job. CONTEXT's verbatim environment has pretty printing built in, and either specific colors or fonts can be used.<br>http://www.ntg.nl/maps/pdf/20\_43.pdf http://www.ntg.nl/maps/pdf/20\_43.pdf

[43] Hans Hagen. metafun, 2002.

This is the metafun manual. The metafun system provides an interface between METAPOST and TEX. The required TEX macros are included in CONTEXT, and the METAPOST code comes with metafun. Thanks to  $\mathfrak{m}$  et af un, METAPOST definitions can be easily integrated in TEX code, thus adding large graphics capabilities to TEX. Available electronically from

http://www.pragma-ade.com/general/manuals/metafun-p.pdf

[44] J. Hagen and A. F. Otten. "PPCHT<sub>F</sub>X: typesetting chemical formulas in TFX".

*TUGboat*, 17(1):54–66, 1996.

This article describes PPCHTEX, a package for typesetting chemical formulas with a multi-lingual interface. The manual is at the URL http://www.pragma-ade.com/general/manuals/mp-ch-en.pdf. The package can use PJCTFX or PSTricks, is compatible with other macro packages, and falls back on a few generic context modules. It supports typesetting chemical structure formulas like six-rings at different sizes, parts of which can be reused. It also can deal with reaction mechanisms.

http://www.tug.org/TUGboat/Articles/tb17-1/tb50hage.pdf

[45] Brian Hamilton Kelly. "Some macros to draw crosswords". *TUGboat*, 11(1):103– 119, 1990.

This is a description of a package to typeset crossword diagrams.

http://www.tug.org/TUGboat/Articles/tb11-1/tb27kelly.pdf

[46] Andy Hammerlindl, John Bowman, and Tom Prince. Asymptote, 2005. Version 0.76.

The manual of the Asymptote system, a system similar to  ${\sf METAPOST}$ , is available electronically from http://asymptote.sourceforge.net

[47] John D. Hobby. "A user's manual for METAPOST". Computing Science Technical Report 162, AT&T Bell Laboratories, 1992.

The METAPOST system implements a picture-drawing language very much like Knuth's METAFONT except that it outputs PostScript commands instead of bitmaps. METAPOST is a powerful language for producing figures for documents targetted to PostScript output devices. It provides easy access to all features of PostScript and it includes facilities for integrating text and graphics. The appendix of this user's manual explains the differences between METAPOST and METAFONT. The document is available electronically http://cm.bell-labs.com/cm/cs/cstr/162.ps.gz

[48] John D. Hobby. "Drawing graphs with METAPOST". Computing Science Technical Report 164, AT&T Bell Laboratories, 1993.

This report describes a graph-drawing package that has been implemented as an extension to the META-POST graphics language, which has a powerful macro facility for implementing such extensions. A few new language features to support the graph macros are introduced. The proposed features for generating and manipulating pictures allow the user to perform actions that would be difficult to achieve in a stand-alone package. The document is available electronically as:

http://cm.bell-labs.com/cm/cs/cstr/164.ps.gz

[49] Alan Hoenig. TEX Unbound: Strategies for Fonts, Graphics, and More. Oxford University Press, New York, 1998.

This book describes how to produce good typography with L**<sup>A</sup>** TEX, in particular how to set up and make proper use of PostScript fonts, and create high-quality graphics illustrations with TEX-friendly methods. It contains many examples and summaries of procedures to follow. The book starts with a good overview of TEX, LTEX, METAFONT, and METAPOST, explaining how they all fit together. The second part of the book describes TFX's font mechanisms. The author does not limit himself to a description of how to set up a standard font family, but includes a lot of more advanced material. Examples included are using special effect fonts, specifying font families that contain alternate character sets or symbols, integrating high-quality commercial fonts, and typesetting mathematics with fonts other than the original TEXfonts (there is a 30-page overview on how to combine available mathematics font families with various often-used typefaces). The final part of

the book discusses graphics applications, in particular METAFONT, METAPOST, PSTricks, PICTEX, and mfpic.

- [50] Jan Holeˇcek and Petr Sojka. "Animations in pdfTEX-generated PDF: A new method for directly embedding animation into PDF". volume 3130 of *Lecture Notes in computer Science*, pp. 179–191. Springer-Verlag, Berlin, Germany / Heidelberg, Germany / London, UK / etc., 2004. This article describes a method for producing real animations within a PDF file.
- [51] Andrew D. Hwang. "ePiX: A utility for creating mathematically accurate figures". *TUGboat*, 25(2):172–176, 2004. This article describes ePiX, a collection of command line utilities for creating mathematically accurate, logically structured, camera-quality 2- and 3-dimensional figures and animations in LIEX. <code>ePiX</code> provides a bridge between the powerful numerical capabilities of C++ and the high-quality typesetting of LT<sub>E</sub>X. http://www.tug.org/TUGboat/Articles/tb25-2/tb81hwang.pdf

[52] International Organization for Standardization, Geneva, Switzerland. Quantities and Units (Parts 0 to 13), 1992. International Standard ISO 31-0:1992.

Part 0: General principles (1992, Amd 1:1998, Amd 2:2005); Part 1: Space and time (1992, Amd 1:1998); Part 2: Periodic and related phenomena (1992, Amd 1:1998); Part 3: Mechanics (1992, Amd 1:1998); Part 4: Heat (1992, Amd 1:1998); Part 5: Electricity and magnetism (1992, Amd 1:1998); Part 6: Light and related electromagnetic (1992, Amd 1:1998); Part 7: Acoustics (1992, Amd 1:1998); Part 8: Physical chemistry and molecular (1992, Amd 1:1998); Part 9: Atomic and nuclear physics (1992, Amd 1:1998); Part 10: Nuclear reactions and ionizing (1992, Amd 1:1998); Part 11: Mathematical signs and symbols for for use in the physical sciences and technology (1992, Amd 1:1998); Part 12: Characteristic numbers (1992, Amd 1:1998); Part 13: Solid state physics (1992, Amd 1:1998).

- [53] International Organization for Standardization, Geneva, Switzerland. SI Units and Recommendations for the Use of their Multiples and of Certain Other Units, 1992. International Standard ISO 1000:1992.
- [54] International Organization for Standardization, Geneva, Switzerland. Information Technology—Computer graphics – Metafile for the Storage and Transfer of Picture Description Information, 1999. International Standard ISO 8632:1999. Part 1: Functional specification (1999, Cor 1:2006); Part 2: Character Encoding (1999); Part 3: Binary encoding (1999); Part 4: Clear text encoding (1999). In part freely downloadable from http://isotc.iso.org/ livelink/livelink/fetch/2000/2489/Ittf\_Home/PubliclyAvailableStandards.htm
- [55] International Union of Pure and Applied Chemistry. Nomenclature of Organic Chemistry. Pergamon, Oxford, 1979. Many recommendations on organic and biochemical nomenclature, symbols and terminology, etc. are avail-<br>able at the IUPAP Web site:<br> $h_{\text{tto}}/f_{\text{www.cchem.}}$  and  $h_{\text{tto}}/f_{\text{www.cchem.}}$  and  $h_{\text{tto}}/f_{\text{www.cchem}}$ . http://www.chem.qmul.ac.uk/iupac/
- [56] International Union of Pure and Applied Physics. "Symbols, units, nomenclature and fundamental constants in physics". *Physica*, 146A:1–67, 1987. Information is available on the IUPAP Web site (www.iupap.org). The IUPAP Report number is 25. For the latest on the values of fundamental constants consult the NIST website: http://physics.nist.gov/cuu/Constants
- [57] Johannes Itten. The Art of Color: The Subjective Experience and Objective Rationale of Color. Wiley, New York, 1974. The author introduces two approaches to understanding the art of color. Subjective feelings and objective color principles are described in detail and clarified by color reproductions.

[58] Bogusław Jackowski. "A METAFONT-eps interface". *TUGboat*, 16(4):388–395, 1995.

This article explains that one of the best features of the TEX/METAFONT system is its openness, i.e., its capability of collaboration with other systems. This is illustrated by presenting a METAFONT-to-PostScript interface, mftoeps, based on a METAFONT kernel with the necessary definitions for translating the description of graphic objects from METAFONT to PostScript. The PostScript output code is written to a file from which it can be extracted. Two utilities that address the task of further manipulation of METAFONT graphics objects in PostScript are described.

http://www.tug.org/TUGboat/Articles/tb16-4/tb49jack.pdf

- [59] Laura E. Jackson and Herbert Voß. "Die mathematischen Funktionen von Post-Script". *Die TEXnische Komödie*, 1/02:40–47, 2002. This article summerizes all PostScript functions that can be used to calculate mathematical expressions and can be used with the \psplot macro from the PSTricks package bundle.
- [60] Laura E. Jackson and Herbert Voß. "Die plot-funktionen von pst-plot". *Die TEXnische Komödie*, 2/02:27–34, 2002. This article describes the use of the plotting macros of pst-plot from the PSTricks package bundle. It gives examples for plotting mathematical functions and external data files that can be read by a special macro.
- [61] Richard Jackson, Lindsay MacDonald, and Ken Freeman. Computer Generated Color: A Practical Guide to Presentation and Display. Wiley, New York, 1994. This book offers practical advice on how to use color effectively for presentation on computer screens and for printing on paper.
- [62] François Jalbert. "MuTEX user's guide", 1989. MuTEX, based on work for their Master's Thesis by Andrea Steinbach and Angelika Schofer, is a set of macros allowing TFX to typeset beautiful music. http://icking-music-archive.org/software/mutex/ http://icking-music-archive.org/software/mutex/
- [63] Christophe Jorssen and Herbert Voß. The pst-circ package, 2004. pst-circ is a package built above PSTricks and, in particular, pst-node. It can easily draw current dipoles, some tripoles, and quadrupoles used in elecronic or electric theory. On CTAN at: graphics/pstricks/contrib/pst-circ/
- [64] Christophe Jorssen. pst-math a PSTricks package for mathematical function, 2004.

PostScript lacks a lot of basic operators. pst-math provides all the operators in a PostScript-header file. In addition, sinc, gauss, gammaln, and bessel are implemented (only partially for the latter). pst-math is designed essentially to work with pst-plot but can be used in whatever PostScript code.

On CTAN at: graphics/pstricks/contrib/pst-math/

[65] Deane B. Judd and Günter Wyszecki. Color in Business, Science, and Industry, Second Edition. Wiley, New York, 1963.

The perception of color permeates our daily lives. The color of soil, vegetables, fruit, meat, textiles, minerals, the sky, or a human face, informs us about their value or state. Color management is an essential tool to effectively control all aspects of color in the commercial process.

- [66] David Kastrup. preview-latex, 2003. preview-latex allows appropriately selected parts of a L**<sup>A</sup>** TEX document to be formatted and displayed within your Emacs editor, allowing you to view what it looks like while still allowing you to edit it. On CTAN at: support/preview-latex/
- [67] Brian Kernighan. "PIC a graphics language for typesetting". Computing Science Technical Report 116, AT&T Bell Laboratories, Murray Hill, NJ, 1984.

Pic is a language for drawing simple figures on a typesetter. The basic objects in pic are boxes, ellipses, lines, arrows, arcs, spline curves, and text. These may be placed anywhere, at positions specified absolutely or in terms of previous objects. Pic is a troff preprocessor.

Document available electronically as: http://cm.bell-labs.com/cm/cs/cstr/116.ps.gz

[68] Uwe Kern. Color extensions with the xcolor package, 2006.

Provides easy driver-independent access to several kinds of color tints, shades, tones, and mixes of arbitrary colors. It allows a user to select a document-wide target color model and offers complete tools for conversion between eight color models. Additionally, there is a command for alternating row colors and repeated non-<br>aligned material (like horizontal lines) in tables. On CTAN at: macros/latex/contrib/xcolor/ aligned material (like horizontal lines) in tables.

- [69] Jörg Knappen. "Changing the appearance of math". In Zlatuška [140], pp. 212–216. Mathematical typesetting is based on many conventions, which can vary by country and by area of scientific activity. In particular American and European mathematics and physics journals often use different notations for identical items. The author presents his "European math" package, which makes it easy to adapt the notation needed for publishing in a given journal.
- [70] Donald E. Knuth. The TEXbook, volume A of *Computers and Typesetting*. Addison-Wesley, Reading, MA, 1986. This book is the definitive user's guide and complete reference manual for TEX.
- [71] Donald E. Knuth. TEX: The Program, volume B of *Computers and Typesetting*. Addison-Wesley, Reading, MA, 1986. This book contains the complete source code for the TEX program, typeset with several indices.
- [72] Donald E. Knuth. The METAFONT Book, volume C of *Computers and Typesetting*. Addison-Wesley, Reading, MA, 1986. This is the user's guide and reference manual for METAFONT, the companion program to TEX for designing fonts.
- [73] Donald E. Knuth. METAFONT: The Program, volume D of *Computers and Typesetting*. Addison-Wesley, Reading, MA, 1986. This book contains the  $\,$  complete source code listing of the <code>METAFONT</code> program.
- [74] Donald E. Knuth. Computer Modern Typefaces, volume E of *Computers and Typesetting*. Addison-Wesley, Reading, MA, 1986. This book depicts graphically more than 500 Greek and Roman letterforms, together with punctuation marks, numerals, and many mathematical symbols. The METAFONT code to generate each glyph is given and it is explained how, by changing the parameters in the METAFONT code, all characters in the Computer Modern family of typefaces can be obtained.
- [75] Donald E. Knuth. "Fonts for digital halftones". *TUGboat*, 8(2):135–160, 1987. This article explains how small pictures can be "typeset" on raster devices in a way that simulates the screens used to print fine books on photography. This article describes an experiment with <code>METAFONT</code> to generate halftone fonts to create such pictures on laser printers.

http://www.tug.org/TUGboat/Articles/tb08-2/tb18knut.pdf

[76] Helmut Kopka and Patrick W. Daly. Guide to L**A**TEX, Fourth Edition. Addison-Wesley, Reading, MA, 2004.

This introductory book, which shows how to begin using L**<sup>A</sup>** TEX to create high-quality documents, serves also as a handy reference for all L<sup>a</sup>T<sub>E</sub>X users. The book covers the L<sup>e</sup>TEX 2<sub>ε</sub> standard and provides many details, examples, exercises, tips, and tricks. It goes beyond the base installation by describing important contributed packages that have become essential to L**<sup>A</sup>** TEX processing. This book can be advantageously complemented by *The L<sup>A</sup> TEX Companion* [83].

[77] Gerard Kunkel. Graphic Design with PostScript. Scott, Foresman, Glenview, IL, 1990.

This book is a hands-on guide to using PostScript containing complete coded examples for many practically relevant applications, including (pseudo) 3-D effects for graphs, etc.

[78] Leslie Lamport. L**A**TEX: A Document Preparation System, Second Edition. Addison-Wesley, Reading, MA, 1994.

This book is the definitive user's guide and reference manual for LTEX  $2_\varepsilon$  written by LTEX's original author.

- [79] Michael J. S. Levine. "A L<sup>A</sup>TEX graphics routine for drawing feynman diagrams". *Computer Physics Communications*, 58:181–198, 1990. This article describes a package that uses L'IEX's picture environment for drawing Feynman diagrams. The package and its manual are available On CTAN at: macros/latex209/contrib/feynman
- [80] Manuel Luque. The pst-vue3d package, 2004. Three-dimensional objects like cubes, spheres, and others can be viewed from different points. The distribution includes a comprehensive set of examples of usage.

On CTAN at: graphics/pstricks/contrib/pst-vue3d/

[81] M. P. Maclenan and G. M. Burns. "An approach to drawing circuit diagrams for text books". *TUGboat*, 12(1):66–69, 1991.

This article describes a library of pictograms, which are defined using macros embodied in PICTEX. These pictograms are used to create applications that enable high-definition circuit diagrams to be easily included<br>in TFX documents. http://www.tug.org/TUGboat/Articles/tb12-1/tb31maclenan.pdf http://www.tug.org/TUGboat/Articles/tb12-1/tb31maclenan.pdf

[82] Henry McGilton and Mary Campione. PostScript by Example. Addison-Wesley, Reading, MA, 1992.

This book first introduces the basic concepts of PostScript language (paths, graphic states, text, clipping, transformations, arcs, curves, and images). It then presents a set of tools to construct fonts, patterns, forms, and manage your printing environment. PostScript Level 2 issues such as patterns, forms, images, composite fonts, halftones, and color models are covered. With its many hands-on exercises and step-by-step instructions, this book becomes a genuine toolkit, for building effective PostScript programs.

[83] Frank Mittelbach, Michel Goossens, Johannes Braams, David Carlisle, and Chris Rowley. The L**A**TEX Companion, Second Edition. Addison-Wesley, Reading, MA, 2004.

This book describes over 200 LTEX packages and presents a whole series of tips and tricks for using LTEX in both traditional and modern typesetting, in particular how to customize layout features to your own needs from phrases and paragraphs to headings, lists, and pages. It provides expert advice on using LaTeX's basic formatting tools to create all types of publication, from memos to encyclopedias. It covers in depth important extension packages for tabular and technical typesetting, floats and captions, multi-column layouts, including reference guides and discussion of the underlying typographic concepts. It details techniques for generating and typesetting indexes, glossaries, and bibliographies, with their associated citations.

[84] Alun Moon. "Digital Illumination". *TUGboat*, 24(1):18–22, 2003.

This article explains how Donald Knuth's programs TEX and METAFONT (METAPOST) have made digital typography and calligraphy a reality. The author, an amateur calligrapher in Celtic artwork, explores how these tools can be used for digital illumination. He shows some nice examples of knotwork and keypatterns that he was able to draw. http://www.tug.org/TUGboat/Articles/tb24-1/moon-celtic.pdf http://www.tug.org/TUGboat/Articles/tb24-1/moon-celtic.pdf

[85] Jens-Uwe Morawski. piechartMP: Drawing pie-charts with MetaPost, 2002. This is the manual for the piechartMP METAPOST package.

On CTAN at: graphics/metapost/contrib/macros/piechartmp

[86] Santiago Muelas. "A macro routine for writing text along a path in MetaPost". *MAPS*, pp. 103–113, 2000.

This article describes a general macro written in pure METAPOST for putting any text using any font over any path. The routine is explained in detail and some graphics examples are given.

http://www.ntg.nl/maps/pdf/25\_14.pdf

On CTAN at: graphics/metapost/contrib/macros/txp

[87] Antal Nemcsics. Colour Dynamics: Environmental Colour Design. Prentice Hall, New York, 1993.

The book defines color dynamics and their effects on the environment. After explaining the fundamentals of chromatics (color spaces, color vision, color harmony) the psychosomatic effects of color, such as the relation between color and space, color and function, and color and illumnination, are discussed.

[88] Rolf Niepraschk. "Anwendungen des L**A**TEX-pakets preview". *Die TEXnische Komödie*, 1/2003:60–65, 2003.

This article describes how PostScript-related code can be integrated into sources, which will be compiled with pdfL**<sup>A</sup>** TEX.

- [89] Jan Nieuwenhuizen and Han-Wen Nienhuys. "MusiXTEX pre-processor—using TEX and the MusiXTEX macro package to write parts and scores of music", 1996.<br>Deprecated package, replaced by LilyPond. http://icking-music-archive.org/software/n http://icking-music-archive.org/software/mpp/
- [90] A. C. Norris and A. L. Oakley. "Electronic publishing and chemical text processing". In Clark [18], pp. 207–225. This article describes strategies to combine high-quality computer-based scientific typesetting of chemical structures with low cost. Results are reported of how to interface an interactive chemical editor with PostScript and TEX.
- [91] Thorsten Ohl. "Drawing feynman diagrams with L<sup>A</sup>TEX and METAFONT". *Computer Physics Communications*, 90:340–354, 1995. This article describes FeynMF, a package for easy drawing of professional-quality Feynman diagrams with METAFONT (or METAPOST). Most diagrams are drawn satisfactorily from the structure of the graph without need for manual intervention. Nevertheless all the power of <code>METAFONT</code> (or <code>METAPOST</code> ) is available for the more complicated cases or for fine tuning the layout. http://www.cpc.cs.qub.ac.uk/summaries/ADCD\_v1\_0.html
- [92] Thorsten Ohl. "feynMF, Drawing Feynman Diagrams with L<sup>A</sup>TEX and META-FONT", 1996. Some information is available at the URL http://xml.cern.ch/textproc/feynmf.html.

On CTAN at: macros/latex/contrib/feynmf [93] Premshree Pillai. infix-postfix.py, 2003.

This package provides a solution with Python for an Infix–Postfix converter. http://aspn.activestate.com/ASPN/Cookbook/Python/Recipe/228915

[94] Sunil Podar. "Enhancements to the picture environment of L<sup>A</sup>TEX". Technical Report 86-17, Dept. of Computer Science, State University of New York, Stony Brook, NY, 1986.

This report describes the epic macros, which extend the capabilities of L<sup>A</sup>EX picture without requiring new facilities. On CTAN at: macros/latex/contrib/epic/picman.tex

[95] Sebastian Rahtz. "The Protestant Cemetery, Rome". *Opuscula Romana*, 16:149– 167, 1987.

This article discusses a study undertaken under the auspices of the Unione Internazionale degli Istituti di Archeologia, Storia e Storia dell'Arte in Roma.

[96] Michael Ramek. "Chemical structure formulae and x/y diagrams with TEX". In Clark [18], pp. 227–258.

Macros are presented to easily generate chemical structure formulae and x/y diagrams. Plain TEX and a DVI driver that can handle rules are sufficient to generate the graphics output.

[97] Denis Roegel. "Creating 3D animations with METAPOST". *TUGboat*, 18(4):274– 283, 1997.

This article describes the METAPOST 3d package for representing and animating objects in space. http://www.tug.org/TUGboat/Articles/tb18-4/tb57roeg.pdf On CTAN at: graphics/metapost/contrib/macros/3d

[98] Denis Roegel. "METAPOST, l'intelligence graphique". *Cahiers GUTenberg*, 41:5–16, 2001.

This article, in French, explains the advantages of a text-oriented approach to graphics, as provided by the METAPOST language.

http://www.gutenberg.eu.org/pub/GUTenberg/publicationsPDF/41-roegel.pdf

[99] Denis Roegel. "Space geometry with METAPOST". *TUGboat*, 22(4):298-314, 2001.

This article describes the author's package for drawing space geometry figures in METAPOST. http://www.tug.org/TUGboat/Articles/tb22-4/tb72roeg.pdf

- [100] Denis Roegel. "METAOB J: Very high-level objects in METAPOST". *TUGboat*, 23(1):93–100, 2002. This article summarizes the main features of METAOB J, a METAPOST package for manipulating graphics in a structured way. http://www.tug.org/TUGboat/Articles/tb23-1/roegel.pdf On CTAN at: graphics/metapost/contrib/macros/metaobj
- [101] Denis Roegel. "Kissing Circles: A French Romance in METAPOST". *TUGboat*, 26(1):10–17, 2005.

This article describes METAPOST macros for drawing the Apollonian gasket, a well known fractal. http://www.tug.org/TUGboat/Articles/tb26-1/tb82roegel.pdf

[102] Denis Roegel. The METAOB J tutorial and reference manual, 2007. This is the METAOBJ manual, describing a METAPOST package for the manipulation of structured objects, boxes, trees, matrices, connections, etc. On CTAN at: graphics/metapost/contrib/macros/metaobj

[103] Tom Rokicki. "Driver Support for Color in TFX: Proposal and Implementation". *TUGboat*, 15(3):205–212, 1994. This article presents a new implementation of color support, with a proposal for an initial standard for color

and color-like specials. Examples show the difficulties to be addressed when supporting color. An implementation of a driver providing a solution to these problems is described.

http://www.tug.org/TUGboat/Articles/tb15-3/tb44rokicki.pdf

- [104] Kristoffer H. Rose and Ross Moore. "XY-pic reference manual. version 3.7", 1999. This document describes in detail the capabilities of the XY-pic package for typesetting graphs and diagrams in TEX. The package works with most TEX formats, including plain TEX, LTEX, and *A<sub>M</sub>S-L*AEX. Several styles<br>of input for various diagram types are supported, they all share a mnomonic potation based on the legical of input for various diagram types are supported; they all share a mnemonic notation based on the logical composition of visual components. The electronic version of the manual is distributed with the package. On CTAN at: macros/generic/diagrams/xypic/xy-3.7/doc/xyrefer.pdf
- [105] Kristoffer H. Rose. "How to typeset pretty diagram arrows with TEX—design decisions used in XY-pic". In Zlatuška [140], pp. 183–190. This article gives a non-technical overview of how to draw arrows with TEX, and in particular with the author's XY-pic system. The article shows how a large variety of arrows can be obtained by combining a few special fonts.
- [106] Kristoffer H. Rose. "XY-pic user's guide. version 3.7", 1999.

XY-pic is a package for typesetting graphs and diagrams with TEX. This user guide concentrates on how to typeset matrix-like diagrams. The electronic version of the manual is distributed with the package. On CTAN at: macros/generic/diagrams/xypic/xy-3.7/doc/xyguide.pdf

[107] Zalman Rubinstein. "Chess printing via METAFONT and TEX". TUGboat, 10(2):170–172, 1989. This article presents a METAFONT-TEX system to enable printing chess positions with ease by incorporat-

ing them in arbitrary TEX output. The chess board is integrated with the chess pieces. http://www.tug.org/TUGboat/Articles/tb10-2/tb24rubinstein.pdf

[108] Rod Salmon and Mel Slater. Computer Graphics — Systems & Concepts. Addison-Wesley Europe, Amsterdam, 1987.

A practical guide to the construction and implementation of computer graphics systems. The basic principles for building such systems for a range of 2-D and 3-D applications are explained. The Graphical Kernel System (GKS) is treated in detail and its characteristics are compared with those of other systems, including PostScript. Aspects of human–computer interaction, equipment, and systems design are discussed.

[109] Andreas Scherer. "Smoothing augmented paths in METAPOST". TUGboat, 20(2):142, 1999.

This article shows a slight change to the METAPOST graph package in order to produce smooth curves in graphs drawn from data. http://www.tug.org/TUGboat/Articles/tb20-2/tb63gibb.pdf [110] Angelika Schofer and Andreas Steinbach. "Automatisierter Notensatz mit TEX". Technical report, Rheinische Friedrich-Wilhelms-Universität, Bonn, 1987.

This report, which combined and updated the content of the masters theses of both authors, demonstrated that music typesetting was possible. Their mutex package was rather limited, and is hardly ever used nowadays. However, it inspired Daniel Taupin, who took up the baton, and developed MusixTEX (see Ref. [116]). On CTAN at: macros/mtex

[111] Claus Schönleber and Frank Klinkenberg-Haaß. "Goldene Schnittmuster". *mc-Extra*, 2:21–25, 1995.

This article covers metalic alloys, non-periodic tilings and Penrose-tilings.

[112] Don Simons. "PMX, a preprocessor for MusiXTEX. Version 0.92", 1995.

PMX facilitates typesetting music scores and parts that have an almost professional appearance. It is easier to learn than MusiXTEX, of which it is a preprocessor. PMX automatically takes care of grouping notes, selecting groups of notes to be beamed, defining beam heights and slopes, spreading the entire piece evenly over specified numbers of systems and pages, and inserting extra spaces where needed to make room for accidentals, flags, dots, and new clefs. Note values, rests, ornaments, slurs, and limited text strings can be specified. Every voice in every bar must have exactly the correct number of beats in the current meter, but you may change the meter at the beginning of any measure, with or without printing the new time signature. PMX checks the timings and other aspects of the input for consistency before generating its output. http://icking-music-archive.org/software/pmx/pmx250.pdf

[113] Ian Stewart. "Ungewöhnliche Kachelungen". *Spektrum der Wissenschaft*, p. 114, 2001.

This article explains how, starting with a very simple construction, one can get very complicated tilings and patterns. http://www.wissenschaft-online.de/spektrum/index.php?action=rubrik\_ detail&artikel\_id=5811

[114] Sebastian Tannert and Andreas Tille. "The CIRC package", 2005.

This is a description of CIRC, a tool for typesetting circuit diagrams and block schematics. The package defines a large set of electrical symbols including resistors, capacitors, and transistors, which can be connected with wires in a very easy way. All symbols are drawn with METAFONT and the symbol set can be easily extended by the user. On CTAN at: macros/generic/diagrams/circ/circ.pdf

[115] Till Tantau. The Ti*k*Z and PGF Packages.

PGF is a TEX macro package for generating graphics. It is platform- and format-independent. It comes with a user-friendly syntax layer called Ti*k*Z. It is somewhat less powerful than PSTricks, which can use the full power of the PostScript language (e.g., for inline function plotting) and has a nice library of extra packages for specific application areas. However, it works together with most important TEX backend drivers, including pdftex (which is not directly possible with PSTricks) and dvips. Moreover, since it is a recent development, its syntax is somewhat more consistent that PSTricks'. The home page is at http://sourceforge.net/projects/ pgf/. On CTAN at: graphics/pgf/doc/generic/pgf/version-for-pdftex/en/pgfmanual.pdf

[116] Daniel Taupin, Ross Mitchell, and Andreas Egler. "MusiXTEX, using TEX to write polyphonic or instrumental music, Version T.113", 2005.

MusiXTEX is a set of TEX macros to typeset orchestral or polyphonic music. This guide contains a technical and detailed description of all features of the system. The main author of MusiXTEX, Daniel Taupin, passed away in 2003. Two years later the MusiXTEX community decided to help keep his excellent work alive and current by assembling a new release (T.113), correcting various minor bugs, updating some references and providing dynamic links to archived versions where possible. No new functionality was introduced but a few additional packages were added to the basic distribution.

http://icking-music-archive.org/software/musixtex/musixdoc.pdf

## [117] Daniel Taupin. "MusicTEX: using TEX to write polyphonic or instrumental music". In Zlatuška [140], pp. 257–272.

This article gives a short overview of MusicTEX, a set of (IA)TEX macros to nicely typeset polyphonic, instrumental, or orchestral music. Many voices or instrument lines, as well as up to four staffs per voice are supported. Several note sizes, most usual ornaments, and such features as grace notes and cadenzas are also available. It is explained that the major typesetting difficulty resides in the handling of glue and of breaking lines when meeting irregular music and slurs.

[118] Daniel Taupin. "MusicTEX: using TEX to write polyphonic or instrumental music". *TUGboat*, 14(3):203–211, 1993.

This article is a short introduction to MusicTEX, a set of TEX and L<sup>A</sup>TEX macros to typeset polyphonic, instrumental or orchestral music. It handles an important number of instruments or voices (up to nine) and staffs (up to four for each instrument). Most usual ornaments are available, including several note sizes, grace notes, and cadenzas. Several staff sizes can coexist in the same score to combine full-size staffs with smaller "reminder" staffs. The L**<sup>A</sup>** TEX version is not suited for producing full scores but it can be used to typeset music excerpts in musicographic texts. Special attention has to be given to glue and line breaking in the case of irregular music and slurs. http://www.tug.org/TUGboat/Articles/tb14-3/tb40musictex.pdf

[119] Daniel Taupin. "Using TEX and METAFONT to build complicated maps". *TUGboat*, 14(3):196–202, 1993.

The article descibes the procedure to publish a catalog of 1500 crags and climbable rocks in France. All relevant information, such as name, location, and importance, are stored in a large TEX master file. The marks and their associated text, as well as their optimal position are calculated from these data and are superimposed on a map  $g$ enerated in METAFONT.

http://www.tug.org/TUGboat/Articles/tb14-3/tb40taupin-maps.pdf

[120] Daniel Taupin. "MusiXTEX, even more beautiful than MusicTEX for music typesetting". In Wietse Dol, editor, "Proceedings of the 9th European TFX Conference, September 4–8 1995, Arnhem, The Netherlands", pp. 351–358. Nederlandstalige TEX Gebruikersgroep, 1995.

This article is a description of MusiXTEX as a new music typesetting package derived from MusicTEX. MusiXTEX is a three-pass system and produces more beautiful scores than MusicTEX, which was a one-pass system. The first pass performs a rough TEXing which reports the spacings of each music section, the second pass uses an external program to compute optimal note spacings, and the third pass lets TEX include this information to typeset the final score. This results in more visually attractive slurs and regularly spaced<br>notes http://www.ntg.nl/maps/pdf/E\_23.pdf

[121] Daniel Taupin. "MusicTEX, using TEX to write polyphonic and instrumental music, Version 5.17", 1996.

This is a deprecated package. Use MusiXTEX instead. Old files are still available at the URL http://icking-music-archive.org/software/musictex/

[122] Piet Tutelaers. "A font and a style for typesetting chess using L<sup>AT</sup>EX or TEX". *TUGboat*, 13(1):85–90, 1992.

The author decribes how he built a 26-character chess font with METAFONT. The font consists of a chess board and separate sets of black and white chess pieces and empty squares. The TEX macros for typesetting chess using the font are described.

http://www.tug.org/TUGboat/Articles/tb13-1/tb34tutelaers.pdf

[123] Gabriel Valiente Feruglio. "Typesetting commutative diagrams". *TUGboat*, 15(4):466–484, 1994.

This article presents a review of macro packages for typesetting commutative diagrams, which are compared according to several criteria, such as capability to produce complex diagrams, ease of use, quality of the output diagrams, readability of the documentation, installation procedures, resource requirements, availability, and portability. The compatibility of the different macro packages is also analyzed.

http://www.tug.org/TUGboat/Articles/tb15-4/tb45vali.pdf

[124] Kees van der Laan. "Typesetting bridge via L**A**TEX". *TUGboat*, 10(1):113–116, 1989. Macros and a bidding environment for typesetting bridge card distributions and bidding sequences are described complemeted by examples borrowed from the bridge literature. http://www.tug.org/TUGboat/Articles/tb10-1/tb23laan.pdf

[125] Kees van der Laan. "Tiling in PostScript and METAFONT — Escher's wink". *MAPS*, 19:39–67, 1997.

This article describes programs for various tilings, both in METAFONT and in PostScript. http://www.ntg.nl/maps/pdf/19\_12.pdf [126] Timothy Van Zandt and Denis Girou. "Inside PSTricks". *TUGboat*, 15(3):239–246, 1994.

The macro-commands of the PSTricks package offer impressive additional capabilities to (IA)TEX users, by giving them direct access to much of the power of PostScript, including full support for color. The article describes the implementation of a few of the features of PSTricks (version 0.94).

http://www.tug.org/TUGboat/Articles/tb15-3/tb44tvz.pdf

- [127] Timothy Van Zandt. "PSTricks user's guide", 1993. This is the official PSTricks documentation. http://tug.org/PSTricks/doc/pst-usrfull.pdf
- [128] Timothy Van Zandt. PSTricks PostScript macros for Generic TEX, Documented Code, 1997.

PSTricks is a collection of PostScript macros that is compatible with most TEX macro packages, including Plain TEX and L**<sup>A</sup>** TEX. Included are macros for color, graphics, rotation, and overlays. This is the documented code. There is also a *User's Guide* and a read-me file.

On CTAN at: graphics/pstricks/doc/code/pst-code.pdf

[129] Timothy Van Zandt. The multido package, 2004. Fixed-point arithmetic is used when working on the loop variable, so that the package is equally applicable in graphics applications like PSTricks as it is with the more common integer loops.

On CTAN at: graphics/pstricks/base/generic/

[130] Boris Veytsman and Leila Akhmadeeva. "Drawing Medical Pedigree Trees with TEX and PSTricks". *The PracTEX Journal*, 2006(4).

The package provides a set of macros based on PSTricks to draw medical pedigrees according to the recommendations for standardized human pedigree nomenclature. The drawing commands place the symbols on a pspicture canvas. An interface for making trees is also provided.

http://tug.org/pracjourn/2006-4/veytsman

[131] Herbert Voß and Jana Voß. "The plot functions of pst-plot". *TUGboat*, 22- 4:314–318, 2001.

Plotting of external data records is one of the standard problems of technical–industrial publications. Very often the data files are imported into gnuplot, provided with axes of coordinates and further references and finally exported to L**<sup>A</sup>** TEX. This article explains ways to get proper data plotting without using external applications. http://www.tug.org/TUGboat/Articles/tb22-4/tb72vossplot.pdf

[132] Herbert Voß. "Three-dimensional plots with pst-3dplot". *TUGboat*, 22-4:319– 329, 2001.

There exist several packages for plotting three-dimensional graphical objects. This article describes pst-3dplot, which is similiar to the pst-plot package for two dimensional objects, mathematical functions and http://www.tug.org/TUGboat/Articles/tb22-4/tb72voss3d.pdf

- [133] Herbert Voß. The pstricks-add package, 2006. This package collects together examples that have been posted to the PSTricks mailing list, together with some additional features for PSTricks . The package also includes additions and bugfixes for PSTricks, pst-plot, On CTAN at: graphics/pstricks/contrib/pstricks-add/
- [134] Herbert Voß. The pst-3dplot package, 2006. A package using PSTricks to draw a large variety of graphs and plots, including 3-D math functions. Data can be read from external data files, making this package a generic tool for graphing within TEX/L<sup>y</sup>EX without the need for external tools. On CTAN at: graphics/pstricks/contrib/pst-3dplot/
- [135] Herbert Voß. PSTricks: Grafik für TEX und L<sup>A</sup>TEX, Fourth Edition. DANTE Lehmanns, Heidelberg/Hamburg, 2007. This book explains all keywords and macros of the basic packages of the PSTricks bundle uing examples. A lot of the additional packages including pst-vue3d, pst-3dplot or pst-eucl, are also mentioned.
- [136] Helene Wanske. "Notenproduktion im Umbruch. Gedanken zur gegenwärtigen und zukünftigen Musikalienherstellung". In Hans-Joachim Koppitz, editor, "Gutenberg-Jahrbuch 1990", pp. 237–243. Gutenberg-Gesellschaft, Internationale Vereinigung für Geschichte und Gegenwart der Druckkunst e.V., Mainz, Germany, 1990.
- [137] Jan V. White. Color for the Electronic Age. Watson-Guptil Publications, New York, 1990.

This book is about the functional use of color in charts, graphs, typography, and pictures. It shows how color can be used as a practical and efficient tool to focus attention, explain relationships, and analyze data; how color helps the reader comprehend information faster; and how it can establish identity by associating a certain color with a given element thus easing recognition and turning information into knowledge. Colors can have psychological and emotional effects, carry cultural connotations, and must thus be used with great care. With the help of hundreds of "right" and "wrong" examples the author shows practically and clearly what works and what does not in many of the important areas of written communication.

Useful rules about color patterns can also be found on the Web in Susan Fowler's "Color and patterns" (http://www.fast-consulting.com/color/cp\_toc.htm), Jan White's "Full color" (http://www. insideoutdesign.com/full\_color.pdf), Ann L. Wiley's "Effective color" (http://www.tec.ufl. edu/~kdtn/effcol.pdf), or Aries Arditi's "Effective color contrast" (http://www.lighthouse.org/ color\_contrast.htm).

- [138] Michael J. Wichura. The PICTEX Manual. Number 6 in TEXniques: publications for the TEX community. TEX Users Group, Providence, RI, 1987. This book describes the PICTEX language. The syntax of each command is fully detailed. With the help of many examples it is explained how to setup a graph, draw rules, lines, curves, dots and dashes, and generate shadings. Inclusion of PICTEX pictures in a page, the rotation of images, and how to use LTEX and PICTEX together are described. The level of reader understanding can be tested with the help of several dozen exercises, whose answers are included in an appendix.
- [139] Michael J. Wichura. "Macros for drawing PiCtures". *TUGboat*, 9(2):193–197, 1988. This article is a short overview of PJCTFX, a collection of TFX macros that let TFX users easily instruct TFX to typeset beautiful pictures, and in particular mathematical figures, as a part of their books. http://www.tug.org/TUGboat/Articles/tb09-2/tb21wichura-pictex.pdf
- [140] Jiříc Zlatuška, editor. EuroTEX '92: Proceedings of the 7th European TEX Conference, Prague, Czechoslovakia, September 14–18, 1992. Masarykova Universita, Brno, 1992.

## **Indexes**

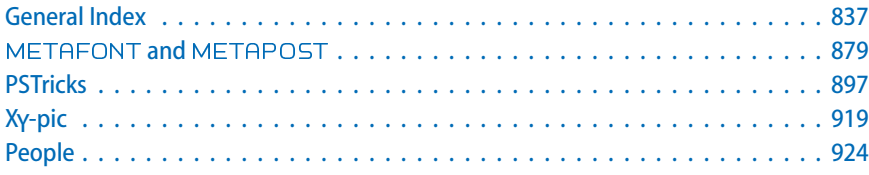

The index has been split into five parts. We start with a general index that covers all entries apart from those of the three large graphics languages, METAPOST, PSTricks, and XY-pic, that are described in chapters 3, 5, and 7 respectively. These three languages each have their own separate index, in order to do justice to the specific terms they use to denote their native constructs. This also helps the reader to avoid mistakenly finding a solution offered by one language when creating a graphic in one of the other languages. Important general concepts are additionally cross-referenced from the general index. We end with an index of authors.

To make the indexes easier to use, the entries are distinguished by their "type", and this is often indicated by one of the following "type words" at the beginning of the main entry or a sub-entry:

boolean, counter, document class, env., file, file extension, font, key, key value, option, package, program, rigid length, or syntax.

The absence of an explicit "type word" means that the "type" is either a L<sup>AT</sup>EX "command" or simply a "concept".

Use by, or in connection with, a particular package is indicated by adding the package name (in parentheses) to an entry or sub-entry. There is one "virtual" package name, tlgc, that indicates commands introduced only for illustrative purposes in this book.

A *blue italic* page number indicates that the command or concept is demonstrated in an example on that page.

When there are several page numbers listed, **bold** face indicates a page containing important information about an entry, such as a definition or basic usage.

When looking for the position of an entry in the index, you need to realize that, when they come at the start of a command or file extension, both the characters  $\setminus$  and . are ignored. All symbols come before all letters and everything that starts with the @ character will appear immediately before A.

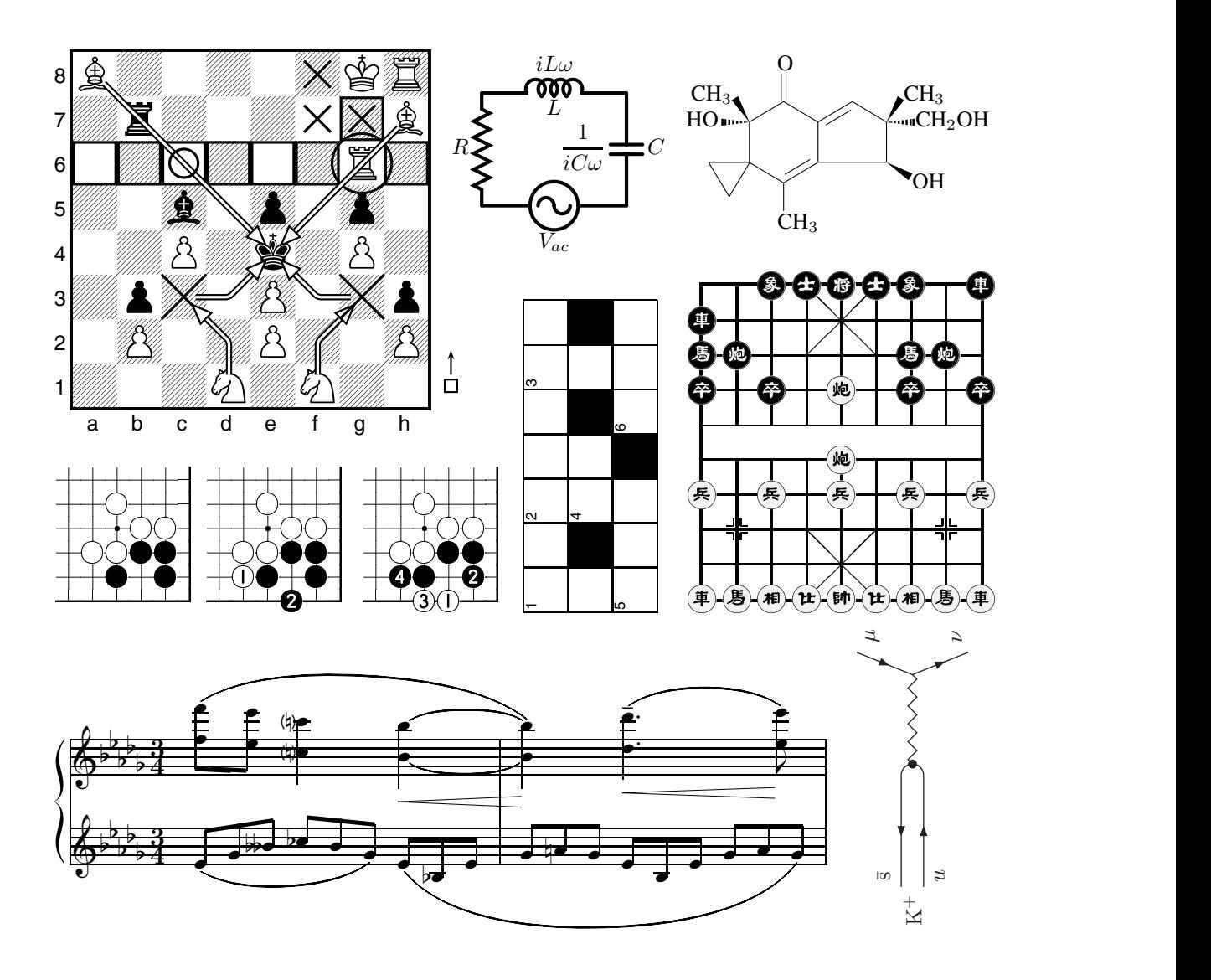

## **General Index**

#### **Symbols**

! syntax (xcolor), *731, 732* \! (LilyPond), 665 !! syntax (xcolor), 735 !!+ syntax (xcolor), 735 !![*num]* syntax (xcolor), 732, *735* "..." syntax (abc), *608* (pic), *19* ' syntax (LilyPond), *661*, 662 (MusiXTEX), 592 (abc), *603* '' syntax (LilyPond), *661*, *665* (MusiXTEX), 592 ''' syntax (LilyPond), *661*, *663*, *665* (MusiXTEX), 592 \( (pst-pdf), 800 (" syntax (M-Tx), *655* (...) syntax (LilyPond), *663*, *664, 665* (M-Tx), *654, 655* (PMX), *634*, *635–638*, 648 (abc), *607, 608* (2 syntax (abc), *605* (3 syntax (abc), *605* (4 syntax (abc), *605* (5 syntax (abc), *605*

(6 syntax (abc), *605* (7 syntax (abc), *605* (8 syntax (abc), *605*  $(-\ldots)$  ~ syntax (M-Tx), 655 \) (pst-pdf), 800 )( syntax (M-Tx), 655 \* syntax (cwpuzzle), *704*, *705* + syntax (PMX), *623*, 624, **625** (m-ch-en), 544 (texmate), *683* , syntax (LilyPond), 661, 662 (PMX), *624*, **625** (abc), *603* - syntax (LilyPond), *663* (M-Tx), *655* (PMX), *623*, 624, **625**, *628* (abc), *607, 608*, *611* (m-ch-en), 544 (xcolor), *731*, 732  $\left\langle -\right\rangle$  (circ), 579 -- syntax (LilyPond), *665* (M-Tx), *655* . syntax (MusiXTEX), 594 (PMX), *624*, **625** (abc), *607* (cwpuzzle), *704, 705*

. syntax *(cont.)* (printsudoku), *710* (sudoku), *709* (xcolor), *733* \. (circ), 579 .PE syntax (pic), 17, 583 .PS syntax (pic), 17, 583 .c syntax (pic), *19* .n syntax (pic), *19* .ne syntax (pic), *19* .nw syntax (pic), *19* .se syntax (pic), *19* .sw syntax (pic), *19* .| syntax (LilyPond), *661, 662* .||. syntax (LilyPond), *661, 662* / syntax (abc), *608* : syntax (LilyPond), *661, 662* (PMX), 631 (xcolor), *732* :: syntax (M-Tx), 654 (abc), *603* :| syntax (LilyPond), *661, 662* (M-Tx), 654 (abc), *603, 604* :|: syntax (LilyPond), *661, 662* ; syntax (xcolor), *732* < syntax (M-Tx), *658* (MusiXTEX), 592 (PMX), *624*, **625** (abc), *604, 605* <. syntax (M-Tx), *658* <...> syntax (LilyPond), *663*, *665* << syntax (abc), *604, 605* <<...>> syntax (LilyPond), *664, 665* <<< syntax (abc), *604* = syntax (MusiXTEX), 592 (abc), *605* > syntax (M-Tx), *658* (MusiXTEX), 592 (PMX), *624*, **625** (abc), *604, 605* (colortbl), 751 \> (LilyPond), 665 >. syntax (M-Tx), *658* >> syntax (abc), *604, 605* >>> syntax (abc), *604* ? syntax (PMX), *629* \[ (texmate), **680**, *681*, 682, 683, 686

[...] syntax (LilyPond), *663*, *664, 665* (M-Tx), 654 (PMX), **631**, *632*, *634* (abc), *608* (cwpuzzle), *704, 705* (texmate), *680*, 681–683, *686, 687* [...]/ syntax (LilyPond), *664* [1 syntax (abc), *603, 604* [2 syntax (abc), *603, 604* [j syntax (PMX), *633* \# (texmate), *681–683* & syntax (MusiXTEX), 591, 596 ^ syntax (LilyPond), *663* (MusiXTEX), 592, **593** (abc), *605*, *607* (chemsym), 517 ^^ syntax (abc), *605* ~ syntax (M-Tx), 657 (abc), *607* (colortbl), 751 \ syntax (abc), *604*, *608* {" syntax (M-Tx), 655 {...} syntax (M-Tx), **655**, *657* (abc), *607* {~...}~ syntax (M-Tx), *655* {} syntax (cwpuzzle), **704**, *705* }{ syntax (M-Tx), **655**, *657* \_ syntax (LilyPond), *663, 664* (M-Tx), *655* (MusiXTEX), 592, **593** (abc), *605*, *611* (chemsym), 517 \_\_ syntax (abc), *605* \] (texmate), 680, *681* ]-[ syntax (PMX), *632* ][ syntax (PMX), *632* ]j syntax (PMX), *633* ' syntax (MusiXTEX), 592 (dvips), *35* | syntax, 668 (LilyPond), *661, 662* (M-Tx), 654, 657 (MusiXTEX), 591, 596 (abc), *601*, *603, 604*, *605*, *607*, *608* (cwpuzzle), *704, 705* (sudoku), *709* (texmate), *680*, *681*, *683*, *686* |. syntax (LilyPond), *661, 662*

|: syntax (LilyPond), *661, 662* (M-Tx), 654 (abc), *603* |] syntax (M-Tx), 654 (abc), *601*, *603, 604*, *605*, *607*, *608* || syntax (LilyPond), *661, 662* (M-Tx), 654 (abc), *603* 0-0 syntax (texmate), *686* 0-0-0 syntax (texmate), *683* 1,4-dibromobenzene, *521*, *523* 10pt option (beamer), 753 12pt option (beamer), 753 14pt option (beamer), 753 17pt option (beamer), 753 20pt option (beamer), 753 3-D, *see* - *and* PSTricks *index* 8pt option (beamer), 753 9pt option (beamer), 753

#### **@**

@+ syntax (M-Tx), *658*, *659* @- syntax (M-Tx), 658 @< syntax (M-Tx), 658 @= syntax (M-Tx), 658 @> syntax (M-Tx), 658  $Q^*$  syntax (M-Tx), 658 @v syntax (M-Tx), 658

## **A**

```
A syntax (PMX), 630
\A (circ), 577, 581
 a syntax (PMX), 625, 631
 Aa syntax (PMX), 643
 Ab syntax (PMX), 632, 643
 abbreviations, scientific texts, 513
.abc file extension, xxxi
 abc env. (abc), 612, 614, 615
 abc language, xxviii, 600–615, 654
 abc package, 612–615
 abc notation system, see music scores (abc2mtex)
 abc2midi program, 610, 648
 abc2mtex program, 590, 600–612, 662
\abcinput (abc), 612, 615
 abcm2ps program, 602, 610, 611, 614, 615, 617
 abcPlus language, 600, 609, 610, 617, 648
.abcplus file extension, xxxi
 Abp syntax (PMX), 633
 absorption, color, 717
 accents (musical), 592, 607
       LilyPond, 663
```
\acciaccatura (LilyPond), *663*, *664* accidentals (musical) attaching to note names, 622 examples, *592* positioning, *624*, 628 symbols, *605* Acrobat Distiller program, 797, 798 actions, slides, *770* active option (pst-pdf), 800 \ACtoDC (circ), *578* Ad syntax (PMX), 643 \adamantane (ccycle), *531* additive color space, 715 addpgf key (chessboard), *669* addpieces key (chessboard), *669* ADJ syntax (m-ch-en), **544**, 545 Adobe Acrobat program, 21 Adobe Reader program, 12, 804, 817 Adobe Illustrator program, 1, 4, 21 Adobe Photoshop program, 17 Ae syntax (PMX), 643 \afterb (texmate), *686* \afterno (texmate), *686* \afterw (texmate), 686 againcovered key (beamer), 768 \againframe (beamer), **759**, *761* \ahead (texmate), *681*, *682*, *683* AI syntax (PMX), 643 Ai syntax (PMX), 643 AlDraTex package, 15 \alert (beamer), 761, *771*, **790**, *791* alertblock env. (beamer), **778**, *779* algorithmic display drawings, 5 algorithmic structural drawings, 5 alignment nucleotide sequences, 548–550 peptide sequences, 548–550 aliphat package, 520, **532** aliphatic compounds, 532, 533 all option (beamer), 753 \allabreve (MusiXTEX), 592 allegro (musical), *646* allegro vivace (musical), *644* \allmatchspecial (texshade), *548* (textopo), *552* \allowdisplaybreaks (beamer), 759 allowdisplaybreaks key (beamer), 759 allowframebreaks key (beamer), **759**, *782* allowsframebreaks key (beamer), 759 alltt package, 790 \alt (beamer), 768 altenv env. (beamer), 770 alto syntax (LilyPond), **661**, *664* \altoclef (MusiXTEX), 592

\Amp (circ), *578* \ampere (SIunits), 514, *515, 516* \amperemetresecond (SIunits), *516* amsmath package, 752, 753, 759 amssymb package, 515 amstex package, 517 amsthm package, 753 \analysistop (texmate), 686 \AND (circ), *578* angle key (graphicx), **28**, *31, 32* \animate (beamer), 774 \animatevalue (beamer), 774 animation, *see META index* animation, slides, 774 annotations, *see also* commentaries chemical formulas, *547* chess, 675 music scores, 657, 658 timing diagrams, 573 anthracene derivatives, *525* \anthracenev (carom), 524, *525* Ap syntax (PMX), *636*, **643** \appendix (beamer), 779 \applyshading (textopo), *552* Ar syntax (PMX), 643 \Arc (curve2e), 47, *50* arc (pic), 17 arcs (Feynman diagrams) edges, *572* segments with arrows, *560* aromatic carbocycles, *525* \arpeggio (MusiXTEX), 592 arpeggio (musical), *629* array env., 8, 737 array package, 737, **764** \arrayrulecolor (colortbl), **741**, *742*, *745*, *746*, *749–751* \arrayrulewidth rigid length, *742* arrow (pic), 17 \ArrowArc (axodraw), 558, *560* \ArrowArcn (axodraw), 558 \ArrowLine (axodraw), 558, *559–561* arrows Feynman diagrams, *559–561* styles, *44* timing diagrams, 575 art graphics, **4**, 22 article option (beamer), 753 article document class, xxxi AS syntax (PMX), 643 As syntax (PMX), 643 aspect ratio, keeping, 29, *31*, *38* \at (circ), 580 atan (pic), 19 \AtBeginPart (beamer), 780 atom derivation, *539*

atoms, aligning with bonds, *546* \atpin (circ), **580**, *581* \atto (SIunits), 515 \author (beamer), *754*, *757*, *761* \autoBeamOff (LilyPond), *663* AutoCAD program, 17, 21 automata, *see* - *and* PSTricks *index* automata drawings, 15 Av syntax (PMX), 643 axodraw package, 555, **558–561**

#### **B**

B syntax (m-ch-en), 542, **544** b key (beamer), **759**, 781 b syntax (PMX), *635*, *637* \B2Text (axodraw), 558 babel package, 515 Bach musical example, *590*, *610* backgammon, *696*, 697, 698 background syntax (beamer), *794, 795* background color, documents, *723, 724*, 725 background canvas syntax (beamer), *792*, *795* \backturn (MusiXTEX), 592 \bar (LilyPond), *661, 662* (MusiXTEX), **591**, *594–596*, *599* bar package, 15 bar charts, *see META and* PSTricks *index* bar codes, *see* PSTricks *index* bars (musical) changes, 654 double, *603* repeats, *603*, 639 symbols, *603*, 639 thick, *603* thin, *603* Bars/line: syntax (M-Tx), 652 Bartok musical example, *596* base units, 514 basic option (circ), **577**, 578 basic duration (musical), 622 \bass (MusiXTEX), *596* bass syntax (LilyPond), **661**, *665* \bassclef (MusiXTEX), 592 bb key (graphicx), **28**, 29, *30* \bbetter (texmate), *680, 681* \BBox (axodraw), 558 \BBoxc (axodraw), 558 \BCirc (axodraw), 558 beamer option (beamer), 753 beamer document class, xxxi, **752, 753**, 754–758, **759**, 760–796 beamerboxesrounded env. (beamer), 775, *776*, 778 beamercolorbox env. (beamer), 775, *776*, 777, *794* \beamergotobutton (beamer), *784, 785* beamerouterthemesidebar package, 774

beamerpauses counter (beamer), *788* \beamertemplatearticlebibitems (beamer), *782* \beamertemplatebookbibitems (beamer), *782* beams (musical) grouping notes, *606* jumping staves, *633* LilyPond, 663 M-Tx, 654, 655 MusiXTEX, 597 PMX, 631, *632, 633* xtuplets, *627, 628* \becquerel (SIunits), 514 \beforeb (texmate), 686 \beforeno (texmate), 686 \belo (texmate), 683 \benzofuranev (hetarom), 530 \benzofuranevi (hetarom), 530 \benzoxazolev (hetarom), 530 \benzoxazolevi (hetarom), 530 bes syntax (LilyPond), **662**, *663* \betteris (skak), *678* Bézier curves cubic, *47* quadratic, 46, *47* \bfseries (chessfss), 671 bg key (beamer), *776*, *778*, *794* bg package, 696–698 \Bi (chemsym), *518* \bibitem (beamer), *782* bibliographies, slides, *782* bibtex program, 801, 806 \bicycheph (ccycle), *531* \bicychepv (ccycle), *531* \bid (tlgc), *702* bidding env. (bridge), 699, 701, *702* \bigboard (bg), 697 bigger option (beamer), 753 bioinformatics, *see also* scientific texts membrane protein topology plots, *551–553* nucleotide sequences aligning, 548–550 highlighting, *548–550* sequence fingerprints, *550* shading, 548–550 peptide sequences aligning, 548–550 highlighting, *548–550* sequence fingerprints, *550* shading, 548–550 \bishop (chessfss), *672* \black (igo), **691**, *692–695* black syntax (xcolor), 722, 726 "black box" drawings, 3, 4 black-and-white, 721 \blackbar (bg), *696*, **697**

\blackcube (bg), 697 \blackname (texmate), *683* \blackonmove (bg), 697 \blackpoint (bg), *696* \blackstone (igo), *695* blending color, 737 \BLens (circ), *580*, *581* blobs (Feynman diagrams), 566 block env. (beamer), *777*, *778*, *779* block environments, slides, *778, 779* block body syntax (beamer), *778* block title syntax (beamer), *778* blocks (musical), 622 blue syntax (xcolor), *722*, *723*, **726**, 727 \bluefbox (tlgc), *26* bm2font program, 7 \bmove (skak), 679 \bname (texmate), **685**, 686 board games, *see* backgammon, *see* chess, *see* Go \boardcaption (bg), *696*, **697**, *698* \boardfont (chessfss), *673* boardfontencoding key (chessboard), *669* \boardsymbol (chessfss), 673 bodyCol syntax (beamer), *776* bonds (chemical) aligning atoms or molecules, *546* between C atoms, *542* derivation, *539* description, 543 directions, *535, 536* identifiers, 544 modifiers, *522* border key (chessboard), *669* \bornane (ccycle), *531* \bottomdiagramnames (texmate), 686 bounding box aspect ratio, keeping, 29 clipping graphics to, 29, *30* comments, 25, 28 draft mode, 25, 29, *30* final mode, 25 fitting to graphics, *26, 27* height, 28, 29, *32* \includegraphics syntax, 28–32 resizing, *27* rotated material, hiding, 25 rotating, *27*, *31, 32* scaled material, hiding, 25 scaling, *27*, 29 specifying, 28, *30* trimming space, 28, *30* viewports, 28, *30* width, 28, 29 BoundingBox (PostScript), **25**, 26, **28**, 34, 35 box (pic), 17, *19*

box option (circ), 577 \Boxc (axodraw), 558 boxes, *see also* frames colored, in documents, *723, 724* slides, text in, *775, 776* \boxit (MusiXT<sub>F</sub>X), 592 \bracket (MusiXTEX), 592 \break (LilyPond), *661* \breve (LilyPond), *663* bridge package, 699–702 bridge (card game) bidding, *702* dealing, 699, *700, 701* bridge.tex file (bridge), **699**, 700 broken musical rhythms, *604* brown syntax (xcolor), 726 \BSplit (circ), *580*, *581* \BText (axodraw), 558 \BTri (axodraw), 558 \BUF (circ), *578* \bundle (circ), 579 \bupperhand (texmate), *680* \bzdrh (carom), *521*, 523, 524, *525*, *534*, *535, 536* \bzdrv (carom), *521*, *522*, 524, *525*, *536*

#### **C**

C syntax (PMX), *639* (m-ch-en), 544 \C (circ), *577* c key (beamer), **759**, 781 c option (beamer), 753 \C2Text (axodraw), 558 C: syntax (M-Tx), *656* (abc), *608*, *610* \ca (MusiXTEX), **593**, *594, 595* \caesura (MusiXTEX), 592 calc program, 21 calculations, drawing tools for, 1 calendars, *see* PSTricks *index* \Cam (circ), *580*, *581* \candela (SIunits), 514 captions chess, 684–686 Go board, 694 carbocycles, *524* carbocyclic compounds, *527* CARBON syntax (m-ch-en), *541*, *542* \CArc (axodraw), 558, *560* card games bridge bidding, *702* dealing, 699, *700, 701* suits, representing, 698, *699*

caret (^), sharp symbol, *605* carets (^^), double flat symbol, *605* carom package, 520, **524** CB syntax (m-ch-en), *541* \cbezier (pict2e), 46, *47* \CBox (axodraw), 558 (tlgc), *733* \CBoxc (axodraw), 558 \cbreath (MusiXTEX), 592 \cc (circ), **579**, *581* \cca (MusiXTEX), **593**, *594, 595* \ccccl (MusiXTEX), 592, **594** \ccccu (MusiXTEX), 592, **594** \cccl (MusiXTEX), 592, **594** \cccu (MusiXTEX), 592, **593** cchess package, 687–690 cchessboard.tex file (cchess), 688 \CCirc (axodraw), 558 \ccl (MusiXTEX), 592, **593**, *594, 595* \ccu (MusiXTEX), 592, **593**, *594, 595* ccycle package, 520, **530** \cdfl (MusiXTEX), 592 cdot option (SIunits), 515 \cdsh (MusiXTEX), 592 \Cel (circ), *577* \cellcolor (colortbl), **741**, 748, *749* cells (table), color, *741* \cellsize (createsudoku), *711* (printsudoku), *710* (solvesudoku), *711* \celsius (SIunits), 514 center key (beamer), 777 \centerto (circ), *581* \centi (SIunits), 515, *516* .cfg file extension (graphics), 25 \cfl (MusiXTEX), 592 CGM language, 13 CGM (Computer Graphics Metafile), 13 CGM-Open Consortium, 13 \CH (chemsym), 517 \chair (ccycle), *531* \changeunitlength (xymtexps), *538*, *539, 540* (xymtex), *538* character-based diagrams and pictures, 13 charges on atoms, *524*, *526* charts, see also META and PSTricks *index*, see graphs ChemDraw program, 21 chemeqn env. (chemist), *540* \chemical (m-ch-en), *541*, *542*, *543–545*, *546*, *547* chemical bonds, *see* bonds (chemical)

chemical formulas, *see also* scientific texts 1,4-dibromobenzene, *521*, *523* aliphatic compounds, 532, 533 annotation, *547* anthracene derivatives, *525* aromatic carbocycles, *525* atom derivation, *539* bonds aligning atoms or molecules, *546* derivation, *539* description, 543 directions, *535, 536* identifiers, 544 modifiers, *522* carbocycles, *524* carbocyclic compounds, *527* charges on atoms, *524*, *526* combinations, 543 command syntax, 520–522 configuration, *540* conformations, *540* conventions, 520 cyclohexane chair forms, *531* decaline derivatives, *525* definitions, *543* derivation, 539 elements, symbols for, 512 endocyclic bonds, *523* ethylene derivatives, *533* four-member carbon cycles, *528* furanoses, *532* fused five- and six-member rings, *530* fused rings, *524* fusing ring units, 536 handidness of substituents, *522*, *531*, 535 heterocyclic compounds, 528–530 indane derivatives, *528* inside paragraphs, *547* lower-order cycles, *527, 528* Periodic Table of the Elements, 519 phenanthrene derivatives, *525* polymethylene commands, 538 PostScript output, 537, 538 pyranoses derivatives, *532* reaction schemes, *540* stereochemical compounds, 530–532 stereochemistry effects, 538 steroid derivatives, *525, 526* structures atoms, aligning with bonds, *546* basic commands for, *541, 542* bond identifiers, 544 bonds, 543 bonds, aligning atoms or molecules, *546* chemical bonds, *542*

chemical formulas *(cont.)* combinations, *544, 545* combining, *534* complex, *534, 535* libraries of, 543 molecules, aligning with bonds, *546* moving, *544, 545* positioning, *544, 545* reaction equations, *545* rotating, *544, 545* substructures, *543* substitution derivation, *539* tetrahedral compounds, *532*, 533 tetrahedron carbon configurations, *533* tetraline derivatives, *525* three-member carbon cycles, *528* tricyclic carbocycles, *525* trigonal units, 532, *533* chemical symbols, 517, *518* chemist package, 537, 540 chemstr package, 520 chemsym package, 512, **517, 518**, 519 chess \$ (dollar sign), comment indicator, *678* board annotations, 675 displaying, 674, *675*, 676, 677 hiding pieces, 676 highlighting, *676* next move indicator, 676 printing, 675 size, 675 specifying, 674–677 captions, 684–686 Chinese, 687, *688–690* pieces, *688* coloring the board, 668, *669* diagrams adjusting layout, *686, 687* typesetting, 684, *685, 686* documenting a game, 679 ending games, *683* FEN (Forsyth-Edwards-Notation), 674 fonts Figurine symbols, *671* generic mechanism, 669–673 list of, *670* normal characters, 671 selecting, *672, 673* switching, *672* informational symbols, *674* moves error detection, *678* printing, 677 recording, 675

chess *(cont.)* specifying, 677, *678* style, changing, *679* nested variations, 679 notation commentaries, *681*, 682 overview, 680–683 threats, *681* variations, *680*, *682, 683* online resources, 687 overview, 668 setting up position, *684* starting games, *683* titles, 683 chess package, 668, 677, 680, 687, 690, 691 \chessboard (chessboard), *669* chessboard package, **668, 669**, 673 \chessevent (texmate), *683* chessfss package, 668, **669–673**, 674, 678, 680 \chessopening (texmate), 683 \chl (MusiXTEX), 592 chmst-ps package, 537 chords (musical) abc2mtex, *608* LilyPond, *663* M-Tx, *656, 657* MusiXTEX, *594* PMX, *628, 629* \chu (MusiXTEX), 592 CIE (Commission Internationale de l'Eclairage), color spaces, 715 \cinnolinev (hetarom), 530 \cinnolinevi (hetarom), 530 \circ, *39* circ package, 576–582 \circle, *43* (curve2e), *49* (pict2e), *43*, *45*, *47* circle (pic), 17 \circle\*, *43* (pict2e), *43*, 45 \circleit (MusiXTEX), 592 circles drawing, *45* circuit env. (circ), **578**, *581* \cl (MusiXTEX), 592, **593**, *599* \clear (igo), **694**, *695* \cleargoban (igo), 694 \cleargobansymbols (igo), *692*, *695* clearing, Go board, 694 \clef (LilyPond), **661**, *664, 665* clef changes (musical), *639* clefs (musical), *592*, 653 \cline (colortbl), 741 clip key (graphicx), 28, **29**, *30*

clipping graphics to bounding box, 29, *30* clockwise option (rotating), 42  $\chi$ club (bridge), *701, 702* (tlgc), *699* \clubsuit, 698, *699* \Clue (cwpuzzle), *705*, 706 \clue (crosswrd), *703, 704* \cluefont (createsudoku), *711* (printsudoku), *710* (solvesudoku), *711* cmy option (xcolor), 721 cmy syntax (xcolor), 728, 729 cmyk option (xcolor), 721 cmyk syntax (color), 720 (xcolor), 720, *723*, *725*, 727–730 CMYK (Cyan, Magenta, Yellow, Black) color, **715**, 719 \cna (MusiXTEX), 592 \Co (chemsym), *518* collision option (chemsym), 517 color absorption, 717 adding tone, *731* additive color space, 715 and light, 714 and readability, 718 black-and-white, 721 blending, 737 categories of (PostScript), 715 color package defining colors, 726–728 options, 720–722 overview, 719, 720 Commission Internationale de l'Eclairage, 715 complement, specifying, *731* contrast, 718 core model, *732* Crayola colors, 719 cultural connotations, 716 defining assigning to names, 734, *735, 736* sets of colors, *727* single colors, 726, *727* device color spaces, 715 error warnings, 721 expressions current color, *733* extended, 732 PSTricks, *733* standard, 732 Feynman diagrams, 567 four-color harmonics, 718 Grassman's Law, 714

color *(cont.)* harmonic color circle, 717 harmonies, 717, 718 intensity, 718 masking, 737 mixing, *731* models supported, 719 monochrome, 721 overview, 719, 720 primary colors, 717 purity, 718 saturation, 717 secondary colors, 717 series, 734, *735, 736* shading, *731* slides, *see* slides (color) special color spaces, 715 spectrum, displaying, *729* subtractive color space, 715 symbolic values, 716 tables, *see* tables, color text documents, 725 slides, *775, 776* tables, *745*, *748* theories, 714, 715 three-color harmonics, 718 three-color theory, 714 tinting, *731* two-color harmonics, 718 undefined colors, 721 within documents background, *723, 724*, 725 colored boxes, *723, 724* lists, *724* mixing colors, *723*, 725 named colors, 725 portability, 723 special concerns, 725 specifying by color model, *722* specifying by name, *722* stored boxes, 725 tables, 724 text inside a box, 725 xcolor package color models, 728–730 extended specification, 734 options, 720–722 overview, 719, 720 Young-Helmholtz Law, 714 \color (beamer), 788, *789* (colortbl), 741 (color), 741, *744, 745* (curve2e), *48–50*

\color *(cont.)* (xcolor), 720, *722*, *723*, *725* color key (beamer), *795* (chessboard), *669* color package, 719–722, 726, 728, 730, 737 color models CIE color spaces, 715 CMYK (Cyan, Magenta, Yellow, Black), **715**, 719 gray, 719 HSB (Hue, Saturation, Brightness) color, 715, **719** HSV (Hue, Saturation, Value) color, 715 named behavior options, 721 in L**A**TEX documents, 725 support for, 719 overview, 715 RGB (Red, Green, Blue) color, **715**, 719 target, specifying, 730 xcolor package, 728–730 color.cfg file (xcolor), 720 color.pro file (dvips), 725 \colorbox (color), 743, *744*, *746*, *749* (xcolor), 720, *723*, *724*, *729*, *733* colordvi package, 719 coloremph key (chessboard), *669* \colorlet (xcolor), **726**, *727*, 730 \colorseriescycle (xcolor), 734 colortbl package, 720, 721, **737–751** colsep key (beamer), 777 colsep\* key (beamer), 777 \column (beamer), 781 column env. (beamer), *780*, 781 \columncolor (colortbl), **737**, *738*, 739, 741, *746–748*, *750, 751* columns env. (beamer), *780*, **781** columns (table), color, *738*, *747* \columnwidth rigid length, 33 comma (,), octave indicator, *603* command key (graphicx), 29 commentaries, chess, *681*, 682, *see also* annotations Commission Internationale de l'Eclairage (CIE), color spaces, 715 complementary color, specifying, *731* complex numbers, representing, *49*, 50 complex vertices (Feynman diagrams), 567 Composer: syntax (M-Tx), *651*, **652** compound time signatures (musical), *605* Comprehensive TEX Archive Network, *see* CTAN compress option (beamer), 753 computer generated drawings, 5 Computer Graphics Metafile (CGM), 13 \connection (circ), *581* contrast, 718 \conttimingcounter (timing), 573

convert program, 806 \COOH (chemsym), 517 \copyfromgoban (igo), **694**, *695* copying, Go board, 694, *695* \copytogoban (igo), **694**, *695* \CopyVect (curve2e), *49, 50* Corel Draw program, 1 corollory env. (beamer), 769 cos (pic), 19 \coulomb (SIunits), 514 \coulombpercubicmetrenp (SIunits), *516* counterclockwise option (rotating), 42 \COval (axodraw), 558 \cql (MusiXTEX), 592 \cqu (MusiXTEX), 592 Crayola colors, 719 \Crdexa (tlgc), *701* \crdima (bridge), **699**, *700, 701* createsudoku package, 710–712 crossword env. (crosswrd), *703* crosswords {} (curly braces), empty cell indicator, 704, *705* classical puzzles, *705, 706* creating, 702, *703, 704*, 705 external puzzle generation, 709 fill-in puzzles, *707* layout adjustment, 708 number puzzles, 707, *708* crosswrd package, 702–704 CRZ syntax (m-ch-en), 546 \csh (MusiXTFX), 592 CTAN (Comprehensive TEX Archive Network) archived files, finding and transferring, 813 description, 810 files, from the command line, *814* TEX file catalogue, 811 web access, 810, 811, *812, 813*, 814 \CText (axodraw), 558 \CTri (axodraw), 558 \cu (MusiXTEX), 592, **593**, *594, 595* cubic Bézier curves, *47* cultural connotations of color, 716 curly braces ({}) around arguments (musical), 596 empty crossword cell indicator, 704, *705* grace notes (musical), *607* currentsection key (beamer), 783 currentsubsection key (beamer), 783  $\Omega_{\text{H}T}$ (axodraw), 558 (curve2e), 47, *48, 49* curve2e package, 47–50 curves Bézier cubic, *47*

curves *(cont.)* quadratic, 46, *47* drawing, 47, *48–50* curves package, 15, 47 \Cvar (circ), *577* cwpuzzle package, **704–708**, 709 cyan syntax (xcolor), 722, 726 Cyan, Magenta, Yellow, Black (CMYK) color, **715**, 719 \cyclobutane (lowcycle), *527, 528* cyclohexane chair forms, *531* \cyclohexaneh (carom), *523*, *524*, *527*, *535* \cyclohexanev (carom), *522, 523*, *524*, *527*, *535*, *538* \cyclopentaneh (lowcycle), *526, 527* \cyclopentanehi (lowcycle), *527* \cyclopentanev (lowcycle), *526, 527* \cyclopentanevi (lowcycle), *526, 527* \cyclopropane (lowcycle), *528* \cyclopropaneh (lowcycle), *527* \cyclopropanehi (lowcycle), *527* \cyclopropanev (lowcycle), *527*, *539* \cyclopropanevi (lowcycle), *527*

## **D**

D syntax (PMX), *638* \D (circ), *577* d syntax (M-Tx), *654* (PMX), *624*, **625** "d" in integrands, 513 D"..." syntax (PMX), *638* D<...D> syntax (PMX), *638* \DANTE (tlac), 729 darkgray syntax (xcolor), 726 \DashArrowArc (axodraw), 558 \DashArrowArcn (axodraw), 558 \DashArrowLine (axodraw), 558 \DashCArc (axodraw), 558 \DashCurve (axodraw), 558 \dashed (circ), 579 dashed (pic), *19* \dashhasheddash (xymtexps), *538* \DashLine (axodraw), 559 \date (beamer), *754*, *757*, *761* date in head/foot syntax (beamer), *777* DB syntax (m-ch-en), 544 \Dcap (circ), *577* dcolumn package, 737 \dcqu (MusiXTEX), 592 dd syntax (PMX), *624*, **625** \ddummy (texmate), 682 \deca (SIunits), 515 \decaheteroh (hetarom), *529* \decaheterohi (hetarom), *529* \decaheterov (hetarom), *529*, *530* \decaheterovb (hetarom), *529*

\decaheterovi (hetarom), *529* \decaheterovt (hetarom), *529* decaline derivatives, *525* \decalineh (carom), 524, *527* \decalinev (carom), 524, *527* \decalinevb (carom), *527* \decalinevt (carom), *527* \decamethylene (methylen), *538* \decamethylenei (methylen), *538* \deci (SIunits), 515 \DeclareGraphicsExtensions (graphics/graphicx), **33**, *34* \DeclareGraphicsRule (graphics/graphicx), 29, *34*, *35* dedicated drawing tools, *see* drawing tools (dedicated) .def file extension (graphics/graphicx), 24 \defconsensus (texshade), *548* define (pic), *19* \definechemical (m-ch-en), *543* \definecolor (color), 743, *747, 748*, *751* (xcolor), 720, 721, **726**, *727*, 734 \definecolorseries (xcolor), **734**, *735, 736* \definecolorset (xcolor), *727*, *728* definition env. (beamer), 769 definitions env. (beamer), 769 \DEP (MusiXTEX), 592 \depth (graphics/graphicx), 38 depth key (graphicx), 29 derivation, 539 derived units, 514 description env. (beamer), 786 device color spaces, 715 \DFF (circ), *579* \dhqu (MusiXTFX), 592 dia program, 1, 6 \Diagram (feyn), **556**, *557* \diagram (texmate), 684 \diagramcache (texmate), 685 \diagrammove (texmate), 686 \diagramnumber (texmate), 686 diagrams, *see also* graphs character-based, 13 typesetting, 16 \diagramsign (texmate), 685 \diam (bridge), *702* (tlgc), *699* \diamondsuit, 698, *699* \dimethylene (methylen), *538* \dimethylenei (methylen), *538* \ding (pifont), *724* direction key (beamer), 775 \DirFromAngle (curve2e), *49, 50* Disable: syntax (M-Tx), 652 displaymath env. (pst-pdf), 800 displaymath option (pst-pdf), 800

dissolves, slides, *774, 775* diversity package, 549 \DividE (curve2e), 49 \DividECurve (curve2e), *49, 50* \dmass (circ), *580* document env., xxxi documentation, *see also* online resources command-line interface, *815* panel interface, *816* search by name, *815* search by product, *816* texdoc, *815* texdock, *816* \documentclass, xxxi dollar sign (\$), comment indicator (chess), *678* \dontindentwhite (bg), 698 \dontshowcube (bg), **697**, 698 \dontshowmoves (bg), 698 \dontshownumbers (bg), 697 \doqu (MusiXTEX), 592 dotted notes (musical), 622 dotted rhythms (musical), *604* \dottedline (epic), 521 double bars (musical), *603* double flat symbol (musical), *605* double quotes ("..."), guitar chords, *608* \doublerulesepcolor (colortbl), **742**, 751 doublets (musical), *605* doubly dotted notes (musical), 622 down (pic), *19* down fermata ornaments (musical), 630 \downbow (MusiXTEX), 592 \downtrio (MusiXTEX), 592 dp key (beamer), 777 dpic program, 583 \dqu (MusiXTFX), 592 DR syntax (m-ch-en), 544 draft key (graphicx), **29**, *30* draft option (beamer), 753 (graphics/graphicx), 25 (pst-pdf), 800 DraTex package, 5, 15 drawing graphic objects, *see* graphics languages, *see* manipulating graphic objects drawing tools (dedicated), *see also* graphics languages calculations, 1 Corel Draw, 1 dia, 1 for plotting, 2, 17 gnuplot, 17 Maple, 2 Mathematica, 2 MATLAB, 2 Octave, 2

drawing tools (dedicated) *(cont.)* Octaviz, 2 Octplot, 2 overview, 1, 2 xfig, 1 drawing types algorithmic display, 5 algorithmic structural, 5 art graphics choosing a language for, 22 description, 4 "black box", 3, 4 computer generated, 5 derived from textual representation, 5 free-hand pictures, 3, *4* object-oriented, 4, *5* overview, 3–6 photographs, 4 self-contained object-oriented, 4 single object, 3, 4 \drumclef (MusiXTEX), 592 \ds (MusiXTEX), 592, **594** \dtetrastereo (aliphat), *533* \Dtext (circ), *581* \Dtrigonal (aliphat), *533* \dtrigonal (aliphat), *533* \dtrigpyramid (xymtexps), *540* \duevolte (MusiXTEX), 592 \dummy (texmate), *681*, *682* duration key (beamer), *775* duration of musical notes, 622, 662 Dusty Miller musical example, *608* dvi2svg program, 13 dvipdf option (graphics/graphicx), 24 (xcolor), 721 dvipdf program, 24 dvipdfm option (graphics/graphicx), 24 (pict2e), 43 (xcolor), 721 dvipdfm program, 24, 797, 798, 803 dvipdfmx option (xcolor), 721 dvipdfmx program, 797–799, 803, 804, 806 dvips option (graphics/graphicx), 24 (pict2e), 43 (xcolor), 721 dvips program, xxviii, 11, 16, 17, 24, 25, 558, 614, 618, 637, 719, 721, 722, 725, 797–801, 803–806 dvips.def file (graphics/graphicx), 24 dvipsnames option (xcolor), **721**, 727 dvipsone option

(graphics/graphicx), 24 (xcolor), 721

dvipsone program, 17, 24 dvisvg program, 13 dvisvgm program, 13 dviwin option (graphics/graphicx), 24 (xcolor), 721 dviwin program, 24

dynamic key (beamer), 767 dynamical marks (musical), *638*

#### **E**

e syntax (PMX), 625, *628* E: syntax (abc), 602, *608* EB syntax (m-ch-en), 544 \EBox (axodraw), 558 \ECO (texmate), 683 edges (Feynman diagrams), *572* eepic package, 17, 20, 511, 521, 522 electrical circuits, *see* - *and* PSTricks *index* electronic box symbols, *578* electronics diagrams drawing position, moving, 580 electronic box symbols, *578* font for, 576–582 gate symbols, *578* integrated circuit symbols, *579* interactive generation, 586 junctions, 579 m4 macro processor, *583–585* npn transistor, *581* optics, *581* pin connections, 579 symbol connections, 579 symbols, *577* trigger symbols, *578* \elemskip rigid length (MusiXTEX), **595**, 597, 602 ellipse (pic), 17, *19* emphfields key (chessboard), *669* \empty, xxxi emTeX program, 24 emtex option (graphics/graphicx), 24 (xcolor), 721 Enable: syntax (M-Tx), 652 encapsulation, 35, 36 Encore program, 588 \endextract (MusiXTEX), **594**, *596* endocyclic bonds, *523* \endpiece (MusiXTEX), **594**, *599* engineering drawings, *see* bioinformatics, *see* chemical formulas, *see* Feynman diagrams, *see* scientific texts \enotes (MusiXTEX), **591**, *594–596*, *599* enpassant package, 670 \ensuremath, *699* enumerate env. (beamer), 770, 786

envcountsec option (beamer), 753 environment key (beamer), 759 Environment Variables TEX (METAPOST), **63**, 64 epic package, 15, 511, 520–522, 537 ePiX language, 20 ePiX program, 20 .eps file extension, 35 (graphics/graphicx), 35 EPS (Encapsulated PostScript), 35, 36 epsfig package, 42 epstopdf program, 804, 806 eqnarray env. (pst-pdf), 800 equal sign (=), natural symbol (musical), *605* equation env. (pst-pdf), 800 EQUILIBRIUM syntax (m-ch-en), *542*, 546 ER syntax (m-ch-en), 544 etex program, 14 \ethanestereo (aliphat), *533* \ethylene (aliphat), *533* ethylene derivatives, *533* \Ethylenev (aliphat), 533 \ethylenev (aliphat), *533* \ETri (axodraw), 558 evince program, 12 \exa (SIunits), 515 example env. (beamer), *769* exampleblock env. (beamer), **778**, *779* examples, this book, xxxi, xxxiii Excel program, 21 exclamation points (!!), color expression, 732 \ExecuteOptions, 25 expression marks (musical), 657, 658 ext key (graphicx), 29 external vertices (Feynman diagrams), *564* \extrarowheight rigid length (array), *738–741* extsizes package, 753

### **F**

\f (MusiXTEX), *599* f syntax (PMX), *624*, **625**, 631, *636* fact env. (beamer), 769 family key (beamer), 793 family\* key (beamer), 793 FAQs (Frequently Asked Questions), 809, *see also* online resources \farad (SIunits), 514 \fboxrule rigid length (xcolor), *723, 724* \fboxsep rigid length (xcolor), *724*, 748 fc syntax (PMX), 625 \fcolorbox (xcolor), 720, *723*, *724* \fdmass (circ), *580* \feature (texshade), *549* \featureslarge (texshade), *549* \femto (SIunits), 515

\femtobarn (hepunits), *516* FEN (Forsyth-Edwards-Notation), 674 \fenboard (skak), **674**, *675–677* (texmate), 684 \fermatadown (MusiXTEX), 592 \Fermataup (MusiXTEX), 592 \fermataup (MusiXTEX), 592 \Feyn (feyn), *557* \feyn (feyn), *555–557* feyn package, 555–558 FeynArts package, 555 feynman package, 555 Feynman diagrams, *see also* scientific texts arc segments with arrows, *560* arrows, *559–561* direct use of META commands, 572 font for, *555–557* history of, 555 immediate mode arcs, *572* definition, 563 diagrams in equations, *570* edges, *572* freezing diagrams, 570 labels, *571* loop diagrams, *569* overview, 569–572 overview, 561–563 photons, *561* PostScript, 558–561 transformers, 572 vertex dots, *560* vertex mode algorithmic layout, 563–569 blobs, 566 coloring diagrams, 567 complex vertices, 567 definition, 563 external vertices, placing, *564* fill styles, 564 freezing a diagram, 567 internal vertices, 566 labels, 567, *568*, 569 line styles, 565 line thickness, 566 line-drawing keywords, 566 polygon keywords, 567, 568 vertex styles, 564 vertex-drawing keywords, 567 vertices, as dots, 566 vertices, connecting, 565 zigzag lines, *559, 560* feynmf package, 561–572 feynmp package, **562**, 572

ff syntax (PMX), 625 ffc syntax (PMX), 625 \fff (circ), *579* fg key (beamer), *776*, *794, 795* \figfont (chessfss), *670*, **671** \figsymbol (chessfss), *671* figure env. (beamer), 780 figures, slides, 780 Figurine chess symbols, *671* file extensions search order, 33, 34 specifying, 29, 34, 35 file name parsing, suppressing, 29 file type, specifying, 34 filecontents\* env., *710* fill styles (Feynman diagrams), 564 fill-in puzzles, *707*, *see also* crosswords final option (graphics/graphicx), 25 (pst-pdf), 800 Finale program, 588 \fingerprint (texshade), *550* finite state diagrams, *see* - *and* PSTricks *index* firstsection key (beamer), 783 FIVE syntax (m-ch-en), *542* \fivefuseh (fusering), 537 \fivefusehi (fusering), 537 \fivefusev (fusering), 537 \fivefusevi (fusering), 537 \fiveheteroh (hetarom), *529* \fiveheterohi (hetarom), *529* \fiveheterov (hetarom), *528*, *529*, *539* \fiveheterovi (hetarom), *529* \fiveunitv (hetarom), *534* \fiveunitvi (hetarom), *534* \fla (MusiXTFX), 593 \flageolett (MusiXTEX), 592 flat symbol (musical), *605* Flats: syntax (M-Tx), **652**, *656* flow program, 16 flow charts, <u>16,</u> see also META index flow language, *16* \fmf (feynmf), *561*, *565*, *567–572* \fmfblob (feynmf), *566* \fmfblobn (feynmf), 566 \fmfbottom (feynmf), 565 \fmfbottomn (feynmf), 565 \fmfcmd (feynmf), *572* \fmfcurved (feynmf), 565 \fmfcyclen (feynmf), **565**, *572* \fmfdot (feynmf), *561*, **566**, *568, 569* \fmfdotn (feynmf), *566*, *570* fmffile env. (feynmf), *562* \fmffixed (feynmf), *569*, **570** \fmffreeze (feynmf), **567**, *569*, **570**

fmfgraph env. (feynmf), **568**, *569* fmfgraph\* env. (feynmf), *561*, *568*, *570–572* \fmfi (feynmf), *569*, **570** \fmfiequ (feynmf), *569* \fmfipair (feynmf), 570 \fmfipath (feynmf), *569*, **570** \fmfiv (feynmf), *569*, **570** \fmflabel (feynmf), *568*, *570* \fmfleft (feynmf), *561*, **565**, *569–572* \fmfleftn (feynmf), **565**, *568*, 569 \fmfn (feynmf), 565 \fmfpen (feynmf), 566 \fmfpoly (feynmf), 567 \fmfrcyclen (feynmf), 565 \fmfright (feynmf), *561*, **565**, *569–572* \fmfrightn (feynmf), **565**, *568*, 569 \fmfstraight (feynmf), 565 \fmfsurround (feynmf), 565 \fmftop (feynmf), 565 \fmftopn (feynmf), 565 \fmfv (feynmf), *566* \fmfvn (feynmf), 566 \fmpolyn (feynmf), 567 .fmt file extension (abc), 612 foiltex package, 719 fontenc package, 752 fonts cchess46 (cchess), 688 chess Figurine symbols, *671* generic mechanism, 669–673 list of, *670* normal characters, 671 selecting, *672, 673* switching, *672* electronics diagrams, 576–582 feyn (feyn), 555–557 Feynman diagrams, *555–557* gosign50 (go), *691* optics diagrams, 576–582 skaknew (skak), 673 slides, *758* Symbol (pstricks), 250 timing diagrams, 573 ZapfDingbats (pstricks), 249, 250 footline syntax (beamer), *773*, *777* \footnote (beamer), *789* footnotes, slides, *789* Forsyth-Edwards-Notation (FEN), 674 FOUR syntax (m-ch-en), *542* four-color harmonics, 718 four-member carbon cycles, *528* \fourhetero (hetarom), *528*, *529* fractals, see META and PSTricks *index* fragile key (beamer), **759**, *790, 791*

\Frame (cwpuzzle), **704**, *705* \frame (beamer), *754*, **758**, *761* frame env. (beamer), *754*, **758, 759**, *761*, **776**, **784**, **790** frame key (beamer), *789*, 790 \frameblock (texshade), *549* frames, *see also* boxes slides, creating, 758 text in slides, *775, 776* \framesubtitle (beamer), 759 framesubtitle syntax (beamer), *794* \frametitle (beamer), *754, 755*, **759** frametitle syntax (beamer), *794* free-hand pictures, 3, *4* freezing a Feynman diagram, 567, 570 Frequently Asked Questions (FAQs), *see* online resources \from (circ), 580 from (pic), *19* \frompin (circ), **580**, *581* \fullboard (bg), 697 \fullincr (bg), 698 \furanose (hcycle), *532*, *539* furanoses, *532* fused five- and six-member rings, *530* fused rings, *524* fusering package, 537 fusing ring units, 536

## **G**

\G (circ), *578* \G2Text (axodraw), 558 game env. (bg), **696, 697**, *698* games, *see* backgammon, *see* bridge, *see* chess, *see* crosswords, *see* Go, *see* Sudoku \gapchar (texshade), *550* gastex package, 15 gate option (circ), 577 gate symbols, *578* \gauss (hepunits), *516* \GBox (axodraw), 558 \GBoxc (axodraw), 558 \GCirc (axodraw), 558 \generalmeter (MusiXTEX), *596*, *599* \generalsignature (MusiXTEX), **593**, *596* \generategrid (createsudoku), *711* \genfile (createsudoku), 711 gensud.sud file (createsudoku), *711* \geometricskipscale (MusiXTEX), 595 geometry, see META and PSTricks *index* \getproblem (solvesudoku), *711* \getsequence (textopo), *551, 552* \GeV (hepunits), *516* .gf file extension (feynmf), 563 gftopk program, 563 ghostscript program, xxv, xxvi, xxviii, 11, 12, 798 ghostview program, xxvi, xxviii, 10, 36, 804

\GHz (hepunits), *516* \giga (SIunits), 515 GIMP program, 4, 17 gis syntax (LilyPond), 662 GIVES syntax (m-ch-en), 546 global A options (musical), 643 \GlueArc (axodraw), 558 \Gluon (axodraw), 558 \GND (circ), *581* gnuplot program, **17**, 18 Go goban (board) captions, 694 clearing, 694 copying, 694, *695* displaying, 693, *694* rotating, *695* size, 694 history of, 690, 691 stones identifying, *692* placing, 691, *692*, 693 typesetting, *695* go package, 690, 691 \gobansize (igo), 693 \gobansymbol (igo), *692*, *693*, *694* \gosign (tlgc), *691* \GOval (axodraw), 558 gpic program, 16, **17**, 19, 583, 584 grace notes (musical) {} (curly braces), *607* ~ (tilde), *607* in xtuplets, 627 LilyPond, 663 PMX, 627, 629, *630* gracings (musical), *607* grad syntax (xcolor), 734–736 gradients (table), color, *747, 748* \gram (SIunits), *516* graphic objects conflicting requirements, 3 definition, 2 drawing, *see* graphics languages, *see* manipulating graphic objects manipulating, *see* manipulating graphic objects typesetting, 2, 3 graphics elements, SVG, 12 files, including, *see* including graphics files rotating bounding box, *27*, *31, 32* graphic objects, *39–42* \includegraphics keys, 29 reference points, 40–42

graphics *(cont.)* scaling bounding box, *27*, 29 graphic objects, *37* \includegraphics keys, 29, *30* text, *37* slides, *792* systems, typesetting, 2, 3 graphics package, 2, 3, 7, 8, 10, **23–27**, 30, **33–40**, 791 graphics languages, *see also* drawing tools AlDraTex package, *15* DraTex package, *15* CGM (Computer Graphics Metafile), 13 character-based diagrams and pictures, 13 choosing, 21, 22 diagrams, typesetting, 16 ePix, *20* flow language, *16* for basic objects, 17, 18, *19*, 20 for plotting, 17, *18* gnuplot, 17 pic, 17, 19 graphs drawing, 17, *18* typesetting, 16 kernel drawing language, 16 L**A**TEX picture mode extensions, 15, 16 METAPOST, see *META index* PDF (Portable Document Format), 11, 12 pic, 17–20 PICTEX, 13, *14* pictures, 17–20 pictures from fonts, 13 PostScript, 10, 11 PSTricks, *see* PSTricks *index* structured drawing, 20 SVG (Scalable Vector Graphics), 12, 13 TFX-based, 13-17 WebCGM, 13 XY-pic, 16 graphics.cfg file (graphics/graphicx), 25 \graphicspath (graphics/graphicx), *33* graphicx package, **23–25**, **28–42**, 800 graphs, *see also* META, <mark>PSTricks</mark>, and X<sub>Y</sub>-pic index, *see also* diagrams, *see also* plotting drawing, 17, *18* graphics languages drawing, 17, *18* typesetting, 16 histogram, *14* pie chart, *15* typesetting, 16 GRASS program, 21 Grassman's Law, 714 Gray option (xcolor), 721

```
Gray syntax (xcolor), 728, 729
\gray (SIunits), 514
gray option (xcolor), 721
gray syntax
       (color), 720
       (xcolor), 720, 723, 728–730
gray color model, 719
\grcl (MusiXTEX), 592
\grcu (MusiXTEX), 592
green syntax (xcolor), 722, 726, 727
\gregorianCclef (MusiXTEX), 592
\gregorianFclef (MusiXTEX), 592
grid key (beamer), 794
 grids, see -
 and PSTricks index
\GText (axodraw), 558
\GTri (axodraw), 558
guitar chords, 608, 611, 612
guitar diagrams, drawing, 612
gunzip program, 35
\Gvar (circ), 578
```
#### **H**

H syntax (PMX), *636* \H (chemsym), *517* \h (chemsym), 517 h syntax (PMX), **631**, *632*, *636* \ha (MusiXTEX), 593 \halfboard (bg), 697 \halfincr (bg), 698 \hand (bridge), *700–702* (tlgc), *699* handidness of substituents, *522*, *531*, 535 handout option (beamer), 753 \hanthracenev (lowcycle), *527* \hanthracenv (carom), 524 harmonic color circle, 717 harmonies, color, 717, 718 \HBLens (circ), *580* \hbox, 725 hcycle package, 520, **532** headerCol syntax (beamer), *776* headings (table), color, *748* \heart (bridge), *702* (tlgc), *699* \heartsuit, 698, *699* \hecto (SIunits), 515 \height (graphics/graphicx), *38* height (pic), *19* height key (graphicx), **29**, *31, 32* helicalwheel env. (textopo), 551, **552** helixwheel env. (textopo), *552* help, *see* online resources \henry (SIunits), 514

hepnicenames package, 512, 560 heppennames package, 512, 560 \heptamethylene (methylen), *538* \heptamethylenei (methylen), *538* hepunits package, 516, 517 \hertz (SIunits), 514 hetarom package, 520, **528**, 530, **534** hetaromh package, 520, **528**, **534** heterocyclic compounds, 528–530 \hexamethylene (methylen), *538* \hexamethylenei (methylen), *538* \hflipgoban (igo), *695* HH syntax (PMX), *636* \hhline (colortbl), 751 (hhline), *750* hhline package, 737, 742, **750** hide key value (beamer), 753 hideallsubsections key (beamer), 783 \hideconsensus (texshade), *548* hideerrors option (xcolor), 721 \hidelegend (textopo), *553* \hidemoves (skak), **677**, *678*, 679 \hidenumbering (texshade), *549* hideothersubsections key (beamer), 783 hiderotate option (graphics/graphicx), 25 \hiderowcolors (xcolor), 740 hidescale option (graphics/graphicx), 25 \hideTMlabels (textopo), *551* hiding/showing chess pieces, 676 slides alternative text, *769* opaqueness, *768* slide elements, *767* specific rows, *765* successive columns, *763* successive rows, *763* transparency, *768* high-energy physics, units, *516* \highlight (skak), *676* highlighting chess, *676* nucleotide sequences, *548–550* peptide sequences, *548–550* slides, parts of elements, *771* table elements, with color, *745*, *749, 750* text in tables, *744* highlydynamic key (beamer), 767 hiresbb key (graphicx), 28 hiresbb option (graphics/graphicx), 25 HiResBoundingBox (PostScript), 25, 28 \hl (MusiXTEX), 592, **593** \hline (colortbl), 741 How To Ask Questions The Smart Way, 810

\Hpause (MusiXTEX), 592 \hpause (MusiXTEX), 592, **594**, *599* \hpausep (MusiXTEX), 592 \hphenanthrenev (carom), 524 (lowcycle), *527* \HR (tlgc), *26* \hs (MusiXTEX), 592 HSB option (xcolor), 721 HSB syntax (xcolor), 728, 729 Hsb syntax (xcolor), 728, 729 hsb option (xcolor), 721 hsb syntax (color), 720 (xcolor), 720, 728, 729 HSB (Hue, Saturation, Brightness) color, 715, **719** \HSLens (circ), *580* HSV (Hue, Saturation, Value) color, 715 ht key (beamer), 777, *794* HTML option (xcolor), 721 HTML syntax (xcolor), 728, *729* \htopin (circ), *579*, *581* \hu (MusiXTEX), 592, **593**, *594* \HVLens (circ), *580* \hyperlink (beamer), *784, 785* \hyperlinkappendixend (beamer), 786 \hyperlinkappendixstart (beamer), 786 \hyperlinkdocumentend (beamer), 786 \hyperlinkdocumentstart (beamer), 786 \hyperlinkframeend (beamer), 786 \hyperlinkframeendprev (beamer), 786 \hyperlinkframestart (beamer), 786 \hyperlinkframestartnext (beamer), 786 \hyperlinkmovie (beamer), 774 \hyperlinkmute (beamer), 774 \hyperlinkpresentationend (beamer), 786 \hyperlinkpresentationstart (beamer), 786 hyperlinks, slides, *784–818* \hyperlinkslidenext (beamer), 786 \hyperlinkslideprev (beamer), 786 \hyperlinksound (beamer), 774 hyperref option (beamer), 753 (xcolor), 721 hyperref package, 721, 753, **783**, 798, 803–805 \hypertarget (beamer), **783**, *784, 785* hyphen (-), tie symbol, *607, 608*

## **I**

I syntax (PMX), 648 \I (circ), *577* i syntax (pic), *19* I: syntax (abc), *608* \ib (MusiXTEX), *599* \ibbu (MusiXTEX), 597 \ibl (MusiXTEX), *596*, **597** \ibu (MusiXTEX), *596*, **597** ic option (circ), 577 \ifont (texmate), 687 ignorebg key (beamer), 777 ignoreonframetext option (beamer), 753 igo package, 691–695 \igobreakafterdiagram (igo), 694 \igocircle (igo), 692 \igocross (igo), **692**, *695* \igofontsize (igo), *693*, **694** \igonone (igo), **691**, *692* \igosquare (igo), *692*, *695* \igotriangle (igo), *692*, *695* \iiclose (texmate), *687* \iiiclose (texmate), *687* \iiifont (texmate), *687* \iiiopen (texmate), *687* \iiopen (texmate), *687* illustrations, *see* drawing Illustrator program, 586 image file location, specifying, 33 ImageMagick program, 7, 17 images, *see* drawing \imidazolev (hetarom), 530 \imidazolevi (hetarom), 530 immediate mode (Feynman diagrams) arcs, *572* definition, 563 diagrams in equations, *570* edges, *572* freezing diagrams, 570 labels, *571* loop diagrams, *569* overview, 569–572 \Impulse (circ), *578* inactive option (pst-pdf), 800 \includegraphics (beamer), **791**, *792*, *794* (graphics), *26*, *27*, 33–35 (graphicx), 24, 25, **28**, *30–32*, 33–35 \includegraphics\* (graphics), **25**, *27* (graphicx), 28 including graphics files aspect ratio, keeping, 29, *31* bounding box aspect ratio, keeping, 29 clipping graphics to, 29, *30* comments, 25, 28 draft mode, 25, 29, *30* final mode, 25 fitting to graphics, *26, 27* height, 28, 29, *32* \includegraphics syntax, 28–32

including graphics files *(cont.)* resizing, *27* rotated material, hiding, 25 rotating, *27*, *31, 32* scaled material, hiding, 25 scaling, *27*, 29 specifying, 28, *30* trimming space, 28, *30* viewports, 28, *30* width, 28, 29 commands, inserting, 35 declarations, 33–35 default key values, setting, 32, 33 draft mode, 25, *30* encapsulation, 35, 36 file extensions search order, 33, 34 specifying, 29, 34, 35 file name parsing, suppressing, 29 file type, specifying, 34 final mode, 25 height, 28, 29, *31, 32* image size, 29 \includegraphics syntax, 25–32 location of image files, 33 options, 24, 25 rotated material, hiding, 25 rotation, 29, *31, 32* scaled material, hiding, 25 scaling, 29, *30* scaling factor, 29, *30* trimming space, 28, *30* viewports, 28, *30* width, 28, 29, *31* indane derivatives, *528* \indaneh (lowcycle), *527* \indanehi (lowcycle), *527, 528* \indanev (lowcycle), 526, *527, 528* \indanevi (lowcycle), *527* Indent: syntax (M-Tx), *651*, **652** \indentwhite (bg), 698 \indolev (hetarom), 530 \indolevi (hetarom), 530 \indolizinev (hetarom), 530 \indolizinevi (hetarom), 530 \inffont (chessfss), 673 \infsymbol (chessfss), *673* inputenc package, 752, 753 \insertbackfindforwardnavigationsymbol (beamer), 773 \insertdocnavigationsymbol (beamer), 773 \insertframenavigationsymbol (beamer), *773* \insertframenumber (beamer), *777* \insertframesubtitle (beamer), *794* \insertlogo (beamer), **776**, 777
\insertsectionnavigationsymbol (beamer), 773 \insertshortdate (beamer), *777* \insertshortframetitle (beamer), 759 \insertslidenavigationsymbol (beamer), *773* \insertsubsectionnavigationsymbol (beamer), 773 \inserttotalframenumber (beamer), *777* \inst (beamer), *761* \institute (beamer), *761* \instrumentnumber (MusiXTEX), *596* instruments (musical) clefs, *621* definition, 617 names, 621 number of, 596, 619 integrated circuit symbols, *579* intensity, color, 718 internal vertices (Feynman diagrams), 566 International System of Units (SI), 512–516 internote spacing (musical), 602 \invfemtobarn (hepunits), *516* \invisible (beamer), **768**, *784* invisible key (beamer), 767 invisibleenv env. (beamer), 770 \invpicobarn (hepunits), *516* \islurd (MusiXT<sub>F</sub>X), 597 \isluru (MusiXTEX), *596*, **597**, *599* \isobenzofuranev (hetarom), 530 \isobenzofuranevi (hetarom), 530 \isoindolev (hetarom), 520, 530 \isoindolevi (hetarom), 530 \isoquinolinev (hetarom), 530 \isoquinolinevi (hetarom), 530 \isotope (isotope), 518 isotope package, 518 \isotopestyle (isotope), 518 \isoxazolev (hetarom), 530 \isoxazolevi (hetarom), 530 \item (beamer), *770*, *786*, *787, 788* itemize env. (beamer), *771*, *772*, **786**, *787* \itenu (MusiXTEX), *599* \IvaR (circ), *577* \ivfont (texmate), 687

# **J**

j syntax (PMX), 631 \JKMSFF (circ), *579* \joule (SIunits), 514, *516* \jouleperkilogramkelvinnp (SIunits), *516* .jpeg file extension (pst-pdf), 806 \junction (circ), 579 junctions, 579

## **K**

K syntax (PMX), **640**, *641*

K type slurs (musical), *636* K: syntax (abc), *601*, **603**, *604–606* \kat (SIunits), 514 keepaspectratio key (graphicx), **29**, *31, 32* \keepreducing (solvesudoku), *711* \kelvin (SIunits), 514, *516* \kemtkn (chemsym), 517 kernel drawing language, 16 \key (LilyPond), *662*, *663–665* key (musical) changes, *641* LilyPond, *662* notation, 601 signature, 620 keyval package, 33 \kilo (SIunits), 515 \kilogram (SIunits), 514 \kilogrampersecondcubicmetrenp (SIunits), *516* \king (chessfss), 672 \kinveV (hepunits), *516* \knight (chessfss), *672* \kqu (MusiXTEX), 592

#### **L**

L syntax (PMX), 642 \L (circ), *577* \1 (MusiXT<sub>EX</sub>), 592 l syntax (PMX), **625**, 631, *633*, *637*, *641* \1... (MusiXTEX), 594 L: syntax (M-Tx), *655*, *659, 660* (abc), *601*, 603, *604* \La (circ), *577* lab apparatus, *see* PSTricks *index* \label (beamer), **783**, *785* label key (beamer), **759**, *761* \labelregion (textopo), *553* labels Feynman diagrams, 567, *568*, 569, *571* slides, *785* timing diagrams, 573 \labelstyle (textopo), *553* large option (skak), 675 \largeboard (cchess), 690 (skak), 675 \largegoban (igo), 694 \larw (timing), 575 \Laser (circ), *580*, *581* last syntax (xcolor), 734 \lastmove (skak), 679 latex program, 797, 800, 801, 803, 804, 806 L**A**TEX files, obtaining web access, 810, 811, *812, 813*, 814 \LED (circ), *577*

left (pic), *19* left key (beamer), 777 \leftdiagramturn (texmate), 686 \leftrepeat (MusiXT<sub>F</sub>X), 592 \leftrightrepeat (MusiXTEX), 592 leftskip key (beamer), 777, *794* libcct.m4 file (pic), 583 \lifthpause (MusiXTEX), 592 \liftpause (MusiXTEX), 592 light, and color, 714 lightgray syntax (xcolor), 726 LilyPond language, 661–665 LilyPond program, xxviii, **661–665** LilyPond notation system, *see* music scores (LilyPond) \LinAxis (axodraw), 559 \LINE (curve2e), 47, *48–50* \Line (axodraw), 559 (curve2e), 47, *48–50* \line, *43* (curve2e), 47, *48–50* (pict2e), *43*, 44 line (pic), 17 line graphics arrow styles, *44* Bézier curves cubic, *47* quadratic, 46, *47* circles, *45* curves, 47, *48–50* limitations, 42, *43* ovals, 45, *46* overview, 42, 43 radii, specifying, 45, *46* representing complex numbers, *49*, 50 slope arguments, 44 line styles (Feynman diagrams), 565 line-drawing keywords (Feynman diagrams), 566 lines (musical) breaks, 642 definition, 617 lines (rules), *see also* connections styles Feynman diagrams, **564, 565**, 566 thickness, 566 tables, color adding, *748* inside the table, *749* partial, 751 selected, *750* whole table, *741* width, *751* \linethickness, 47 (pict2e), *44, 45*, 46 (timing), 576

\linewidth rigid length, 33 linewidth key (chessboard), *669* linguistics, *see* PSTricks *and XY-pic index* list env., *724* list items, slides, *786–788* listings package, 790 lists, colored, *724* \lmoiety (chemstr), *522*, 526 \ln (circ), 579 \loadgame (skak), 679 locant package, 520 .log file extension (feynmf), 562, 567 \LogAxis (axodraw), 559 logical circuit diagrams, *see XY-pic index* logical meter (musical), 620 \logo (beamer), *776, 777*, *792*, *794* logos, slides, *776, 777* \longa (LilyPond), *663* \LongArrow (axodraw), 559 \LongArrowArc (axodraw), 559 \LongArrowArcn (axodraw), 559 longtable package, **517**, 737, 742 loop diagrams (Feynman diagrams), *569* \loopextent (textopo), *552, 553* \loopfoot (textopo), *553* lowcycle package, 520, **526** lower key (beamer), 778 lower-order cycles, *527, 528* \lppz (MusiXTEX), 592 \lpz (MusiXTEX), 592 \lpzst (MusiXTEX), 592 \lsf (MusiXTEX), 592 \lsfz (MusiXTEX), 592 \lsqu (MusiXTEX), 592 \lst (MusiXTEX), 592 \ltetrahedralS (aliphat), *540* \ltrigona (aliphat), *533* .ltx file extension, xxxi ltxarrows option (pict2e), *44* .ltxb file extension, xxxi \lumiunits (hepunits), *516* .ly file extension, xxxi (LilyPond), 665 \lyl (chemstr), *535, 536* lyrics (musical) global adjustment, 653 M-Tx, *659, 660* PMX, 647

#### **M**

m syntax (PMX), **629**, *630*, **631**, **640** M type slurs (musical), *637, 638* m-ch-en package, 541–547 M-Tx notation system, *see* music scores (M-Tx) M-Tx language, xxviii, 616, 617, **651–660**

M-Tx program, 647 .m4 file extension, xxxi m4 program, **576**, **583**, 584 M: syntax (abc), *601*, *604*, *605, 606* magenta syntax (xcolor), 722, 726 magnifying glass effect, *see* PSTricks *index* \mainline (skak), **677**, *678, 679* \major (LilyPond), *663–665* \makeatletter, **xxxii**, xxxiii \makeatother, **xxxii**, xxxiii \makebarchess (texmate), 680 \makebarother (texmate), 680 \makebox zero-width, *37* (cwpuzzle), *705* makecirc package, 576 \makediagrams (texmate), **685**, *686* \makediagramsfont (texmate), 686 \makegametitle (texmate), *683* makeindex program, 806 \maketitle (beamer), *754*, *757*, **761** manipulating graphic objects aspect ratio, keeping, *38* height, changing, *38, 39*, *see also* bounding box line graphics arrow styles, *44* circles, *45*, *see also* circles, *see also* ovals cubic Bézier curves, *47* curves, 47, *48–50* limitations, 42, *43* ovals, 45, *46* overview, 42, 43 quadratic Bézier curves, 46, *47* radii, specifying, 45, *46* representing complex numbers, *49*, 50 slope arguments, 44 resizing, *38, 39* rotating L**A**TEX box, *39–42* reference point, 40–42 scaling, *37* width, changing, *38, 39* Maple program, 2 markfields key (chessboard), *669* markfile key (chessboard), *669* markstyle key (chessboard), *669* masking color, 737 Mathematica program, 1, 21 mathematical functions, symbols for, 512 mathematical plots, *see* PSTricks *index* \mathrm, 512 MATLAB program, 2 matrices, *see* PSTricks and XY-pic index \maxovalrad (pict2e), **45**, 46 mechanical drawings, *see META index* 

mediumqspace option (SIunits), 515 mediumspace option (SIunits), 515 \mega (SIunits), 515 membrane protein topology plots, *551–553* META language, 21, *see also META index* METAFONT, see ME*TA index* METAOB J package, *see META index* ,*see* - *index* meter (musical) abc notation system, 601 changes, 640, 654 logical, 620 M-Tx, 654 PMX, 640 representation, *620* Meter: syntax (M-Tx), *651*, **652** \meterC (MusiXTEX), 592 \meterfrac (MusiXTEX), *596*, *599* \meterplus (MusiXTEX), 592 methylen package, 537 \metre (SIunits), 514, *516* \metron (MusiXTEX), 592 \Mev (hepunits), *516* \MeVoverc (hepunits), *516* \meVoverc (hepunits), *516* \MeVovercsq (hepunits), *516* mfpic package, 21, 583 \MHz (hepunits), *516* \micro (SIunits), 515, *516* .mid file extension (PMX), 648 \middlecube (bg), *696*, **697** MIDI language, 610, 647–649, 660 MIDI mnemonics, 649 \milli (SIunits), 515 minus sign (-), color expression, 732 \Mirror (circ), *580*, *581* \mirrorgoban (igo), 695 mixing color, *731* \mode (beamer), *760*, *796* \mode\* (beamer), 753, 796 \mole (SIunits), 514, *516* molecules, aligning with bonds, *546* \momentum (feyn), **556**, *557* monochrome, 721 monochrome option (xcolor), 721 \Mordent (MusiXTEX), 592 \mordent (MusiXTEX), 592 MOV syntax (m-ch-en), 544 \move (bg), **697**, *698* move (pic), *19* mover option (skak), 676 \moverel (circ), 580 moveroff option (skak), 676 \movie (beamer), 774 movies, slides, 774

Mozart example, *651* .mp file extension, xxxi mpost program, 637 \mrad (hepunits), *516* \MRs (textopo), 551, *553* .mtx file extension, xxxi \multicolumn, 701 (colortbl), 737, 739 \multido (multido), *45* multimedia package, 774 \MultVect (curve2e), *49, 50* music env. (MusiXTEX), *594*, *595, 596*, *599* music scores, overview, 587–589 music scores (abc2mtex) abc notation system, 600 ' (right quote), octave indicator, *603* (...), slur symbol, *607, 608* , (comma), octave indicator, *603* - (hyphen), tie symbol, *607, 608* = (equal sign), natural symbol, *605* [] (square brackets), chord symbols, *608* "..." (double quotes), guitar chords, *608* {} (curly braces), grace notes, *607* ~ (tilde), grace notes, *607* ^(caret), sharp symbol, *605* ^^(carets), double flat symbol, *605* \_ (underscore), flat symbol, *605* \_\_ (underscores), double flat symbol, *605* accents, *607* accidentals, *605* bar symbols, *603* bars, *603* beams, *606* broken rhythms, *604* changing key, *606* chords, *608* compound time signatures, *605* dotted rhythms, *604* double bars, *603* doublets, *605* Dusty Miller example, *608* fiddler instructions, *607* gracings, *607* guitar chords, *608* information fields, description of, 601, 602 information fields, table of, 602 internote spacing, 602 key, 601 lowercase letters, *603* meter, 601 musical information, 601 note length, 601, *603, 604* note pitch, *603* order of symbols, *608* pitch, 603, *604*

music scores (abc2mtex) *(cont.)* quadruplets, *605* repeat symbols, *603* sequence number, 602 slurs, *607* song title, 602 staccato marks, *607* tempo, 602 ties, *607* triplets, *605* uppercase letters, *603* writing source, *601* abcPlus extensions, 609–612 Bach example, *610* external programs, calling, 615 guitar chords, *611, 612* guitar diagrams, drawing, *612* including in L<sup>AT</sup>EX documents,  $612-614$ , 615 overview, 600 PostScript definitions, *612* writing to PDF, 614 music scores (LilyPond) accents, *663* chords, *663* notes accents, *663* beams, 663 chords, *663* duration, 662, *663* grace notes, 663 key, *662* notation, *661* ornaments, *664* pitch, *662* slurs, *663, 664* triplets, *664* ornaments, *664* rests, *663* running LilyPond, *665* slurs, *663, 664* source language, 661–665 triplets, *664* music scores (M-Tx) annotations, 657, 658 bar changes, 654 beams, 654, 655 body of file, 654–658 chords, *656, 657* clefs, 653 expression marks, 657, 658 horizontal adjustment, 658 instruments, definition, 617 lines, definition, 617 lyrics, *659, 660* global adjustment, 653

music scores (M-Tx ) *(cont.)* meter changes, 654 Mozart example, *651* overview, 651, 652 pickups, 654 preamble of file, 652, 653 slurs blind, *655* broken, *655* description, 654, 655 dotted, *655* notation, *654* staves, 617, 652 symbols, definition, 617 systems, definition, 617 vertical adjustment, 658 voice definition, 617 labels, 653 spacing after, 653 words, definition, 617 music scores (MusiXTFX) {} (curly braces), around arguments, 596 Bach example, *590* Bartok example, *596* beams, 597 chords, *594* commands, *592* instruments, number of, 596 notes commands, 595 pitch, 590, 593 spacing, *595* symbols, *592*, 593, *594* timing, 590 preprocessors, 615, *616, 617* running MusiXTEX, 597, *598, 599* slurs, 597 source structure, 591 type sizes, 596 music scores (PMX ) % (percent sign), comment indicator, 619 allegro, *646* allegro vivace, *644* blocks, 622 body of file, 621 horizontal spacing, manual adjustment, 643 inline TFX commands, 646 instruments clefs, *621* definition, 617 names, 621 number of, 619 key signature, 620 lines, definition, 617

music scores (PMX ) *(cont.)* logical meter, 620 lyrics, 647 meter representation, *620* MIDI, 647 MIDI mnemonics, 649 notation, all voices bar symbols, 639 bars, 639 global A options, 643 key changes, *641* line breaks, 642 meter changes, 640 page breaks, 642 page layout, 642 page numbering, 642 repeats, 639 text blocks, *641* title blocks, *641* voltas, *640* notation, staves accidentals, 622, *624*, 628 arpeggio, *629* basic duration, 622 beams, 631, *632, 633* beams for xtuplets, *627, 628* chords, *628, 629* clef changes, *639* definition, 617 dotted notes, 622 doubly dotted notes, 622 down fermata ornaments, 630 duration of notes, 622 dynamical marks, *638* grace notes, 629, *630* grace notes, in xtuplets, 627 height, 620 horizontal displacement, *624* note parameters, *624, 625* notes, 622, *623, 624* number of, 619 octaves, *623* on staves, 622–624 ornaments, *630*, 631 parameters, 623, *624, 625* pitch, 622 pointed rhythms, *624* rests, 625, *626* slurs, *634–638* staccato ornaments, 630 stems, 623, 624 tenuto ornaments, 630 ties, 634, 635, *637* xtuplets, 626, *627, 628*

music scores (PMX) *(cont.)* notes accidentals, 622, *624*, 628 basic duration, 622 dotted, 622 doubly dotted, 622 duration, 622 grace notes, 629, *630* horizontal displacement, *624* octaves, *623* on staves, 622–624 parameters, 623, *624, 625* pitch, 622 pointed rhythms, *624* stems, 623, 624 numerical parameters, 619, 620 output path, 621 overview, 618 page height and width, 642 pages, number of, 620 parts of, 619 pickup bar length, *620* pickups, 620 PMX commands, *650* preamble of file, 619, 620, *621* signature, *620* splitting apart, 647, *648* structure of a score, 619 symbols, definition, 617 systems definition, 617 indentation, 620 number of, 620 voice, definition, 617 words, definition, 617 music scores (TEX) inline commands, 646 overview, 589, 590 with METAFONT, 666 music scores (TEX*muse*), 666 MusicTEX package, 589 musixflx program, **595**, **597**, 599, 618 musixlyr.tex package, 647, 659, 660 musixpss program, 637 MusiXTEX package, xxvi, xxviii, xxxi, 588, **589–599**, 602, 615–617, 623, 628, 634, 635, 646–648, 658, 660, 661 MusiXTEX notation system, *see* music scores (MusiXTEX) .mx1 file extension (MusiXTEX), **597**, 598, 599 .mx2 file extension (MusiXTEX), **597**, 598 myhexagon.sty file (tlgc), xxxiii \MyRot (tlgc), *39*

#### **N**

n syntax (PMX), *624*, **625** Name: syntax (M-Tx), *651*, **652**

named syntax (color), 720 (xcolor), 720, 722, *727* named colors behavior options, 721 support for, 719 within documents, 725 \nameseq (texshade), *549* \namesit (texshade), *549* \namesrm (texshade), *549* \NAND (circ), *578* \nano (SIunits), 515 \naphdrh (carom), *524, 525*, *535*, *536* \naphdrv (carom), *524, 525* \naphdrvb (carom), *525* \naphdrvt (carom), *525* nassflow package, 15 natheight key (graphicx), 28 natural option (xcolor), 721 natural symbol (musical), *605* natwidth key (graphicx), 28 navigation bar, slides, 772, *773*, 774 navigation symbols syntax (beamer), *773*, *777* \nbb (MusiXTEX), *599* nc syntax (PMX), 625 nesting chess variations, 679 netpbm program, 7 nets, drawing, 15 \newcolumntype (array), *738* \newgame (skak), **674**, 675, *678, 679* (texmate), 683 NEWMAN syntax (m-ch-en), *542* news groups, 810, *see also* online resources \newton (SIunits), 514 Newtonian mechanics symbols, *580* \nextdiagrambottom (texmate), **685**, *686* \nextdiagramtop (texmate), **685**, *686* \nfet (circ), *577* nicefrac package, 513 \nl (circ), *581* noamsthm option (beamer), 753 \nobarnumbers (MusiXTEX), *599* \nodiagrammove (texmate), 686 \nodiagramnames (texmate), 686 \nodiagramnumber (texmate), 686 \nodiagramturn (texmate), 686 \nonaheteroh (hetarom), *529* \nonaheterohi (hetarom), *529* \nonaheterov (hetarom), 520, *529*, *530* \nonaheterovi (hetarom), *529*, *539* \nonamethylene (methylen), *538* \nonamethylenei (methylen), *538* nopstricks option (pst-pdf), 800 \NOR (circ), *578*

normal option (skak), 675 normal text syntax (beamer), *795* \normalboard (bg), **697**, *698* (cchess), 690 (skak), 675 \normalgoban (igo), 694 \normalsize (LilyPond), *663* notation (chess) commentaries, *681*, 682 overview, 680–683 threats, *681* variations, *680*, *682, 683* notation (musical), *see also* music scores (abc2mtex) all voices bar symbols, 639 bars, 639 global A options, 643 key changes, *641* line breaks, 642 meter changes, 640 page breaks, 642 page layout, 642 page numbering, 642 repeats, 639 text blocks, *641* title blocks, *641* voltas, *640* staves accidentals, 622, *624*, 628 arpeggio, *629* basic duration, 622 beams, 631, *632, 633* beams for xtuplets, *627, 628* chords, *628, 629* clef changes, *639* definition, 617 dotted notes, 622 doubly dotted notes, 622 down fermata ornaments, 630 duration of notes, 622 dynamical marks, *638* grace notes, 629, *630* grace notes, in xtuplets, 627 height, 620 horizontal displacement, *624* note parameters, *624, 625* notes, 622, *623, 624* number of, 619 octaves, *623* on staves, 622–624 ornaments, *630*, 631 parameters, 623, *624, 625* pitch, 622 pointed rhythms, *624*

notation (musical) *(cont.)* rests, 625, *626* slurs, *634–638* staccato ornaments, 630 stems, 623, 624 tenuto ornaments, 630 ties, 634, 635, *637* xtuplets, 626, *627, 628* \notationOff (skak), 675 notationoff option (skak), 675 \notationOn (skak), 675 notationon option (skak), 675 noteedit program, 588 \NOTEs (MusiXTEX), 595 \NOTes (MusiXTEX), **595**, *599* \NOtes (MusiXTEX), 591, *595*, *596*, *599* \Notes (MusiXTEX), 591, *594*, *595*, *596*, *599* \notes (MusiXTEX), **591**, *595*, 596, *599* notes option (beamer), 753 notes (annotations), *see* annotations, *see* commentaries notes (musical) accents (LilyPond), *663* accidentals, 622, *624*, 628 basic duration, 622 beams, 663 chords (LilyPond), *663* commands, 595 describing staves, 622, *623*, 624 dotted, 622, *624* doubly dotted, 622 duration, 622 LilyPond, 662, *663* examples, *592* grace notes {} (curly braces), *607* ~ (tilde), *607* in xtuplets, 627 LilyPond, 663 PMX, 627, 629, *630* horizontal displacement, *624* internote spacing, 602 key (LilyPond), *662* length, 601, *603, 604* notation, *661* octaves, *623* on staves, 622–624 ornaments (LilyPond), *664* parameters, 623, *624, 625* accidentals, *624, 625* beam inhibit, *624, 625* dotted notes, *624, 625* shift of position, *624, 625* stems, *624, 625* xtuplets, *625*

notes (musical) *(cont.)* pitch abc2mtex, *603, 604* LilyPond, *662* MusiXTEX, 590 specifying, 593, 622 pointed rhythms, *624* slurs (LilyPond), *663, 664* spacing, *595* stems, 623, 624 symbols, *592*, 593, *594* timing, 590 triplets (LilyPond), *664* \noteskip rigid length (MusiXTEX), 595 \NOTesp (MusiXTEX), 595 \NOtesp (MusiXTEX), **595**, *599* \Notesp (MusiXTEX), 595 \notesp (MusiXTEX), 595 notheorems option (beamer), 753 notightpage option (pst-pdf), 800 \npn (circ), *577*, *581* \NRSFF (circ), *579* \Nterm (textopo), *553* nucleotide sequences aligning, 548–550 highlighting, *548–550* sequence fingerprints, *550* shading, 548–550 \NULL (circ), *579* number puzzles, 707, *708*, *see also* crosswords numbers, symbols for, 512 \nv (circ), 579 \nvmos (circ), *577*

## **O**

```
\O (chemsym), 517
 o( syntax (PMX), 630, 631
 o) syntax (PMX), 630, 631
 o+ syntax (PMX), 630, 631
 o. syntax (PMX), 630, 631
 o.: syntax (PMX), 630
 O: syntax (abc), 608
 o: syntax (PMX), 630
 o> syntax (PMX), 630, 631
 oˆ syntax (PMX), 631
 o_ syntax (PMX), 630, 631
 o˜ syntax (PMX), 630
\oa (circ), 581
 ob syntax (PMX), 630, 631
 object-oriented drawings, 4, 5
 oc syntax (PMX), 630, 631
\octamethylene (methylen), 538
\octamethylenei (methylen), 538
 Octave program, 2
 Octave: syntax (M-Tx), 652
```
octaves (musical), *623* Octaviz program, 2 \octfindown (MusiXTFX), 592 \octfinup (MusiXTEX), 592 Octplot program, 2 oe? syntax (PMX), *630*, **631** oef syntax (PMX), *630*, **631** oef? syntax (PMX), 631 oen syntax (PMX), *630*, **631** oen? syntax (PMX), 631 oes syntax (PMX), *630*, **631** oes? syntax (PMX), *630*, **631** of syntax (PMX), *630*, **631** ofd syntax (PMX), *630*, **631** OFF syntax (m-ch-en), 546 og syntax (PMX), *630*, **631** \OH (chemsym), 517 \ohm (SIunits), 514 oldgate option (circ), 577 \oldGclef (MusiXTEX), 592 \OM (circ), *581* om syntax (PMX), *630*, **631** ONE syntax (m-ch-en), *542*, 546 online access to CTAN, 810, 811, *812, 813*, 814 online resources Adobe Illustrator, 1 Adobe Photoshop, 17 archived files, finding and transferring, 813 automata diagrams, 15 CGM-Open Consortium, 13 CTAN (Comprehensive TEX Archive Network), 810 web access, 810, 811, *812*, 813, 814 dedicated drawing tools, 1, 2 documentation command-line interface, *815* panel interface, *816* search by name, *815* search by product, *816* texdoc, *815* texdock, *816* DVI to SVG conversion, 13 FAQs (Frequently Asked Questions), 809 files, getting from the command line, *814* How To Ask Questions The Smart Way, 810 nets, drawing, 15 news groups, 810 PDF viewers, 12 plotting programs, 17 program files, obtaining web access, 810, 811, *812*, 813, 814 TEX file catalogue, 811 TEX files, 810 TEX user groups, 817, 818 TUG home page, 810, *811* \only (beamer), 766, *767*, *775*, *780*, *785*, 786, **792**

only key value (beamer), 753 \onlyenv (beamer), 769 onlyenv env. (beamer), *769*, **770** onlyslideswithnotes key value (beamer), 753 onlytextwidth key (beamer), 781 \onslide (beamer), *763*, **764**, *765*, 767 \OO (chemsym), 517 op syntax (PMX), *630*, **631** \opaqueness (beamer), 767, 768 opaqueness, slides, *768* openoffice program, 21 optics option (circ), 577 optics diagrams, *see also META and* PSTricks *index* example, *581* font for, 576–582 symbols, *580* Options: syntax (M-Tx), 652 \OR (circ), *578* orange syntax (xcolor), 726 origin key (graphicx), **28**, *33*, **40**, 41 original option (pict2e), 43 ornaments (musical) description, 630, 631 example, *630* LilyPond, *664* table of, 631 \oscillograph (circ), *578* oscilloscope channels, *see* PSTricks *index* oT syntax (PMX), *630*, **631** ot syntax (PMX), *630*, **631** oT0 syntax (PMX), *630* oT1 syntax (PMX), *630* oTO syntax (PMX), 631 oTt syntax (PMX), *630*, **631** ou syntax (PMX), *630*, **631** \Oval (axodraw), 559 \oval, *43* (pict2e), *43*, **45**, *46* ovals, drawing, 45, *46* overlayarea env. (beamer), 770 overlays, slide, *see* slides (color), overlay specification overprint env. (beamer), 770 ox syntax (PMX), *630*, **631** \oxazolev (hetarom), 530 \oxazolevi (hetarom), 530 \oxqu (MusiXTEX), 592 oztex option (pict2e), 43

#### **P**

P syntax (PMX), 642 \P (chemsym), 517 packages PICTEX, 5, **13, 14**, 541 XY-pic, xxvi, xxviii, 5, 9, 16, *see also XY-pic index* X ΥMTEX, 520–540

packages *(cont.)* abc, 612–615 AlDraTex, 15 aliphat, 520, **532** alltt, 790 amsmath, 361, 483, 484, 752, 753, 759 amssymb, 515 amstex, 517 amsthm, 753 array, 737, **764** arrayjob, 322 axodraw, 555, **558–561** babel, 124, 515 bar, 15, 162 beamerouterthemesidebar, 774 bg, 696–698 bridge, 699–702 calc, 323 carom, 520, **524** cchess, 687–690 ccycle, 520, **530** chemist, 537, 540 chemstr, 520 chemsym, 512, **517, 518**, 519 chess, 668, 677, 680, 687, 690, 691 chessboard, **668, 669**, 673 chessfss, 668, **669–673**, 674, 678, 680 chmst-ps, 537 circ, 576–582 color, 215, 216, 235, 304, 719–722, 726, 728, 730, 737 colordvi, 719 colortbl, 720, 721, **737–751** createsudoku, 710–712 crosswrd, 702–704 curve2e, 47–50 curves, 15, 47 cwpuzzle, **704–708**, 709 dcolumn, 737 diagram, 482 diagxy, 482 diversity, 549 DraTex, 5, 15 eepic, 17, 20, 511, 521, 522 emp, 120, 121, 167 enpassant, 670 epic, 15, 511, 520–522, 537 epsfig, 42 extsizes, 753 feyn, 555–558 FeynArts, 555 feynman, 555 feynmf, 120, **561–572** feynmp, 120, **562**, 572 foiltex, 719 fontenc, 752

packages *(cont.)* fp, 458 fusering, 537 gastex, 15, **438, 439** go, 690, 691 graphics, 2, 3, 7, 8, 10, **23–27**, 30, **33–40**, 72, 277, 791 graphicx, **23–25**, **28–42**, 800 hcycle, 520, **532** hepnicenames, 512, 560 heppennames, 512, 560 hepunits, 516, 517 hetarom, 520, **528**, 530, **534** hetaromh, 520, **528**, **534** hhline, 737, 742, **750** hyperref, 721, 753, **783**, 798, 803–805 ifthen, 136, 323, 503 igo, 691–695 infix-RPN, 430 inputenc, 752, 753 isotope, 518 keyval, 33, 217 listings, 790 locant, 520 longtable, **517**, 737, 742 lowcycle, 520, **526** m-ch-en, 541–547 makecirc, 576 makeplot, 430 mathptm, 65 methylen, 537 mfpic, 21, 52, 120, **122–136**, 139, 583 mproof, 73, 74 mpsproof, 73, 74 multido, 216, **458, 459** multimedia, 774 MusicT<sub>F</sub>X, 589 MusiXTEX, xxvi, xxviii, xxxi, 588, **589–599**, 602, 615–617, 623, 628, 634, 635, 646–648, 658, 660, 661 musixlyr.tex, 647, 659, 660 nassflow, 15 nicefrac, 513 paralist, 683 pict2e, 7, 15, **42–47**, 511 pictexwd, 14 pifont, 724 polymers, 537 ppchtex, 541–547 preview, 458, 800–802 printsudoku, 710–712 psfrag, 5 psgo, 691 pspicture, 47, 511 pst-3d, 216, **388–400** pst-3dplot, 217, 234, 313, 388, **400–416** pst-all, **216**, 313

packages *(cont.)* pst-asr, 217, **424** pst-bar, 450 pst-barcode, 453 pst-blur, 449, 450 pst-calendar, 452 pst-circ, 309, **435** pst-coil, 216, **455, 456** pst-dbicons, 445 pst-eps, 216, **457** pst-eucl, VIII, **426** pst-fill, 216, 255, 257, **383–387** pst-fr3d, 388, **447** pst-fractal, 456, 457 pst-func, 427 pst-geo, 437, 438 pst-gr3d, 388, **447** pst-grad, 216, **448** pst-infixplot, 429, 430 pst-jtree, 425 pst-labo, 433 pst-lens, 452 pst-light3d, 447 pst-map2d, 438 pst-map2dII, 438 pst-map3d, 438 pst-map3dII, 388, 438 pst-math, 224, **428**, 429 pst-node, 214, 216, 313, **334–366**, 379, 424 pst-ob3d, 388, **446** pst-optic, 434 pst-osci, 434 pst-pdf, **457, 458**, 797, **800–803**, 805, 806 pst-pdgr, 431 pst-plot, 214, 216, 266, **313–334**, 400, 406, 424, 426 pst-poly, 431 pst-slpe, 449 pst-spectra, 432 pst-stru, 436 pst-text, 216, **451** pst-tree, 214, 216, **366–382**, 424 pst-uml, **442**, 443 pst-view3d, 400 pst-vue3d, 388, 393, **445** pst-xkey, 217, **310–312** pstcol, 215 pstricks, **213–466**, 515, 797, 800 pstricks-add, 224, 257, 318, 323, **418–424** rotating, **42**, 392 rrgtrees, 424, 425 sfg, 442 SIstyle, 513 SIunits, 513–516 sizeredc, 537 skak, 668, 669, **673–679**, 680, 682

packages *(cont.)* slashed, 557 SliTEX, 752 solvesudoku, 710–712 sudoku, 709, 710 texmate, 668, 669, 673, 679, **680–687** texshade, **547–550**, 552 textopo, 547, **551–555** tikz, 5 timing, 572–576 tlgc, 835 ucs, 753 uml, 443 units, 513 unitsdef, 513 vaucanson-g, 439, 440 xcolor, 7, 215, 216, 235, 258, 304, 406, 713, **719–737**, 740, 747, 753 xkeyval, **217**, 310 xq, 688 xyling, 491 xymtex, 520, 537 xymtexps, 537 xymtx-ps, 537 xytree, 491 padding key (chessboard), *669* \pagecolor (xcolor), 720, **725** Pages syntax (M-Tx), *655* pages (musical) breaks, 642 layout, 642 numbering, 642 Pages: syntax (M-Tx), 652 paralist package, 683 \parbox, *37*, *40* parens ((...)), slur symbol, *607, 608* parent key (beamer), *778*, 793 \part (beamer), 779 part key (beamer), *782*, **783** Part: syntax (M-Tx), 652 \pascal (SIunits), 514 \PAUSe (MusiXTEX), 592 \PAuse (MusiXTEX), 592 \pause (MusiXTEX), 592, **594** (beamer), *763*, 764, 765, 783 \pausep (MusiXTEX), 592 pausesections key (beamer), *782*, **783** pausesubsections key (beamer), 783 \pawn (chessfss), 672 PBM (portable bitmap) format, 7 pbmtopk program, 7 PCTeX program, 11

pctex32 option (graphics/graphicx), 24 (xcolor), 721 pctex32 program, 24 pctexhp option (graphics/graphicx), 24 (xcolor), 721 pctexhp program, 24 pctexps option (graphics/graphicx), 24 (xcolor), 721 pctexps program, 24 pctexwin option (graphics/graphicx), 24 (xcolor), 721 pctexwin program, 24 PDF language, 11, 12 .pdf file extension (pst-pdf), 806 pdfcrop program, 804 pdfinfo program, 804 pdflatex program, xxvi, xxviii, 6, 7, 797, 800, 801, 803, 805, 806 PDFs creating dvipdfm program, 798–800 dvipdfmx program, 798–800 from L**A**TEX, 803–807 from PostScript, 800, *801*, 802, 803 music scores, 614 overview, 797 pst-pdf package, 800, *801*, 802, 803 description, 11, 12 viewers, 12 vs. PostScript, 11, 12 pdftex option (graphics/graphicx), 24 (pict2e), 43 (xcolor), 721 pdftex program, 14, 24, 618, 721, 797, 798 pdftops program, 806 \PED (MusiXTEX), 592 \pentamethylene (methylen), *538* \pentamethylenei (methylen), *538* peptide sequences aligning, 548–550 highlighting, *548–550* sequence fingerprints, *550* shading, 548–550 \per (SIunits), *516* percent sign (%), comment indicator, 619 Periodic Table of the Elements, 519 pertab.tex file (chemsym), 517 \peta (SIunits), 515 \pfet (circ), *577* pgfborder key (chessboard), *669* \pgfdeclareimage (beamer), *776*, *777*, *792*

\pgfuseimage (beamer), *777*, *792* pgn2ltx program, 687 phenanthrene derivatives, *525* \phenanthrenev (carom), 524, *525* photographs, 4 \Photon (axodraw), 559, *561* \PhotonArc (axodraw), 559 photons (Feynman diagrams), *561* physics option (circ), 577 physics diagrams, *see META index* \PianoStaff (LilyPond), *665* .pic file extension, xxxi pic language, 17–20 pic program, 17, 583, 585 pickups (musical), 620, 654 bar length, *620* \pico (SIunits), 515 \picobarn (hepunits), *516* pict2e package, 7, 15, **42–47**, 511 PICTEX package, 5, **13, 14**, 541 pictexwd package, 14 picture env., xxvii, 5–7, 9, 15, 16, 19, 20, 44, 520, 534, 541, 555, 568, 573, 797 (axodraw), 559 (cwpuzzle), 705, 708 (pict2e), 42 pictures, *see also* drawing character-based, 13 from fonts, 13 photographs, 4 pic language, 17–20 pie charts, *see META index* \piece (cchess), 688, 689, *690* piececolor key (chessboard), *669* pifont package, 724 pin connections, 579 \Pinhole (circ), *580*, *581* pitch (musical) abc notation system, *603* abc2mtex, *603* LilyPond, *662* MusiXTEX, 590, 593 PMX, 622 .pk file extension (feynmf), 563 placement, *see* positioning plain key (beamer), **759**, *792* plotting, *see also* graphs drawing tools for, 2, 17 gnuplot, 17, *18* programs for, 17 PLUS syntax (m-ch-en), 546 plus sign (+), color expression, 732 \PM (circ), *580* PMX language, xxviii, 616, 617, **618–649**, 651–654, 656, 657, 659, 660

.pmx file extension, xxxi (PMX), 618, 647 PMX notation system, *see* music scores (PMX) PMX: syntax (M-Tx), 652 pmxab program, 590, **618–649**, 651 pmxaerr.dat file (PMX), 618 .png file extension (pst-pdf), 806 \pnp (circ), *577* Poet: syntax (M-Tx), 652 pointed rhythms (musical), *624* \Polar (circ), *580*, *581* polygon keywords (Feynman diagrams), 567, 568 \polyline (curve2e), 47, *49* polymers package, 537 polymethylene commands, 538 portable bitmap (PBM) format, 7 \position (texmate), *682*, *684* position env. (bg), *696*, 697, 698 (cchess), **688**, 689, *690* postit syntax (beamer), *776* PostScript description, 10, 11 drivers, 11 Feynman diagrams, 558–561 from TEX DVI, 11 PDFs from, 800, *801*, 802, 803 viewing, 10, 11 vs. PDF, 11, 12 PostScript language, 10, 11 postscript env. (pst-pdf), 802 \power (SIunits), *516* \PP (chemsym), 517 \pp (LilyPond), *664* ppchtex package, 541–547 \Pr (chemsym), 517 \pr (chemsym), 517 \preparediagram (texmate), 685 prepmx program, 651–660 presentation option (beamer), 753 presentations, *see* slides preview package, 800–802 \PreviewEnvironment (pst-pdf), 801 primary colors, 717 \printarrow (skak), *676* \printboard (bg), **697**, *698* printing chess board, 675 chess moves, 675, 677 \printknightmove (skak), *676* printsudoku package, 710–712 program files, obtaining web access, 810, 811, *812, 813*, 814 prologue option (xcolor), 721 proof env. (beamer), 753, *769*

\protect (igo), 695 \providecolor (xcolor), **726**, *727*, 728 \providecolorset (xcolor), **727**, *728* .ps file extension (graphics/graphicx), 35 ps option (skak), *676* .ps.bb file extension (graphics/graphicx), 35 .ps.gz file extension (graphics/graphicx), 35 ps2eps program, 615 ps2epsi program, 615 ps2pdf program, 797, 801–806 ps2pdf13 program, 804, 805 psfrag package, 5 \psframebox (xcolor), *733* psgo package, 691 psmatrix env. (pst-pdf), 800 pspicture env. (pst-pdf), 800 pspicture package, 47, 511 pst-eucl package, VIII pst-pdf package, 797, **800–803**, 805, 806 \pst@object (pst-pdf), 800 pstarrows option (pict2e), *44* PSTricks, *see* PSTricks *index* pstricks option (pst-pdf), 800 pstricks package, 515, 797, 800 \pt (MusiXTEX), 594 \pteridinev (hetarom), 530 \pteridinevi (hetarom), 530 \PText (axodraw), 559 .ptx file extension, xxxi \purinev (hetarom), 520, 530 \purinevi (hetarom), 530 purity of color, 718 purple syntax (xcolor), 726 \put (curve2e), *48, 49* (cwpuzzle), *705* Puzzle env. (cwpuzzle), *704*, *705*, *707, 708* \PuzzleBlackBox (cwpuzzle), 708 \PuzzleClueFont (cwpuzzle), *708* PuzzleClues env. (cwpuzzle), *705* \PuzzleFont (cwpuzzle), 708 \PuzzleHook (cwpuzzle), 705, **708** \PuzzleLetters (cwpuzzle), *708* \PuzzleLettersText (cwpuzzle), *708* \PuzzleNumberFont (cwpuzzle), *708* \PuzzleNumbers (cwpuzzle), *708* puzzles, *see* crosswords, *see* Sudoku \PuzzleSolution (cwpuzzle), **705**, *706*, *708* \PuzzleUnitlength rigid length (cwpuzzle), *708* \PuzzleUnsolved (cwpuzzle), 705 PuzzleWords env. (cwpuzzle), *707* \PuzzleWordsText (cwpuzzle), *707* \pvmos (circ), *577* \pyranose (hcycle), *532* pyranoses derivatives, *532*

\pyrazinev (hetarom), *524*, 530 \pyrazolev (hetarom), 530 \pyrazolevi (hetarom), 530 \pyridazinev (hetarom), 530 \pyridazinevi (hetarom), 530 \pyridinev (hetarom), 530 \pyridinevi (hetarom), 530 \pyrimidinev (hetarom), 530 \pyrimidinevi (hetarom), 530 \pyrrolev (hetarom), 530 \pyrrolevi (hetarom), 530 Python program, 661

# **Q**

\Q (circ), *577* Q: syntax (abc), 602, *610* \qa (MusiXTEX), **593**, *594, 595* \qb (MusiXTEX), *596*, **597**, *599* \qbezier, 46, *47* (pict2e), 46, *47* \qbeziermax, 46 \ql (MusiXTEX), 592, **593**, *596*, 597, *599* \qlp (MusiXTEX), *599* \qp (MusiXTEX), 592, **594**, *599* \qqs (MusiXTEX), 592 \qs (MusiXTEX), 592 \qu (MusiXTEX), 592, **593**, *594–596*, 597 quadratic Bézier curves, 46, *47* quadruplets (musical), *605* \queen (chessfss), 672 \quinazolinev (hetarom), 530 \quinazolinevi (hetarom), 530 \quinolinev (hetarom), 530 \quinolinevi (hetarom), 530 \quinoxalinev (hetarom), 530 \qupp (MusiXTEX), 592

# **R**

R syntax (PMX), 639 (m-ch-en), 542, 544 \R (circ), *577*, *581* r syntax (PMX), **625**, *626*, **628**  $\r\ldots$  (MusiXTEX), 594 R: syntax (abc), *608* radii, specifying, 45, *46* rand (pic), 19 \rarw (timing), 575 \rawboard (bg), 697 Rb syntax (PMX), **639**, *640* rb syntax (PMX), 625, *626* RD syntax (PMX), **639**, *640* Rd syntax (PMX), **639**, *640* Rdl syntax (PMX), *640*

\Re (chemsym), 517 \re (chemsym), 517 reaction equations, *545* reaction schemes, *540* \reactrarrow (chemist), *540* read key (graphicx), **29**, 34 readability, and color, 718 \reciprocal (SIunits), *516* rect (pic), *19* red syntax (xcolor), *722*, **726**, 727 \reduceallcells (solvesudoku), *711* \reducedsizepicture (xymtex), *538* \reflectbox (graphics/graphicx), *37* \relative (LilyPond), *662–665* repeat symbols (musical), *603* repeats (musical), 639 \RequirePackage, xxxii \resetcolorseries (xcolor), **734**, *735, 736* \resigns (texmate), *683* \resizebox (graphics/graphicx), *38*, *39* (graphics), *27* \resizebox\* (graphics/graphicx), **38**, *39* resizing bounding box, *27* graphic objects, *38, 39* text, *38, 39* \restoregame (skak), 679 rests (musical), *592*, 625, *626* LilyPond, *663* \reverseallabreve (MusiXTEX), 592 \reverseC (MusiXT<sub>F</sub>X), 592 RGB option (xcolor), 721 RGB syntax (xcolor), 728, 729 rgb option (xcolor), 721 rgb syntax (color), 720 (xcolor), 720, *722*, 727–729, 732 RGB (Red, Green, Blue) color, **715**, 719 \rh (MusiXTEX), *594* right (pic), *19* right key (beamer), 777 \rightdiagramturn (texmate), 686 \rightrepeat (MusiXTEX), 592 rightskip key (beamer), 777, *794* Rl syntax (PMX), *640* Rlr syntax (PMX), *640* rm syntax (PMX), 625, *626* \rmoiety (chemstr), *522* \rook (chessfss), 672 \roqu (MusiXTEX), 592 Rosegarden program, 588 ROT syntax (m-ch-en), **544**, 545 rotate env. (rotating), *42*

\rotatebox (graphics/graphicx), 36, *39*, *40* (graphics), *27* (graphicx), 24, 33, *39*, *40*, 42 rotated material, hiding, 25 \rotategoban (igo), 695 \rotategobanleft (igo), 695 \rotategobanright (igo), 695 rotating bounding box, *27*, *31, 32* chemical structures, *544, 545* Go board, *695* graphic objects, *39–42* \includegraphics keys, 29 reference points, 40–42 rotating package, 42 rounded key (beamer), 777, *778* \rowcolor (colortbl), *739*, 740, 741, *747, 748*, *750, 751* (xcolor), *763*, *765* \rowcolors (xcolor), **740**, 741, *751*, *763*, *765* rows (table), color alternate, *739, 740* selected, *746* rp syntax (PMX), 625, *626* \rpcubed (SIunits), *516* rpo syntax (PMX), 625, *626* \rq (MusiXTEX), *596* Rr syntax (PMX), 640 \rsqu (MusiXTEX), 592 \rtetrahedralS (aliphat), *540* \rText (axodraw), 559 \rtrigonal (aliphat), *533* \Rvar (circ), *577* \ryl (chemstr), *535, 536* RZ syntax (m-ch-en), **542**, 543, **544** Rz syntax (PMX), *640*

#### **S**

S syntax (m-ch-en), 544  $\setminus$ (chemsym), 517 (circ), *577* s syntax (LilyPond), 662 (PMX), *624*, **625**, *630*, **634**, 648 sample.sud file (tglc), *710, 711* saturation, 717 \savegame (skak), 679 SB env. (chemsym), 517 SB syntax (m-ch-en), 544 Sb env. (amstex), 517 \sbox, 725 sc syntax (PMX), 625 Scalable Vector Graphics (SVG), 12, 13

scale key (graphicx), **29**, *30* \scalebox (beamer), 774 (graphics/graphicx), *37* (graphics), *27* scaled material, hiding, 25 \scaletopo (textopo), *551*, *553* scaling bounding box, *27*, 29 graphic objects, *37* \includegraphics keys, 29, *30* text, *37* scaling factor, 29, *30* Scheme program, 661 scid program, 687 science diagrams, *see* PSTricks *index* scientific texts, *see also* bioinformatics, *see also* chemical formulas, *see also* Feynman diagrams abbreviations, 513 chemical elements, symbols for, 512 chemical symbols, 517, *518* consistency, 512 "d" in integrands, 513 electronics diagrams drawing position, moving, 580 electronic box symbols, *578* examples, *581, 582* font for, 576–582 gate symbols, *578* integrated circuit symbols, *579* interactive generation, 586 junctions, 579 m4 macro processor, *583–585* pin connections, 579 symbol connections, 579 symbols, *577* trigger symbols, *578* mathematical functions, symbols for, 512 Newtonian mechanics symbols, *580* numbers, symbols for, 512 optics diagrams experimental setup, *581* font for, 576–582 symbols, *580* state names, symbols for, 513 symbols, 512 table of, 512 timing diagrams annotation, 573 arrows, 575 customizing, 576 fonts, specifying, 573 labels, 573 overview, 572–576 separation between lines, 576

scientific texts*(cont.)* signal lines, 573 symbols argument, 573, *575* timing values, 573 vertical line adjustment, 576 vertical lines, 576 units base, 514 combining, *516* derived, 514 high-energy physics, *516* prefixes, 514 SI (International System of Units), 512–516 spacing between, *515* symbols for, 512 typeset style, 515 wave names, symbols for, 513 Scientific Word program, 24 scor2prt program, 647 \ScrL (circ), *580*, *581* \ScrTL (circ), *580* \sDEP (MusiXT<sub>F</sub>X), 592 \second (SIunits), 514, *516* secondary colors, 717 \section (beamer), 779 sectioning commands, slides, 779 sections key (beamer), 783 sectionstyle key (beamer), 783 \segno (MusiXTEX), 592 \selectcolormodel (xcolor), 730 self-contained object-oriented drawings, 4 semiverbatim env. (beamer), *790, 791* sep key (beamer), *776*, 777 \seqtype (texshade), *549* \sequence (textopo), 551, *553* sequence fingerprints, *550* series key (beamer), 793, *794* series\* key (beamer), 793 \setbeamercolor (beamer), *760*, *776*, *778*, **793**, *794* \setbeamercovered (beamer), *760*, 767 \setbeamerfont (beamer), *778*, **788**, *789*, **793**, *794* \setbeamertemplate (beamer), *773*, 774, *777, 778*, **793**, *794, 795* \setboardfontfamily (chessfss), *673* (skak), *675* \setboardfontsize (chessfss), *673* \setchessboard (chessboard), *669* \setchessfontfamily (chessfss), 673 (skak), *678, 679* (texmate), *683*, *686* \setclef (MusiXT<sub>FX</sub>), 596 \SetColor (axodraw), 559 \setends (texshade), *548–550*

\setfigfontfamily (chessfss), *670*, *671* (skak), *678* \setfigstyle (chessfss), *672* \setinffontfamily (chessfss), 673 \setkeys (graphicx), *33* (keyval), 33 \SetOffset (axodraw), 559 \SetPFont (axodraw), 559 setpieces key (chessboard), *669* \SetScale (axodraw), 559 \SetScaledOffset (axodraw), 559 \setstaffs (MusiXT<sub>F</sub>X), 596 \setsudrandom (createsudoku), *711* \setTextDecresc (LilyPond), *664*, 665 \settextfigchars (chessfss), *672* \settextfigfontfamily (chessfss), *672* \settextfiglanguage (chessfss), *672* \setupboard (skak), 675 \setupchemical (m-ch-en), *541*, *545* \setvolta (MusiXTEX), 592 \setvoltabox (MusiXTEX), 592 \SetWidth (axodraw), 559 \sh (MusiXTEX), 593 \shadincolors (texshade), *550* shading color, *731* nucleotide sequences, 548–550 peptide sequences, 548–550 \shadingmode (texshade), *549, 550* shadow key (beamer), *776*, 777, *778* \Shake (MusiXTEX), 592 \shake (MusiXTEX), 592 \Shakel (MusiXTEX), 592 \Shakene (MusiXTEX), 592 \Shakenw (MusiXTEX), 592 \Shakesw (MusiXTEX), 592 shape key (beamer), *789*, 793 shape\* key (beamer), 793 sharp symbol (musical), *605* Sharps: syntax (M-Tx), **652**, *658*, *660* \shift (circ), **580**, *581* shortenstart key (chessboard), *669* \shortstack (igo), *693–695* show key value (beamer), 753 \showall (skak), **676**, *677* \showallbut (skak), **676**, *677* \showboard (skak), *675*, *676–678* (texmate), 680, 684 \showconsensus (texshade), *548* \showcube (bg), *696*, **697** showerrors option (xcolor), 721 \showfullgoban (igo), *693*

\showgoban (igo), *692*, **693**, *694, 695* showing, *see* hiding/showing \showinverseboard (skak), 675 \showlegend (texshade), *550* showmover key (chessboard), *669* \showmoverOff (skak), 676 \showmoverOn (skak), *676* \showmoves (bg), 698 \shownames (texshade), *549* \shownumbers (bg), *696*, **697** \showonly (skak), **676**, *677* \showonlyblack (skak), 676 \showonlywhite (skak), 676 \showrowcolors (xcolor), 740 \showruler (texshade), *549* shrink key (beamer), 759 SI (International System of Units), 512–516 Sibelius program, 588 sidebar left syntax (beamer), *773* sidebar right syntax (beamer), *777* sidewaysfigure env. (rotating), 42 sidewaystable env. (rotating), 42 \sievert (SIunits), 514 signal lines, 573 sin (pic), 19 single-object drawings, 3, 4 SIstyle package, 513 \SIunits (SIunits), *515* SIunits package, 513–516 SIunits.cfg file (SIunits), 516 SIX syntax (m-ch-en), *542* \sixfuseh (fusering), 537 \sixfusehi (fusering), 537 \sixfusev (fusering), 537 \sixfusevi (fusering), 537 \sixheteroh (hetarom), *529* \sixheterohi (hetarom), *529* \sixheterov (hetarom), *523*, *528*, *529* \sixheterovi (hetarom), *529* \sixunitv (hetarom), *534* Size syntax (M-Tx), *655* size key (beamer), *778*, 793, *794* size\* key (beamer), 793 Size: syntax (M-Tx), 652 sizeredc package, 537 \sk (MusiXTEX), 595 skak package, 668, 669, **673–679**, 680, 682 \SkakOff (texmate), *680*, 682 \slashed (slashed), *557* slashed package, 557 \SLens (circ), *580*, *581* \slide (MusiXTEX), 592 slides document class, 713

slides (color) choosing colors, *756* creating, 754–758 fonts, *758* frames, creating, 758 hiding/showing, *see* slides (color), overlay specification macros, *758* main features, 752 modes, 752 options beamer class, 752 conditional, 760 frame environment, 759 presentation structure, 758, 759, *760, 761* styles, 754 tables, 780 templates, 754 themes, *754–757* title pages, *761* titles, 759 slides (color), overlay specification actions, *770* animation, 774 bibliographies, *782* block environments, *778, 779* boxed text, *775, 776* colored text, *775, 776* creating, *763* definition, 760, 762 dissolves, *774, 775* dynamic text, holding static, *770* figures, 780 footnotes, *789* for existing L**A**TEX environments, *769* framing text, *775, 776* graphics, *792* hiding/showing alternative text, *769* opaqueness, *768* slide elements, *767* specific rows, *765* successive columns, *763* successive rows, *763* transparency, *768* highlighting parts of elements, *771* hyperlinks, *784–818* labels, *785* list items, *786–788* logos, *776, 777* movies, 774 multiple columns, *780* navigation bar, 772, *773*, 774 overlay areas, *770* preformatted text, *790, 791* sectioning commands, 779

slides (color), overlay specification *(cont.)* sound, 774 source code representation, *791* specifying, *765* table of contents, 782 tables, 780 text styles, *789* transitions, *774, 775* verbatim text, *790, 791* video, 774 \sline (timing), *574*, **576** SliT<sub>EX</sub> package, 752 slope arguments, 44 slurs (musical) abc2mtex, *607* blind, *655* broken, *655* description, 654, 655 dotted, *655* K type, *636* LilyPond, *663, 664* M type, *637, 638* MusiXT<sub>F</sub>X commands, 597 notation, *654* PMX, *634, 635*, 636–638 \small (LilyPond), *663* (chessfss), 671 small option (skak), 675 \smallaltoclef (MusiXTEX), 592 \smallbassclef (MusiXTEX), 592 \smallboard (bg), *696*, **697** (cchess), *690* (skak), **675**, *678* smaller option (beamer), 753 \smallgoban (igo), 694 \smallmusicsize (MusiXTEX), 596 \smalltrebleclef (MusiXTEX), 592 solvesudoku package, 710–712 song title, 602 \sound (beamer), 774 sound, slides, 774 source code representation, slides, *791* SPACE syntax (m-ch-en), 546 Space syntax (M-Tx), *655* space, trimming, 28, *30* Space: syntax (M-Tx), **652**, *659*, 660 \spade (bridge), *700*, *702* (tlgc), *699* \spadesuit, 698, *699* \special, 6–8, **9**, 15–17, 20, 22, 35, 583, 690, 797 (tpic), 583 (xcolor), 719

special color spaces, 715 spectrum, displaying, *729* \sPED (MusiXTEX), 592 \spind (circ), *580* \spinu (circ), *580* spline (pic), 17, *19* \spring (circ), *580* SPSS program, 21 sqrt (pic), 19 \squ (MusiXTEX), 592 \square (SIunits), *516* (aliphat), *532* square brackets ([]) chord symbols (musical), *608* \squared (SIunits), *516* \squaremetrepersquaresecondnp (SIunits), *516* squeeze key (beamer), 759 SR syntax (m-ch-en), 544 \SS (chemsym), 517 ss syntax (PMX), *624*, **625** ssc syntax (PMX), 625 \ST (circ), *578* staccato marks (musical), *607* staccato ornaments (musical), 630 \Staff (LilyPond), *665* Start: syntax (M-Tx), 652 \startchemical (m-ch-en), *541, 542*, *543–546* \startextract (MusiXTEX), **594**, *596* \startpiece (MusiXTEX), **594**, *599* state names, symbols for, 513 staves (musical) accidentals, 622, *624*, 628 arpeggio, *629* basic duration, 622 beams, 631, *632, 633* beams for xtuplets, *627, 628* chords, *628*, 629 clef changes, *639* defining, 652 definition, 617 dotted notes, 622 doubly dotted notes, 622 down fermata ornaments, 630 duration of notes, 622 dynamical marks, *638* grace notes, 629, *630* grace notes, in xtuplets, 627 height, 620 horizontal displacement, *624* note parameters, *624, 625* notes, 622, *623, 624* number of, 619 octaves, *623* on staves, 622–624

staves (musical) *(cont.)* ornaments, *630*, 631 parameters, 623, *624, 625* pitch, 622 pointed rhythms, *624* rests, 625, *626* slurs, *634–638* staccato ornaments, 630 stems, 623, 624 tenuto ornaments, 630 ties, 634, 635, *637* xtuplets, 626, *627, 628* \stemDown (LilyPond), 663 \stemNeutral (LilyPond), 663 \stemNeutraltiny (LilyPond), *663* stems (musical), 623, 624 \stemUp (LilyPond), *663* step key (beamer), *795* step syntax (xcolor), 734, 736 stereochemical compounds, 530–532 stereochemistry effects, 538 \steroid (carom), 524, *526* steroid derivatives, *525, 526* \steroidchain (carom), 524 stillcovered key (beamer), 768 \STINV (circ), *578* \stopchemical (m-ch-en), *541, 542*, *543–546* \storegame (skak), 679 \structure (beamer), **788**, *789* structure syntax (beamer), *789* structured drawing, 20 structures, chemical atoms, aligning with bonds, *546* basic commands for, *541, 542* bonds aligning atoms or molecules, *546* chemical, *542* description, 543 identifiers, 544 combinations, *544, 545* combining, *534* complex, *534, 535* libraries of, 543 molecules, aligning with bonds, *546* moving, *544, 545* positioning, *544, 545* reaction equations, *545* rotating, *544, 545* substructures, *543* Style: syntax (M-Tx), *651*, **652** \styleA (skak), *679* styleA option (skak), 679 \styleB (skak), *679* styleB option (skak), 679 \styleC (skak), *679*

styleC option (skak), 679 styles arrows (pict2e), *44* chess moves, *679* fills, 564, 565 lines Feynman diagrams, **564, 565**, 566 thickness, 566 slide text, *789* slides, 754 units typeset, 515 vertices, 564, 565 SUB syntax (m-ch-en), **544**, 545 \subsection (beamer), 779 subsectionstyle key (beamer), 783 \substfont (xymtexps), *540* \substfontsize (xymtexps), *540* \substitutecolormodel (xcolor), 730 substitution derivation, *539* \subtitle (beamer), *761* subtractive color space, 715 sud.out file (solvesudoku), *711* Sudoku, *709–711*, 712 \sudoku (createsudoku), *711* (printsudoku), *710* (solvesudoku), *711* sudoku env. (sudoku), 710 sudoku package, 709, 710 sudoku-block env. (sudoku), *709*, 710 \sudokuformat (sudoku), *709*, **710** \sudokusize rigid length (sudoku), *709*, **710** \sudokusolve (createsudoku), *711* (solvesudoku), 711 SVG language, 12, 13 SVG (Scalable Vector Graphics), 12, 13 svgnames option (xcolor), 721 svgnames\* option (xcolor), 721 \symbishop (chessfss), 671 \symbol, *691* symbols chemical diagrams, 512, 517, *518* electronics diagrams connections, 579 electronic box, *578* gate, *578* integrated circuits, *579* state names, 513 table of, *577* trigger, *578* wave names, 513 mathematical functions, 512 musical (...), slur symbol, *607, 608*

symbols*(cont.)* - (hyphen), tie symbol, *607, 608* = (equal sign), natural symbol, *605* [] (square brackets), chord symbols, *608* ^(caret), sharp symbol, *605* ^^(carets), double flat symbol, *605* \_ (underscore), flat symbol, *605* \_\_ (underscores), double flat symbol, *605* accidentals, *605* bar symbols, *603*, 639 definition, 617 notes, *592*, 593, *594* order of, *608* repeat, *603* Newtonian mechanics, *580* numbers, 512 optics diagrams, *580* scientific texts, 512 units, 512 wave names, 513 symbols argument, 573, *575* \symking (chessfss), 671 \symknight (chessfss), *671* \sympawn (chessfss), *671* \symqueen (chessfss), 671 \symrook (chessfss), 671 Systems syntax (M-Tx), *655* systems (musical) definition, 617 indentation, 620 number of, 620 Systems: syntax (M-Tx), 652

## **T**

T key (beamer), 781 t key (beamer), **759**, 781 t option (beamer), 753 T: syntax (abc), *601*, **602, 603**, *606*, *608* tabbing env., 688, 701 table env. (beamer), 780 table option (xcolor), 721, 737 table of contents, slides, 782 \tableofcontents (beamer), 752, *782*, **783** tables, color cells, *741* columns, *738*, *747* entire table, *743* gaps between lines, 742 gradients, *747, 748* headings, *748* highlighting elements, *745*, *749, 750* light text on dark background, *744* lines (rules) adding, *748* inside the table, *749*

tables, color *(cont.)* partial, 751 selected, *750* whole table, *741* width, *751* rows alternate, *739, 740* selected, *746* slides, 780 text, *745*, *748* titles, *748* tabular env., 8, *39*, 702, 737, 741 (texmate), 680 tabular\* env. (colortbl), 737 \takecube (bg), *698* TB syntax (m-ch-en), 544 \tb (MusiXTEX), *599* \tbl (MusiXTEX), *596*, **597** \tbu (MusiXTEX), *596*, **597** Tc syntax (PMX), *641* tcidvi option (graphics/graphicx), 24 (xcolor), 721 templates, slides, 754 tempo (musical), 602 \temporal (beamer), *768* tenor syntax (LilyPond), 661 tenuto ornaments (musical), 630 \tera (SIunits), 515 \tesla (SIunits), 514 \tetrahedral (aliphat), *532*, *535*, *540* tetrahedral compounds, *532*, 533 tetrahedron carbon configurations, *533* tetraline derivatives, *525* \tetralineh (carom), 524, *525* \tetralinev (carom), 524, *525* \tetralinevb (carom), *525* \tetralinevt (carom), *525* \tetramethylene (methylen), *538* \tetramethylenei (methylen), *538* \tetrastereo (aliphat), *533* \TeVovercsq (hepunits), *516* .tex file extension (PMX), 621 tex program, 618, 637 TEX file archives, 810, *see also* CTAN TEX files, obtaining web access, 810, 811, *812, 813*, 814 TEX, interfaces generating graphics, 8, 9 graphic hooks \special commands, 9 built-in commands, 8 fonts, 8 graphics integration \special commands, 6, 7

TEX, interfaces *(cont.)* fonts, 7, 8 half-tones, 7, 8 manipulating graphics, 8 overview, 6 TEX-based drawing languages, 13–17 texdoc program, 815, 816 texdoctk program, 815–817 texmate env. (texmate), 680 texmate package, 668, 669, 673, 679, **680–687** texshade env. (texshade), *548*, *549, 550* texshade package, **547–550**, 552 \Text (axodraw), *559–561* text blocks, *641* colored, inside a box, 725 in documents, 725 resizing, *38, 39* scaling, *37* slides alternative, *769* boxed, *775, 776* colored, *775, 776* framing, *775, 776* holding static, *770* preformatted, *790, 791* styles, *789* verbatim, *790, 791* tables color, *745*, *748* light on dark background, *744* \textbf (beamer), 788, *789* \textbishop (chessfss), **671**, *672* \textcolor (xcolor), 720, *722*, *723, 724* \textit (beamer), 788, *789* \textking (chessfss), 671 \textknight (chessfss), **671**, *672* \textmove (bg), *698* textopo env. (textopo), **551**, *552, 553* textopo package, 547, **551–555** \textpawn (chessfss), 671 \textpiece (cchess), **688**, *689* \textqueen (chessfss), 671 \textrm (beamer), 788, *789* \textrook (chessfss), 671 \textsf (beamer), 788, *789* \textsl (beamer), 788, *789* textstyle option (SIunits), 515 texttopo env. (textopo), *551* Textures program, 11, 17, 24 textures option (graphics/graphicx), 24 (xcolor), 721 \textwidth rigid length (beamer), 777 .tfm file extension, 666

\tgqu (MusiXTEX), 592 thebibliography env. (beamer), *782* themes, slides, *754–757* then (pic), *19* theorem env. (beamer), **753**, *769* \thicklines (curve2e), *49* (pict2e), 45 thickqspace option (SIunits), 515 thickspace option (SIunits), 515 \thinlines (curve2e), *48–50* (pict2e), 45 thinqspace option (SIunits), 515 thinspace option (SIunits), 515 \Threat (texmate), *681*, *682* \threat (texmate), *681*, *682* THREE syntax (m-ch-en), *542* three-color harmonics, 718 three-color theory, 714 three-member carbon cycles, *528* \threefuseh (fusering), 537 \threefusehi (fusering), 537 \threefusev (fusering), 537 \threefusevi (fusering), 537 \threehetero (hetarom), *523*, *528* \threeheteroh (hetarom), *529* \threeheterohi (hetarom), *529* \threeheterov (hetarom), *529* \threeheterovi (hetarom), *529* tHsb syntax (xcolor), 728, 729 \THz (hepunits), *516* Ti syntax (PMX), *641* ties (musical), *607*, *637* PMX, 634, 635 tightpage option (pst-pdf), 800 tikz package, 5  $\tilde$ til (timing), 573 tilde (~), grace notes, *607* \timadjust (timing), 576 \time (LilyPond), *663*, *664, 665* \times (LilyPond), *664* \timescalefactor (timing), 576 timing env. (timing), **573**, *574* timing package, 572–576 timing diagrams annotation, 573 arrows, 575 customizing, 576 fonts, specifying, 573 labels, 573 overview, 572–576 separation between lines, 576 signal lines, 573 symbols argument, 573, *575*

timing diagrams *(cont.)* timing values, 573 vertical line adjustment, 576 vertical lines, 576 timing values, 573 \timingcounter (timing), 573 \tin (timing), **573**, *574* tinting, *731* \TinveV (hepunits), *516* \tiny (LilyPond), *663* tiny option (skak), 675 \tinyboard (skak), **675**, *677* (texmate), *686* \title (beamer), *754*, *757*, *761* title blocks (musical), *641* title pages, slides, *761* Title: syntax (M-Tx), 652 \titlepage (beamer), *761* titles chess, 683 slides, 759 tables, *748* \tnote (timing), **573**, *574* to (pic), *19* \toD (texmate), *685* \toD\* (texmate), **685**, *686* \togglenumbers (bg), 697 top key (beamer), *795* \topdiagramnames (texmate), 686 \totalheight (graphics/graphicx), *38* totalheight key (graphicx), **29**, *32* totalwidth key (beamer), 781 tpic program, 583, 584 trans option (beamer), 753 \transblindshorizontal (beamer), 774 \transblindsvertical (beamer), 774 \transboxin (beamer), 774 \transboxout (beamer), 774 \transdissolve (beamer), 774, *775* \transduration (beamer), 774 transfig program, 13 \transglitter (beamer), 774 transitions, slides, *774, 775* transparency, slides, *768* transparent key (beamer), 767 \transsplithorizontalin (beamer), 774 \transsplithorizontalout (beamer), 774 \transsplitverticalin (beamer), 774 \transsplitverticalout (beamer), 774 \transwipe (beamer), 774 \treble (MusiXTEX), *596* treble syntax (LilyPond), **661**, *664* \trebleclef (MusiXTEX), 592 trees, *see* - *and* PSTricks *index*

\triazinev (hetarom), 530 \triazinevi (hetarom), 530 tricyclic carbocycles, *525* trigger symbols, *578* trigonal units, 532, *533* \Trille (MusiXTEX), 592 \trille (MusiXTEX), 592 trim key (graphicx), **28**, 29, *30* \trimethylene (methylen), *538* \trimethylenei (methylen), *538* trimming space, 28, *30* triplets (musical), *605* LilyPond, *664* troff program, 17 TrueTeX program, 24 truetex option (graphics/graphicx), 24 (xcolor), 721 \tslur (MusiXTEX), *596*, **597**, *599* Tt syntax (PMX), *641* \ttfamily (beamer), 764 TUG home page, 810, *811* \turn (MusiXTEX), 592 turn env. (rotating), *42* turtle graphics, *see META index* two-color harmonics, 718 type key (graphicx), **29**, 35 typesetting, overview, 2, 3 typographic conventions, this book, xxix, xxxi

#### **U**

\U (circ), *577* u syntax (PMX), **625**, 631, *633, 634*, *636* (abc), *607* U: syntax (M-Tx), **657**, *658* ucs option (beamer), 753 ucs package, 753 UML diagrams, see META and PSTricks *index* \uncover (beamer), **767**, *768*, *785* uncoverenv env. (beamer), 770 \underline, 672 underscore (\_), flat symbol (musical), *605* underscores (\_\_), double flat symbol (musical), *605*  $\sum_{i=1}^{n}$ (SIunits), *515, 516* (hepunits), *516* \unitlength rigid length (curve2e), *48* (pict2e), 45, 46 (timing), 573 units base, 514 combining, *516* derived, 514

units *(cont.)* high-energy physics, *516* prefixes, 514 SI (International System of Units), 512–516 spacing between, *515* symbols for, 512 typeset style, 515 units key (graphicx), **40**, 42 units package, 513 unitsdef package, 513 \upbow (MusiXTEX), 592 upper key (beamer), *776*, **778** \uppz (MusiXTEX), 592 \Uptext (MusiXTEX), *599* \uptrio (MusiXTEX), 592 \upz (MusiXTEX), 592 \upzst (MusiXTEX), 592 \usebeamercolor (beamer), *794* \usebeamerfont (beamer), *777*, *794* \usebeamertemplate (beamer), *777* \usecolortheme (beamer), *758* \usefonttheme (beamer), **758**, *760* \usegoban (igo), **694**, 695 \useinnertheme (beamer), 758 usenames option (xcolor), 721 \useoutertheme (beamer), *758*, *773* \useouthertheme (beamer), 758 \usepackage, xxxii (beamer), 754, 758 usepdftitle option (beamer), 753 \usesymfig (chessfss), *672* \usetextfig (chessfss), *672* \usetheme (beamer), *758*, *760* \usf (MusiXTEX), 592 \usfz (MusiXTEX), 592 \usk (SIunits), *515, 516* \ust (MusiXT<sub>F</sub>X), 592 utf8 option (beamer), 753 (inputenc), 753 \Utrigonal (aliphat), *533* \utrigonal (aliphat), *533* \Uvar (circ), *577*

#### **V**

V syntax (PMX), *640* \V (circ), *577* v syntax (abc), *607* V: syntax (abc), *610* \var (texmate), *682*, *683* \var\* (texmate), 682 \variation (skak), **677**, *678, 679* variations env. (texmate), *682*, *683* variations\* env. (texmate), 682 \VariationsEnvironment (texmate), *683* \VECTOR (curve2e), 47, 50 \Vector (curve2e), 47, *48* \vector, *43* (curve2e), 47, *48* (pict2e), *43, 44*, *46* \VectorARC (curve2e), *50* \VectorArc (curve2e), *50* \verb rotating output, *42* (beamer), 790 verbatim env., 13 (beamer), 790 \Vertex (axodraw), 559, *560* vertex dots (Feynman diagrams), *560* vertex mode (Feynman diagrams) algorithmic layout, 563–569 blobs, 566 coloring diagrams, 567 complex vertices, 567 definition, 563 external vertices, placing, *564* fill styles, 564, 565 freezing a diagram, 567 internal vertices, 566 labels, 567, *568*, 569 line styles, 564, 565 line thickness, 566 line-drawing keywords, 566 polygon keywords, 567, 568 vertex styles, 564, 565 vertex-drawing keywords, 567 vertices, as dots, 566 vertices, connecting, 565 vertex styles (Feynman diagrams), 564, 565 vertex-drawing keywords (Feynman diagrams), 567 \vertexlabel (feyn), *557* vertical shading syntax (beamer), *795* vertices (Feynman diagrams), 565, 566 \vflipgoban (igo), 695 video, slides, 774 viewport key (graphicx), **28**, 29, *30* viewports, 28, *30* violet syntax (xcolor), 726 \visible (beamer), **768**, *791* visibleenv env. (beamer), 770 vlabellift key (chessboard), *669* \VLens (circ), *580* \vline (colortbl), 741 vmode key (beamer), 777, *794* voice (musical) definition, 617 labels, 653 spacing after, 653 \volt (SIunits), 514, *515* voltas (musical), *640*

VTeX program, 11, 24, 797 vtex option (graphics/graphicx), 24 (pict2e), 43 (xcolor), 721 \vtopin (circ), *579*, *581* Vx syntax (PMX), *640*

#### **W**

W syntax (PMX), *630* W. syntax (PMX), 643 w.eps file (tlgc), 26 W: syntax (abc), *608* w: syntax (abc), *611* \wall (circ), *580* watermarks, *see* PSTricks *index* \watt (SIunits), 514, *516* \wattpersquaremetresteradiannp (SIunits), *516* wave syntax (xcolor), 728, 729 wave names, symbols for, 513 \wbetter (skak), *678* wd key (beamer), *776*, 777, *794* \wdecisive (texmate), *682* WebCGM, 13 \weber (SIunits), 514 \wedgehashedwedge (xymtexps), *538*, *539* \welo (texmate), 683 wget program, 814 \wh (MusiXTEX), 592, **593**, *594* \white (igo), **691**, *692–695* white syntax (xcolor), **722**, *723*, **726** \whitebar (bg), 697 \whitecube (bg), 697 \whitename (texmate), *683* \whiteonmove (bg), *696*, **697**, *698* \whitepoint (bg), *696* \whitestone (igo), *695* \whp (MusiXT<sub>F</sub>X), 592 \width (graphics/graphicx), 38 width (pic), *19* width key (beamer), **778**, *792* (graphicx), **28**, 29, *31–33* \wire (circ), 579 \withidea (texmate), *681* \wmove (skak), 679 \wname (texmate), **685**, 686 \Word (cwpuzzle), *707* words (musical), 617 \writegame (solvesudoku), *711* \writepuzzle (printsudoku), 710 \wwire (circ), 579

## **X**

X syntax (PMX), **632**, *633*, **643**

X: syntax

x key (graphicx), **40**, 41 x syntax (PMX), **625**, *627, 628*, *630* x11names option (xcolor), 721 (PMX), 643 (abc), *601*, **602, 603**, *608*

XCircuit program, 576, 586 xcolor option (beamer), 753 xcolor package, 7, 713, **719–737**, 740, 747, 753 .xcp file extension (xcolor), 721 xdvi option (pict2e), 43 xdvi program, 24 xetex option (xcolor), 720, **721** xetex program, 798, 803 xfig program, 1, 6, 13, 21, 586 \xglobal (xcolor), 726 xiangqi chess, 687, *688–690* \XNOR (circ), *578* \XOR (circ), *578* xpdf program, 12, 804 xq package, 688 \xqu (MusiXTEX), 592 xtuplets (musical), 626, *627, 628* X ΥMTEX package, 520–540 xymtex package, 520, 537 xymtexps package, 537

XY-pic package, xxvi, xxviii, 5, 9, 16, *see also XY-pic index*

#### **Y**

y key (graphicx), **40**, 41

xymtx-ps package, 537

## **Z**

Z syntax (m-ch-en), 544 z syntax (PMX), *628* (abc), *603*, *604*, *607*  $\zeta$ z... (MusiXTEX), 594 Z0 syntax (m-ch-en), **544**, 546 \zbreve (MusiXTEX), 592 \zcharnote (MusiXTEX), *599* \ZD (circ), *577* \zepto (SIunits), 515 \zetta (SIunits), 515 \zh (MusiXTEX), *594* \ZigZag (axodraw), *559, 560* zigzag lines (Feynman diagrams), *559, 560* zlib program, 799 \zlonga (MusiXTEX), 592 \zmaxima (MusiXTEX), 592 \znotes (MusiXTEX), 595 \zq (MusiXTEX), *596* \zqb (MusiXTEX), *596* \zw (MusiXTEX), *594* \zwq (MusiXTEX), 592

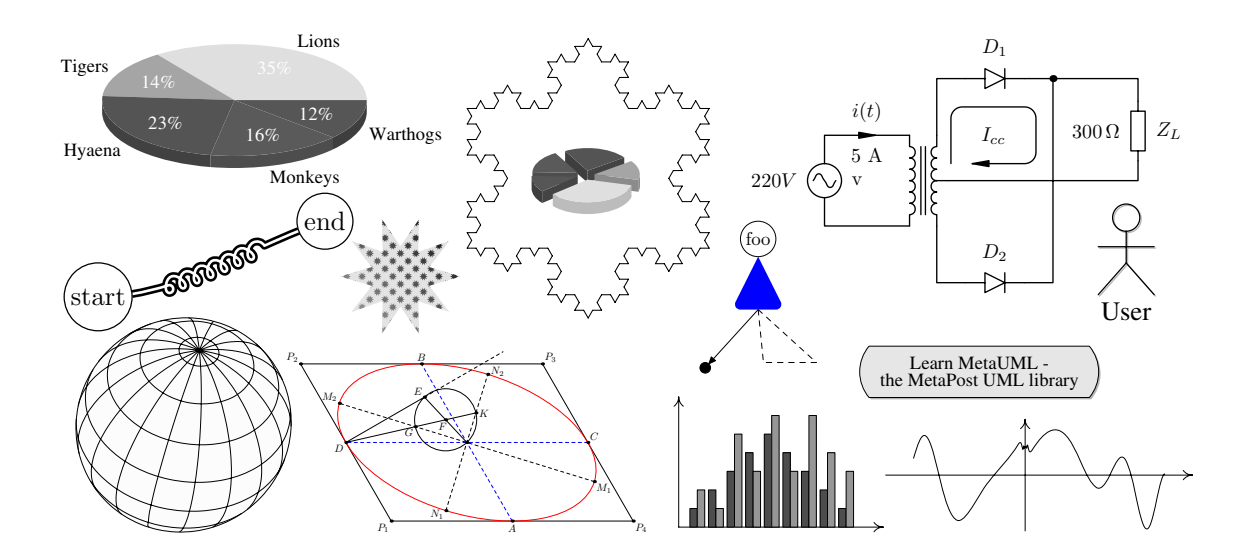

# METAFONT and **METAPOST**

#### **Symbols**

\( (pst-pdf), 800 \) (pst-pdf), 800 ++ syntax (META), 52 +–+ syntax (META), 52 – syntax (META), 54  $\ldots$  syntax (META), 54 \_T (METAOB J), *114* 3-D extensions animations, 209 cubes, *210* curve intersections, computing, 211 globes, *209* hexagonal meshes, *210* labels in space, *211* METAPOST files, creating, 209 overview, 207 packages for, 208–212 perspective projection, 208 physics diagrams, *209* projected segments, *211* requirements, 207 3DLDF program, 211, 212 3d METAPOST package, 68, 207-209 3dgeom METAPOST package, 208

#### **A**

abs (META), 56 Acrobat Distiller program, 797, 798 active option (pst-pdf), 800 activities, UML beginning, *187* constructing, *187* ending, *187* Activity (metaUML), *187* Actor (metaUML), *187* actors, *187* addto (META), *143*, *146*, *150*, 176 \addtocounter (mfpic), *136* Adobe Reader program, 804, 817 Adobe Illustrator program, 65, 137, 138 affine transforms mfpic, 136 META language, 53 align key (METAOBJ),  $101-103$ alignment (METAOBJ) boxes horizontal, *101* horizontal separation, *102* mixed objects, *102, 103* vertical, *101*, *103* within frames, *104*

alignment (METAOB J) *(cont.)* trees, *107, 108* analytical curves (mfpic), 133 angle (-), **53**, *142*, *191*, *205* angle key (METAOB J), 86 angle dimensions (mfpic), 127 angleA key (- ), 85, *87–92*, *94*, *177* angleB key (METAOB J), 85, 87, <u>88–91,</u> 92, 94 animation 3d package, 208 m3d package, 209 METAPOST techniques, 156, 157 annotations mfpic, 134 drawings, 134 pictures, *61–64*, 65 \arc (mfpic), *127*, **128** arcangle key (METAOB J), 86 arcangleA key (METAOB J), 85, *88, 93* arcangleB key (METAOB J), 85, *88, 93* arclength (-), *142*, *191* arcs mfpic, 128 , *88* arctime (METAPOST), <mark>142</mark> arm key (METAOB J), 86 armA key (METAOBJ), 85, *89–91, 177* armB key (METAOBJ), 85, *89–91* \arrow (mfpic), *127*, **132**, *135* arrows mfpic drawing, 132 length, 132 shape, 132 cmarrows, *188* connections (METAOBJ), 87 arrows key (METAOB J), 84, 85, *87*, *94*, *118* METAPOST geometry, 195 associations, UML, *186* augment (graph), **161**, *162*, *164*, 167, *169* AutoCAD program, 137 autogrid (graph), **158**, *159*, *163*, *165–167* \axes (mfpic), *123, 124*, *127*, **128**, *130, 131*, 132 axes, drawing (mfpic), 128 \axis (mfpic), 128 \axisheadlen rigid length (mfpic), 128, 132 \axismarks (mfpic), 129

#### **B**

babel package, 124 bar package, 162 bar charts mfpic, *130* graph, *162, 163*, 164, *166* \barchart (mfpic), *130*, 131

base (exteps), *156* basic objects, 82, 83 battery (makecirc), *197*, 199 bbox (-), *62*, *163*, *165* bcircle (metafun), 74 \bclosed (mfpic), *127*, **132** Begin (metaUML), *187*, *188* beginchar (META), **68**, 72 begineps (exteps), *156* beginfig (-), **72**, 73, 80, 156 begingraph (graph), *157, 158*, *169* Bézier curves (METAOB J), <mark>87</mark>, 88 Bézier paths (mfpic), 128 bibtex program, 801, 806 Bigbrace (cmarrows), *189* bigbrace (cmarrows), *189* Biggbrace (cmarrows), *189* biggbrace (cmarrows), *189* bitmap (.gf) output files, 69, *70* black (METAPOST), 60 block drawing, 177 blockdraw METAPOST package, 177 blue (METAPOST), 60 bluepart (METAPOST), <mark>15</mark>0 blurred effects, *152* \bmarks (mfpic), 129 Bond graphs, 177 boolean (META), 53, <mark>56</mark> border key (METAOBJ), 85 bordercolor key (METAOBJ), 85 bot syntax (METAPOST), 61 bounded (METAPOST), 67, *150* bounding box (mfpic), 124 BoundingBox (PostScript), 72 Box (METAOB J **class**), 95, 96, 99 box-line diagrams, *178–180*, 181 boxdepth key (METAOB J), 85, 92 boxes alignment (METAOB J) centering, *103* horizontal, *101* horizontal separation, *102* mixed objects, *102, 103* vertical, *101*, *103* within frames, *104* empty, *82, 83* boxes METAPOST package, 57, 75, 76, 79–81, 177 boxheight key (METAOBJ), 85, 92 boxit (boxes), **76**, *77*, *78* boxjoin (boxes), **76**, *77*, *78, 79* boxsize key (METAOB J), 85, 92, *93* bpath (-), *77, 78*, *79* btex (-), *61–63*, *95*, *157, 158*, 159, *162*, *164* \btwnfcn (mfpic), 133

buildcycle (METAPOST),*165* 

#### **C**

capacitor (makecirc), *196, 197*, *198*, *199*, *201* capacitors, *196* captions, centering, 124, 134 card boxes, *180* \cbclosed (mfpic), 132 Celtic artwork, 148 centering (mfpic) captions, 124, 134 ellipses, 128 symbols, 129 centerto (makecirc), *198*, *199, 200*, *202* centreof (makecirc), *196*, *198*, *199*, *202* \chartbar (mfpic), 130 Circle (METAOB J class), 114 \circle (mfpic), *127*, 128 circleit (boxes), **76**, *77*, *78, 79* circles connections (METAOB J), 92 diagrams, *179* diameter (mfpic), 132 drawing (mfpic), 128 filled and centered, 129 filling (mfpic), 132 nine points circle of a triangle, *190* wedge of (mfpic), 129 circmargin (boxes), 76, *79* circmargin key (- ), *98*, *100* circular containers (METAOB J), *98–100* gradients, *143, 144* Class (metaUML), **181**, *182*, *183–186* class relations (UML diagrams), *184* templates (UML diagrams), *183* classStereotypes (metaUML), *183* ClassTemplate (metaUML), *183* clearing (mfpic) closed objects, 133 symbols, 124 clear0bj (METAOBJ), 81 \clearsymbols (mfpic), 124 clink (metaUML), *186* clip (-), *63*, *143*, **145**, *148*, *150*, *206* \clipmfpic (mfpic), 124 clipped (METAPOST), 67, 150 clipping figures (mfpic), 124 tools, *148* clipping (exteps), *156*

closed objects clearing, 133 filling, 133 polygons (mfpic), 129 closefrm (METAPOST), 67 \closegraphsfile (mfpic), 125 closing objects mfpic, 132 META language, 54 cmarrows METAPOST package, 188 CMYK color, 75 coilarm key (METAOBJ), 86 coilarmA key (METAOBJ),85,94 coilarmB key (METAOBJ), 85, 94 coilaspect key (METAOB J), 85, 94 coilheight key (METAOBJ), 85, 94 coilinc key (METAOB J), 85, 94 coils, connections (METAOB J), 94 coilwidth key (METAOBJ), 85, 94 color mfpic, 127 CMYK, 75 drawings, 127 graying, 75 labels, 120 METAFONT vs. METAPOST, 60 transparency, 75 color (-), **60**, *64*, *79*, **209** commands (mfpic), *127* comments (mfpic), 134 Comprehensive TEX Archive Network, *see* CTAN connect env. (mfpic), **126**, 132, 133 connections (METAOBJ) arcs, *88* arrow style, *87* behind objects, *90* Bézier curves, *87, 88* circles, *92* coils, *94* curved boxes, *93* double straight line, *87* inside boxes, *92, 93* labels for, *95* line starting point, *87* line style, *86* line thickness, *86* looping lines, *91, 92* multi-segment lines, *89–91* overview, 84–86 rounded corners, *93* straight lines, *86, 87* zigzags, *94* connectors, diagrams, *180* Container (METAOBJ class), 104

containers (METAOBJ) circular, *98–100* description, 95 double-walled box, *99, 100* circle, *100* ellipsis, *100* elliptical, *98–100* margins, *96, 97* oval boxes, *96* polygons, *97* rounded corners, *96* simple box, *95* square box, *95* contour (-), *143*, *150* control points, 53 convert program, 806 coordinate dimensions (mfpic), 127 coordinate system, specifying (mfpic), 126 coords env. (mfpic), 136 Corel Draw program, 137, 138 cosd (META), 53, *195* CTAN (Comprehensive TEX Archive Network) archived files, finding and transferring, 813 description, 810 files, from the command line, *814* TEX file catalogue, 811 web access, 810, 811, *812, 813*, 814 ctext (makecirc), *200*, *201* cubes, *210* curl (META), 54, 55 current (makecirc), *197*, **199**, *201, 202* currentpen (META), *146* currentpicture (-), *62*, **65**, *66*, *155, 156*, 176 \curve (mfpic), *127*, **128**, *136* curved box connections (METAOB J), 93 curves function drawing, *168, 169* intersections, computing, 211 META language 3-D, 57, *58* controlling, *55* drawing, *54* path data, 53 polar coordinates, *169* through points (mfpic), 128 cutafter (-), *77*, *78, 79* cutbefore (-), *77*, *78, 79* cycle (-), *54*, *56*, *161*, *162*, *164* \cyclic (mfpic), 128

## **D**

Dalign key (METAOB J), *107, 110, 111, 114* \darkershade (mfpic), 132 dashed (-), *79*, *86*, *88*, *157*, 158, *162*

dashed lines (mfpic), 133 dashes (expressg), *180* dashes (mfpic) gap between, 131, 133 length, 132 length of, 131 lines, 133 spacing, 132 \dashlen rigid length (mfpic), 131–133 \dashlineset (mfpic), 132 \dashspace rigid length (mfpic), 131–133 data types, META language, 53 DBox (METAOBJ class), 99 debugging figures (mfpic), 125 def (META), 57 defaultdx (boxes), 76 defaultdy (boxes), 76 defaultfont (-), *61*, *79*, *163*, *165*, **174** defaultscale (-), **61**, *62*, *78, 79*, *163*, *165–167* DefinePattern (piechartMP), 175, *176* diagrams block drawing, 177 Bond graphs, 177 box-line, *178–180*, 181 card boxes, *180* circles, *179* connectors, *180* diamond boxes, *180* embedding in L**A**TEX, 120, 121, *122* flow charts, *177*, *181* graphs, 176 index boxes, *180* ovals, *179* relations, *180* rounded boxes, *179* slanted rectangles, *179* diamond-shaped boxes, *180* diode (makecirc), *197*, **199**, *202* dir (-), **54**, *55*, *77–79* direction (-), *142*, *205* disadvantages, 139 displaymath env. (pst-pdf), 800 displaymath option (pst-pdf), 800 distance dimensions (mfpic), 127 \doaxis (mfpic), 128 documentation, *see also* online resources command-line interface, *815* panel interface, *816* search by name, *815* search by product, *816* texdoc, *815* texdock, *816* dotlabel (METAPOST), *61* dotlabels (METAPOST), 62 \dotlineset (mfpic), 132

dots (shading), gap between (mfpic), 131, 133, *134* \dotted (mfpic), *127*, **133** dotted lines (mfnic), 133 double-walled containers (METAOB J) box, *99, 100* circle, *100* ellipsis, *100* doublearrow (cmarrows), *189* doubleline key (METAOBJ), 85, *87, 88, 94* doublesep key (METAOB J), 85 dpi (dots per inch), 70 draft option (pst-pdf), 800 \draw (mfpic), **133**, *134* draw (META), 54, 55, 56, 76, 84, 87, 158, 189 draw\_hatched\_band (hatching), *150* draw\_0bj (METAOBJ),*114*,*118* drawarrow (METAPOST), 77, 78, 79, 84, 87, 189 drawBINARY (expressg), 178 drawBOOLEAN (expressg), 178 drawboxed (boxes), **76**, *77*, *78* drawboxes (boxes), **76**, *77* drawcardbox (expressg), *180* drawcirclebox (expressg), 179, *181* \drawcolor (mfpic), 127 drawCOMPLEX (expressg), 178 drawdashA (expressg), *180* drawdashcircle (expressg), *179* drawdashellipse (expressg), *179* drawdashO (expressg), *180* drawdashOA (expressg), *180* drawdblarrow (METAPOST),77 drawdiamondbox (expressg), *180, 181* drawEXPRESSION (expressg), 178 drawGENERIC (expressg), 178 drawGEVENT (expressg), *179* drawindexbox (expressg), *180* drawing animation, *156*, 157 blurred effects, *152* boxes commands for, 76 committing to the page, 76 joining, *77* labeling connections, *78*, 79 relationships between, 76 Celtic artwork, 148 circles, 74 circular gradients, *143, 144* clipping, *148* diamonds, *74* gradients, *143, 144* grids, *147*, 148–150 hatching, *148–150* lines creating grids, *147*

drawing *(cont.)* hiding, *145* repeating, *147* morphing, *152* multipaths, 145 parallel gradients, *143, 144* paths interrupting, 145, *146* multipaths, 145, *146* patterns, 147–150 PostScript commands, *155, 156* rounded corners, *75* simplified paths, *75* squares creating grids, *147* repeating, *147* squeezing shapes, *74* text along a curve, *142* tilings, 147–150 transparency, *150, 151* turtle graphics classic style, *153* turtle style, *153, 154* drawing (mfpic) affine transforms, 136 analytical curves, 133 angle dimensions, 127 annotations, 134 arcs, 128 arrowheads drawing, 132 length, 132 shape, 132 axes, 128 bar charts, *130* basic commands, 128–130 Bézier paths, 128 bounding box, 124 centering captions, 124, 134 ellipses, 128 symbols, 129 circles diameter, 132 filling, 132 simple, 128 clearing closed objects, 133 symbols, 124 clipping figures, 124 closed polygons, 129 closing open objects, 132 color, 127 commands, *127* comments, 134

drawing (mfpic) *(cont.)* coordinate dimensions, 127 coordinate system, specifying, 126 curves through points, 128 dashed lines, 133 dashes gap between, 131, 133 length, 132 length of, 131 spacing, 132 debugging figures, 125 distance dimensions, 127 dots (shading), gap between, 131, 133, *134* dotted lines, 133 figure modifiers, 132, 133 filled centered circles, 129 filling closed objects, 133 functions, 133 global modifiers, 132 grids, 129 hash marks, length of, 131 hatching, line spacing, 131, 133, *134* joining objects, 126 labels, 124, 134 line segments, 129 looping, *136* METAFONT mode, 123 METAPOST mode, *124* modifiers, *127* numbering pictures, 126 object outlines, 133 options, 124, 125 pen, setting width, 132 pie charts, *131* plotting functions and parametric curves, 133, *135* pretty printing, 137 primitives, 126 processing, 123 rectangles, 129 regular polygons, 129 repetitive, 134 reversing objects, 133 rotating objects, 133, *135* shading, dot spacing, 131, 132, *134* size, specifying, 126 spirals, *136* symbolic names, 129 syntax, 125–127 unit length, basic, 132 wedge of a circle, 129 drawINTEGER (expressg), *178* drawLEVENT (expressg), *179*, *181* drawLOGICAL (expressg), 178 drawnormalCA (expressg), *180* drawnormalCD (expressg), 180

drawnormalD (expressg), *180* drawnormalDCA (expressg), *180* drawnormalF (expressg), *180* drawnormalOA (expressg), *180* drawnormalOD (expressg), *180* drawNUMBER (expressg), 178 drawObj (- ), *81*, *82, 83*, *95*, *177* drawObject (metaUML), *182*, *183*, *186–188* drawObjects (metaUML), *183, 184*, *185–187* drawoptions (METAPOST), 148 drawovalbox (expressg), *179*, *181* drawREAL (expressg), 178 drawroundedbox (expressg), *179* drawSTRING (expressg), 178 drawthickO (expressg), *180* drawunboxed (boxes), **76**, *77*, *79* dual bar charts, *164* duplicate0bj (METAOBJ),*117*  $.$  dvi file extension (META), 63 dvipdfm program, 797, 798, 803 dvipdfmx program, 797–799, 803, 804, 806 dvips program, 62, 65, 797–801, 803–806 dvitomp program, 63 dx key (METAOB J), *96, 100, 104* dy key (METAOB J), *96, 100, 104* 

#### **E**

electrical circuits capacitors, *196* centering elements, *198* centering text, *200–202* command syntax, 199 element abbreviations, 198 element types, 199 elements of, 196–199 inductors, *196* pin connections, 200 resistors, *196* symbols, 196, 197, *198* wiring type, *198* \ellipse (mfpic), **128**, *136* ellipses centered, 128 in a parallelogram, *191* elliptical containers (METAOB J), 98-100 emp env. (emp), 121 emp package, 120, 121, 167 empcmds env. (emp), 121 empdef env. (emp), 121 empfile env. (emp), 121 empgraph env. (emp), 122 \empprelude (emp), 122 empty boxes (METAOB J), 82, 83 EmptyBox (METAOBJ class), 82, 83, 95 \empuse (emp), 121

End (metaUML), *187*, *188* end (META),  $72$ endchar (META), **68**, 72 endeps (exteps), *156* endfig (METAPOST), **65**, 72, 73, 80 endfor (META), 52, 55 endgraph (graph), *157, 158*, *169* EntryPoint (metaUML), 188 EPS output files, *72*, 73 epsdrawdot (exteps), *156* epstopdf program, 804, 806 eqnarray env. (pst-pdf), 800 equation env. (pst-pdf), 800 etex (METAPOST),  $61-63$ ,  $95$ ,  $157$ ,  $158$ ,  $159$ ,  $162$ ,  $164$ exitif (-), *56*, *204* ExitPoint (metaUML), 188 METAPOST, 137, 138 expr (META), 57 expressg METAPOST package, 177, 178, 181, 182 extend0bjLeft (METAOBJ),108 extendObjRight (METAOBJ), 108, 109 extensiblebrace (cmarrows), *189* exteps METAPOST package, 155

#### **F**

fanlinearc key (METAOB J), *114* fanlinestyle key (- ), *114* FAQs (Frequently Asked Questions), 809, *see also* online resources \fcncurve (mfpic), 128 featpost METAPOST package, 207, 209 feynmf package, 120 feynmp package, 120 figure modifiers (mfpic), 132, 133 file input/output, 67, *68* fill (-), *56*, 76, **150**, *151*, 158 \fillcolor (mfpic), 127 fillcolor key (- ), *83*, *104*, *114* filled (METAPOST), 67 filled key (- ), *83*, *96*, *98*, *100*, *104*, *114* fills (mfpic) centered circles, 129 closed objects, 133 fills, closed objects, 133 final option (pst-pdf), 800 finite state diagram, *79* fit key (- ), *97, 98*, *100*, *102, 103*, *177* flipping trees (METAOB J), 110 floor (META), 53 flow charts, *177*, *181* font files, *69* fonts encoding, 65 magsteps, 70, 71 PostScript, 71

fonts *(cont.)* size, *70*, 71 for (-), **52**, *55*, 59, **66**, **150** forever (-), *56*, *204* format (graph), *159* fractals Hilbert's curve, *194* Koch flake, *105* METAOB J, 104, 105 , *194, 195* Sierpiński's curve, 194 Verhulst diagrams, *195* frame (graph), **158**, *159*, *160–162*, *164–166* framecolor key (- ), *83*, *104* framed key (- ), *82, 83*, *104* frames aligning boxes (METAOB J), 104 graphs, 158, *159* trees (METAOB J), *112, 113* framestyle key (METAOBJ), <u>1</u>77 framewidth key (METAOBJ),  $83$ Frequently Asked Questions (FAQs), *see* online resources fullcircle (-), *63*, *66*, 74, *165* fulldiamond (metafun), *74* fullsquare (metafun), 74 \function (mfpic), *123, 124*, **133** functions drawing, *168, 169* plotting (mfpic), 133, *135*

## **G**

\gclear (mfpic), **133**, *134* gdata (graph), *160, 161*, *162, 163*, *165*, *166*, *167* gdotlabel (graph), 158 gdraw (graph), *157, 158*, *160*, *162*, *164–166*, *169* gdrawarrow (graph), 158 gdrawdblarrow (graph), 158 generator (makecirc), *197*, 199 geometriesyr16 METAPOST package, 192 geometry art, *195* ellipse in a parallelogram, *191* fractals, *194, 195* golden ratio, *192* hand-drawn figures, *192* Hilbert's curve, *194* nine points circle of a triangle, *190* plane, *190, 191*, 192 space, 192 Verhulst diagrams, *195*  $\cdot$  gf file extension (META), 69–71 \gfill (mfpic), 127, *131*, **133**, *134* gfill (graph), *159*, 160, *161–165*, *167* gftopk program, 70 ghostscript program, 798

ghostview program, 804 glabel (graph), *157, 158*, *162–167*, *169* global modifiers (mfpic), 132 globes, *209* gnuplot program, 137 golden ratio, *192* gpdata METAPOST package, 167 gradients, tools, *143, 144* grap program, 157 graph METAPOST package, 75, 122, **157, 158**, 159, 162, 167–169 graphics package, 72 graphicx package, 800 graphs bar charts, *162, 163*, 164, *166* Bond, 177 data files comment lines, 167 reading, *160–162* dual bar charts, *164* frames, 158, *159* grids, 158, *159* inserting in L<sup>AT</sup>EX, 167 labels aligning, 173 annotations, 134 creating, *159*, 160 pie charts, 173, 174 positioning, 173 shifting, 173, *174* overview, *157, 158* pie charts drawing, *165*, 171–173 height, 171 labels, 173, 174 observation angle, 171 offsets, 171 radius, 171 segments, *170*, *171, 172*, 175, 176 setup for, 174, 175 text handling, 174 scales, 158, *159* text, printing, *167* ticks, 158, *159* types of, 162–167 graying, 75 green (METAPOST), 60 greenpart (METAPOST), *150* \grid (mfpic), 129 grid (exteps), *156* (graph), **158**, 159 grids mfpic, 129 from lines, *147*

grids *(cont.)* from multiple base patterns, *147* from squares, *147* graphs, 158, *159* ground (makecirc), *197*, 199

#### **H**

halign key (METAOBJ), <u>116</u> hand-drawn figures, *192* hash marks, length of (mfpic), 131 \hashlen rigid length (mfpic), 129, 131 \hatch (mfpic), 131, **133** hatch\_match (hatching), *149* hatchfill (hatching), *149*, *150* hatching hatch macro, *148* hatching package, *149, 150* line spacing (mfpic), 131, 133, *134* hatching METAPOST package, 149 hatchoptions (hatching), *149* \hatchspace rigid length (mfpic), 131, 133 HBox (METAOBJ <mark>class</mark>), 100, 102, 106 hbsep key (- ), *102*, *107*, *110, 111* \headlen rigid length (mfpic), 132 \headshape (mfpic), 132 help, *see* online resources hexagonal meshes, *210* hexagonaltrimesh (featpost), *210* HFan (METAOBJ <mark>class</mark>), 113, 114 hideleaves key (METAOBJ), *110–114* hiding/showing lines, 145 Hilbert's curve, *194* History (metaUML), 188 hookleftarrow (cmarrows), *189* hookrightarrow (cmarrows), *189* horizontal box alignment (METAOB J), 101 box separation (METAOB J), *102* fans, trees (METAOB J), 113, *114*, 115 How To Ask Questions The Smart Way, 810 HRazor (METAOB J <mark>class</mark>), 82, 114 hsep key (METAOB J), *102*, *108–113*, *118* hyperlinks, slides, *797–818* hyperref package, 798, 803–805

#### **I**

ifthen package, 136 image (-), **95**, *146*, *148, 149*, *163*, *165*, 176 imesh (makecirc), **199**, *202* impedance (makecirc), *197*, **199**, *202* METAPOST, 137, 138 inactive option (pst-pdf), 800 index boxes, *180* inductor (makecirc), *196, 197*, *198*, *199*, *200*

inductors, *196* infont (METAPOST), *163*, *165* init\_numbers (graph), 159 initlatex (latex), 64 (makecirc), *196* input (META), **67**, 75 internal structures, 65, *66*, 67 interpath (META), 152 interpol METAPOST package, 167 interpolate (metafun), 152 interpolating (METAPOST), 167 intersectionpoint (META), 191 intersectiontimes (META), 148, 205 introspection, 66, *67* item (metaUML), *186* itick (graph), 158, *159*

## **J**

joining objects (mfpic), 126 .jpeg file extension (pst-pdf), 806 junction (makecirc), *197*, **199**, *200–202*

#### **K**

kindofcube (featpost), *210, 211* Koch flake, *105*

#### **L**

1abang1e key (METAOB J), 95, 119 1abcard key (METAOB J), 119 labcolor key (METAOB J), 119, 120 1abdir key (METAOBJ), 95, 118, 119 labdist key (METAOBJ), 95 Label (piechartMP), *170*, *173*, *174* label (-), *61*, *64*, 78, 119, 158, 200 labelinspace (featpost), *211*  $labeloffset(METAPOST), 61$ labels mfpic, 124, 134 color, 120 connections (METAOB J), 95 erasing beneath, 120 graphs aligning, 173 creating, *159*, 160 positioning, 173 shifting, 173, *174* in pictures, *61, 62*, *63, 64*, 65 in space, *211* METAOB J, *118*, 119, 120 METAPOST, 124 on graphs (mfpic), 134 pie charts, 173, 174 positioning, 119

labels *(cont.)* rotating, 120 shifting, 120 1aberase key (METAOB J), 119, 120 1abpathid key (METAOB J), <mark>118</mark>, 119 <code>labpathname</code> key (METAOB J), 119 labpic key (METAOB J), *95* 1abpoint key (METAOBJ), 119 1abpos key (METAOBJ), 95, 119 <code>labrotate</code> key (METAOB J), 119, 120 <code>labshift</code> key (METAOBJ), 119, 120 Lalign key (METAOBJ), *108*, *110–113* lamp (makecirc), *197*, 199 latex METAPOST package, 64, 196 latex program, 797, 800, 801, 803, 804, 806 L**A**TEX files, obtaining web access, 810, 811, *812, 813*, 814 latex.mp METAPOST package, 64 latexMP METAPOST package, 59, 64, 151 lcircle (metafun), 74 \lclosed (mfpic), 132 lefthalfarrow (cmarrows), *189* length (-), **52**, *66*, *78*, *79*, *142* 1ft syntax (METAPOST), 61 libraries boxes package, 75–79 metafun package, 74, 75 \lightershade (mfpic), 132 linear equations, solving, 53 linear transformation (METAOB J), <mark>81</mark> linearc key (- ), 85, *93, 94* linecolor key (- ), 85, *88–93* lines creating grids, *147* hiding, *145* repeating, *147* segments (mfpic), 129 starting point (METAOBJ), 87 styles (- ), *86* thickness (METAOB J), <mark>86</mark> UML diagrams, *185* \lines (mfpic), *127*, **129**, *135* linestyle key (- ), 85, *86*, *88*, *93* linetension key (METAOBJ), 86, 88, 94 linetensionA key (METAOBJ), 85, 88 linetensionB key (METAOBJ), 85, 88 linewidth key (- ), 85, *86*, *88–94* link (metaUML), *184*, *185*, *188* llcircle (metafun), 74 11corner (METAPOST), 150 11ft syntax (METAPOST), 61 lltriangle (metafun), 74 \lmarks (mfpic), 129 .log file extension (mfpic), 124

#### looping

mfpic, *136* commands, *56* connection lines, *91, 92* lines (METAOB J), *91, 92* loopsize key (METAOBJ), 85, *91* lrcircle (metafun), 74 1rt syntax (METAPOST), 61 lrtriangle (metafun), 74

#### **M**

m3d METAPOST package, 209 macros, META language arguments, 59 default behavior, 59 defining, 57–60 key=value pairs, *59*, 60 parameters, 57 string evaluation, 57 types of, 57 variable names, 57 magsteps, 70, 71 makecirc METAPOST package, 196, 198 makeindex program, 123, 806 makempx program, 63 makepen (META), 53 Manhattan paths, *184* mapstoarrow (cmarrows), *189* margins, containers (METAOB J), *96, 97* mathptm package, 65 matlab METAPOST package, 167 matpos (METAOBJ), 118 Matrix (METAOBJ class), 115 mcangle (METAOBJ), 118 mcangles (METAOB J), 118 mcarc (METAOBJ),118 mcarcbox (METAOB J), 118 mcbox (METAOBJ), 118 mccircle (METAOBJ),118 mccoil (METAOBJ),118 mccurve (METAOBJ), 118 mcdiag (METAOBJ), 118 mcdiagg (METAOBJ), 118 mcline (METAOBJ), 84, 118 mcloop (METAOBJ),118 mczigzag (METAOB J), 118 meains (makecirc), *197*, 199 mechanical drawings, 203 message (META), 68 META language, 51–167 affine transforms, 53 closing objects, *54* control points, 53 curves 3-D, 57, *58*

- language *(cont.)* controlling, *55* drawing, *54* path data, 53 data types, 53 description, 52, 53 drawing commands, storing, 53 linear equations, solving, 53 looping commands, *56* macros arguments, 59 default behavior, 59 defining, 57–60 key=value pairs, *59*, 60 parameters, 57 string evaluation, 57 types of, 57 variable names, 57 pair data, 53 path data, 53 paths, transforming, *56* pen data, 53 pens, 53, *55* picture data, 53 point representation, 53 segments, 53 straight lines, drawing, *54* transform data, 53, *56* METAFONT mode (mfpic),  $123$ metafun METAPOST package, 61, 73–75, 138, 143, 151, 152 Metagraf program, 209 METAOBJ METAPOST package, 80–120 basic objects, 82, 83 box alignment centering, *103* horizontal, *101* horizontal separation, *102* mixed objects, *102, 103* vertical, *101*, *103* within frames, *104* concepts, 81 connections arcs, *88* arrow style, *87* behind objects, *90* Bézier curves, *87, 88* circles, *92* coils, *94* curved boxes, *93* double straight line, *87* inside boxes, *92, 93* labels for, *95* line starting point, *87* line style, *86* line thickness, *86*

- - package *(cont.)* looping lines, *91, 92* multi-segment lines, *89–91* overview, 84–86 rounded corners, *93* straight lines, *86, 87* zigzags, *94* containers circular, *98–100* description, 95 double-walled box, *99, 100* double-walled circle, *100* double-walled ellipsis, *100* elliptical, *98–100* margins, *96, 97* oval boxes, *96* polygons, *97* rounded corners, *96* simple box, *95* square box, *95* description, 80 empty boxes, *82, 83* fractals, 104, *105* labels, *118*, 119, 120 linear transformation, *81* principles, 80 recursive objects, *104*, 105 trees aligning, *107, 108* flipping, *110* framing, *112, 113* horizontal fans, 113, *114*, 115 left to right, *109* mixed directions, *110* mixed objects, *111* overlapping subtrees, *111* overview, 105 right to left, *108* root at the bottom, *109* separating, *111* vertical fans, 113, *114*, 115 METAPOST mode (mfpic), 124 MetaUML METAPOST package, 181 metric (.tfm) output files, 69 \mfpdefinecolor (mfpic), 128 \mfpic (mfpic), 124, 125 mfpic env. (mfpic), 124, 125, **126**, 135 mfpic package, 52, 120, **122–136**, 139 \mfpicdebugfalse (mfpic), 124 \mfpicdebugtrue (mfpic), 124 \mfpicdraft (mfpic), 125 \mfpicfinal (mfpic), 125 \mfpicnowrite (mfpic), 125 \mfpicnumber (mfpic), 126 \mfpicunit rigid length (mfpic), 126, 132

\mfpverbtex (mfpic), 124 mft program, 137 mftoeps METAFONT package, 138 mode, *69, 70* mode (META), 69 mode\_setup (META), 70 modifiers (mfpic), *127* morphing, *152* motor (makecirc), *197*, 199 . mp file extension (METAPOST), 63 mpattern METAPOST package, 148 mpcirc METAPOST package, 196, 203 mpos (METAOBJ), 118 mproof package, 73, 74 mps file extension (METAPOST), 72 mpsproof package, 73, 74 mpt program, 137 mptopdf program, 73, 75 mptotex program, 63 .mpx file extension (METAPOST), 63 Mreadpath (graph), 167 multi-segment lines (METAOB J), 89–91 multipaths, 145

#### **N**

\name (mfpic), 129 name key (METAOB J), 85, 119 naming output files, 70 nb (METAOBJ), <mark>*116, 117*</mark> ncangle (METAOBJ), <mark>89</mark>, 90 ncangles (METAOBJ), <mark>89</mark>, 90, 91 ncarc (METAOB J), <mark>88</mark>, 93 ncarcbox (METAOB J), 85, **92,** *93* ncbar (METAOB J), **88,** *89***,** 177 ncbox (METAOB J), 85, *92*, *93* nccircle (METAOBJ), 84, *92* nccoil (METAOBJ), 94 nccurve (- ), 85, *87*, *88* ncdiag (METAOB J), <mark>90</mark> ncdiagg (METAOBJ), <mark>90</mark> ncline (- ), *84*, *86*, *87*, *95*, 119, *177* ncloop (- ), 85, **90**, *91* nczigzag (METAOB J), 94 new\_Box (METAOBJ), 81 new\_Box\_ (METAOB J), 81 new\_Circle (METAOBJ),*114* new\_HFan (METAOB J), *114* new\_HFan\_ (METAOB J), *114* new\_RBox (METAOB J), <u>114</u> newBox (METAOBJ), <mark>81, *95*, *96*, 100, *101, 102–104*, 114, *177*</mark> newCircle (- ), *86*, *99*, *104*, *177* newContainer (METAOBJ), 104 \newcounter (mfpic), *136* newDBox (METAOBJ), *99, 100* newDEllipse (- ), *81*, *100*, *112, 113*

newEllipse (- ), *98*, **100**, *104*, *113*, *177* newEmptyBox (METAOBJ), <mark>82</mark> newHBox (METAOBJ), 1<mark>00, *101, 102*</mark> newHFan (METAOBJ), 114 newHRazor (METAOBJ), <mark>82, *83, 102*</mark> newMatrix (METAOBJ), 115<mark>,</mark> 116, 117 newPolygon (- ), **96**, *97*, *102, 103*, *177* newPTree (METAOB J), 105 newRandomBox (METAOBJ), <mark>83</mark> newRBox (METAOB J), 96, *104*, 114 newRecursiveBox (METAOBJ), <mark>104</mark> news groups, 810, *see also* online resources newTree (METAOB J), <mark>105, *107*, *108–113*</mark> newVBox (METAOB J), 102, *103* newVFan (METAOBJ), 114 newVonKochFlake (METAOBJ), <mark>105</mark> newVRazor (METAOBJ), 82, 83, *103* nine points circle of a triangle, *190* \nocenteredcaptions (mfpic), 124 \noclearsymbols (mfpic), 124 \noclipmfpic (mfpic), 124 nodesep key (METAOBJ), 86 nodesepA key (METAOB J), 85, 87, *92, 93* nodesepB key (- ), 85, *87*, *92, 93* \nomplabels (mfpic), 124 \nooverlaylabels (mfpic), 124 nopstricks option (pst-pdf), 800 normaldeviate (META), 53 notightpage option (pst-pdf), 800 \notruebbox (mfpic), 124 ntreepos (METAOB J), 120 nullpen (META), 53 nullpicture (-), *66*, *150* numbering pictures (mfpic), 126 numeric (META), 53

#### **O**

0bj (METAOBJ), 81, *84, 114, 118,* 120 object outlines (mfpic), 133 0bjLabel (METAOBJ),*118*,119 observation angle, pie charts, 171 offset key (METAOB J), 86 offsetA key (METAOBJ), 85, *87, 90, 91*, 120 offsetB key (METAOBJ), 85, 87, *91*, 120 offsets, pie charts, 171 oldtexarrow (cmarrows), *189* online access to CTAN, 810, 811, *812, 813*, 814 online resources archived files, finding and transferring, 813 CTAN (Comprehensive TEX Archive Network), 810 web access, 810, 811, *812*, 813, 814 documentation command-line interface, *815* panel interface, *816* search by name, *815*

online resources *(cont.)* search by product, *816* texdoc, *815* texdock, *816* FAQs (Frequently Asked Questions), 809 files, getting from the command line, *814* How To Ask Questions The Smart Way, 810 news groups, 810 program files, obtaining web access, 810, 811, *812*, 813, 814 TEX file catalogue, 811 TEX files, 810 TEX user groups, 817, 818 TUG home page, 810, *811* open objects, closing, 132 \opengraphsfile (mfpic), 124, **125** optical drawings, 204, *205, 206* origin (META), 160, *161* otick (graph), **158**, *159*, *166* 0UT syntax (METAPOST), 158 output files bitmap (.gf), 69, *70* EPS (Encapsulated PostScript), *72*, 73 metric (.tfm), 69 naming, 70 PDF (Portable Document Format), 72, 73 oval box containers (METAOB J), *96* ovals, *179* overlapping subtrees (METAOBJ), *111* \overlaylabels (mfpic), 124

## **P**

```
pair (-
), 53, 56, 60, 84
\parafcn (mfpic), 133, 136
parallel gradients, 143, 144
parallelarrows (cmarrows), 189
paralleloppositearrows (cmarrows), 189
paralleloppositelefthalfarrows (cmarrows), 189
paralleloppositerighthalfarrows (cmarrows), 189
parametric curves, plotting, 133, 135
 path (-
), 53, 55, 56
pathCut (metaUML), 185
 pathfillcolor key (METAOBJ), 85
 pathfilled key (METAOBJ), 85
pathHorizontal (metaUML), 185
pathManhattanX (metaUML), 184
pathManhattanY (metaUML), 184
pathofstraightline (featpost), 211
 pathpart (-
), 66, 150
paths
      between object centers, 186
      between objects, 185
      Bézier, 128
      interrupting, 145, 146
      multipaths, 145, 146
```
paths *(cont.)* transforming, *56* UML diagrams arbitrary, relations between, 184 between object centers, *186* between objects, *185* lines, *185* Manhattan, *184* rectangular, *184* stair-like, 184, *185* pathStepX (metaUML), 184 pathStepY (metaUML), 184 pathVertical (metaUML), 185 patterns, 147–150 .pdf file extension (pst-pdf), 806 PDF output files, 72, 73 pdfcrop program, 804 pdfinfo program, 804 pdflatex program, 797, 800, 801, 803, 805, 806 PDFs creating dvipdfm program, 798–800 dvipdfmx program, 798–800 from L**A**TEX, 803–807 from PostScript, 800, *801*, 802, 803 overview, 797 pst-pdf package, 800, *801*, 802, 803 pdftex program, 797, 798 pdftops program, 806 \pen (mfpic), *127*, **132**, *134* pen (META), 53 pencircle (-), **53**, *55*, *56*, *79*, *162* pens - language, 53, *55* setting width (mfpic), 132 pensquare (META), *166* perspective projection, 208 physics diagrams, *209* pic (boxes), 76, *77*, *79* pic language, 75 pickup (-), *55*, *56*, *79*, *162*, *166* picture (-), **53**, *62*, *63*, **65**, *66*, *95*, **146**, *206* picture env., 797 (emp), 121 pictures annotating, *61, 62*, *63, 64*, 65 numbering, 126 size, specifying, 126 text in, *61–64*, 65 pie charts mfpic, *131* drawing, *131*, *165*, 171–173 height, 171 labels, 173, 174 observation angle, 171

pie charts *(cont.)* offsets, 171 radius, 171 segments, **170**, *171, 172*, 175, 176 setup for, 174, 175 text handling, 174 PieChart (piechartMP), *170, 171*, *172–174* \piechart (mfpic), *131* PiechartBBox (piechartMP), *176* piechartMP METAPOST package, 143, 170, 176 \piewedge (mfpic), *131* pin connections, 200  $\cdot$  pk file extension (META), 69, 70 plain METAPOST package, 74, 75 plane geometry, *190, 191*, 192 \plot (mfpic), 125 plot (graph), *158* \plotnodes (mfpic), 125 \plotsymbol (mfpic), 124, 125, **129** plotting functions and parametric curves (mfpic), 133, *135* \plrfcn (mfpic), 133 \plrregion (mfpic), 133, **134** .png file extension (pst-pdf), 806 \point (mfpic), 124, 125, **129**, 132 point (-), *78*, *79*, *142* point representation, 53 \pointdef (mfpic), 129 pointfilled boolean (mfpic), 132 \pointfillfalse (mfpic), 125 \pointfilltrue (mfpic), 125 \pointsize rigid length (mfpic), 129, 132 polar coordinates, *169* Polygon (METAOBJ class), 97 \polygon (mfpic), 129 polygons closed, 129 containers (METAOBJ), 97 regular, 129 \polylines (mfpic), 129 polymargin key (- ), *97*, *102, 103*, *177* pos key (METAOB J), 84, 86 posA key (- ), *81*, 84–86, *87* posB key (METAOB J), <mark>81</mark>, 84–86 positioning labels connections, *95* overview, 119 PostScript commands, *155, 156* fonts, 65 PDFs from, 800, *801*, 802, 803 postscript env. (pst-pdf), 802 pretty printing (mfpic), 137 preview package, 800–802 \PreviewEnvironment (pst-pdf), 801

previewing characters, 69 drawings, *73*, 74 primitives (mfpic), 126 printing text, *167* PrivatePattern (piechartMP), *176* program files, obtaining web access, 810, 811, *812, 813*, 814 projected segments, *211* prologues (METAPOST), 64, 65 ps2pdf program, 797, 801–806 ps2pdf13 program, 804, 805 psfonts.map file (dvips), 65 psmatrix env. (pst-pdf), 800 pspicture env. (pst-pdf), 800 pst-pdf package, 797, **800–803**, 805, 806 \pst@object (pst-pdf), 800 pstricks option (pst-pdf), 800 pstricks package, 797, 800

# **R**

radius, pie charts, 171 Ralign key (- ), *109–113* random number generators, *203* RandomBox (METAOBJ class), 83 randomized (metafun), *74* rbox\_radius key (- ), *96* rboxes METAPOST package, 76 rboxit (rboxes), 76 rcircle (metafun), 74 rdrawarrow (METAOBJ), 84  $\mathtt{readfrom}$  (METAPOST), 67, 68 rebindrelativeObj (METAOBJ),*108,109* rebindVisibleObj (- ), *112*, *113* \rect (mfpic), 129 rectangles slanted, *179* with corners (mfpic), *129* rectangular paths, *184* recursive objects (METAOBJ), 104, 105 RecursiveBox (METAOBJ class), 104 red (METAPOST), 60 redpart (METAPOST), *150* reflectedabout (META), <u>6</u>2 \regpolygon (mfpic), 129 regular polygons (mfpic), 129 relations, diagrams, *180* repeating lines, *147* repetitive drawings (mfpic), 134 resistor (makecirc), *196, 197*, *198*, *199*, *200, 201* resistors, *196* \reverse (mfpic), 133 reversing objects (mfpic), 133 rheostat (makecirc), *197*, 199 righthalfarrow (cmarrows), *189*

\rmarks (mfpic), 129 rncangle (METAOBJ), 118 rncangles (METAOBJ), 118 rncarc (METAOBJ), 118 rncarcbox (METAOB J), 118 rncbar (METAOBJ), 118 rncbox (METAOBJ), 118 rnccoil (METAOBJ), 118 rnccurve (METAOBJ), 118 rncdiag (METAOBJ), 118 rncdiagg (METAOBJ), 118 rncline (METAOBJ), 118 rncloop (METAOBJ), 118 rnczigzag (METAOB J), 118 rotated (-), *55*, *56*, *63*, *162–165* rotatedabout (-), *62*, *194* rotatedaround (META), <mark>5</mark>6 rotate0bj (METAOBJ),*81* \rotatepath (mfpic), 133 rotating labels, 120 objects (mfpic), 133, *135* round (META), *161* rounded boxes, *179* rounded corners (METAOB J) connections, *93* containers, *96* rpathHorizontal (metaUML), 185 rpathManhattanX (metaUML), 184 rpathManhattanY (metaUML), 184 rpathVertical (metaUML), 185 rt syntax (METAPOST), 61 running, 68–73

# **S**

scaled (META), 55, 56, 62, 63, 66, 74, 79, 162, 163, 165, 166 scaleObj (- ), *81*, *104, 105*, *107–112*, *113*, *117* scales, 158, *159* scantokens (-), **57**, **68**, *160*, *161–165*, *166*, *167* science and engineering drawings electrical circuits capacitors, *196* centering elements, *198* centering text, *200–202* command syntax, 199 element abbreviations, 198 element types, 199 elements of, 196–199 inductors, *196* pin connections, 200 resistors, *196* symbols, 196, 197, *198* wiring type, *198* mechanical drawings, 203 optics, 204, *205, 206*

science and engineering drawings *(cont.)* random number generators, *203* simulation, *203* \sclosed (mfpic), 132 \sector (mfpic), 129 Segment (piechartMP), *170*, *171–174*, *176* segments META language, 53 pie charts, *170–172*, 175, 176 projected, *211* SegmentState (piechartMP), 171, **172**, *173*, *174* setbounds (METAPOST), <mark>155</mark>, 156 setcoords (graph), 160 \setcounter (mfpic), *136*  $setCurveDefinition (METAOBJ), 84, 86$  $setObjectDefaultOption (METAOBJ), 110, 114$ setrange (graph), **160**, *161*, *162, 163*, *166, 167* \setrender (mfpic), 126 SetupColors (piechartMP), *173, 174* setupLaTeXMP (latexMP), *64* SetupName (piechartMP), 175 SetupNumbers (piechartMP), 174 SetupPercent (piechartMP), *170*, *174*, 175 SetupText (piechartMP), 174, *175* SetupValue (piechartMP), *175* \shade (mfpic), *127*, 131, **133** \shadespace rigid length (mfpic), 131–133 shading, dot spacing (mfpic), 131–133, *134* shifted (-), *56*, *62*, *66*, *142* shifting labels, 120 shortaxisarrow (cmarrows), *189* show\_empty\_boxes (METAOBJ), 82, 83 Sierpiński's curve, 194 simplified (metafun), *75* simulation, *203*  $sind(META), 53$ slanted rectangles, *179* slides (color), overlay specification hyperlinks, *797–818* smoothed (metafun), *75* source (makecirc), *197*, **199**, *201, 202* space geometry, 192 spatialhalfcircle (featpost), *209* \special, 797 special (META), <mark>155</mark>, 156 spirals (mfpic), *136* sqrt (META), 53, *195* square box containers (METAOB J), 95 squares creating grids, *147* repeating, *147* squeezed (metafun), *74* stair-like paths, 184, *185* State (metaUML), *187, 188*

states, UML composite, *188* defining, *187* internal transitions, *188* special, 188 stateTransitions (metaUML), *188* step (META), 55, 205 stereotypes, UML, *183* straight lines connections (METAOBJ), 86, 87 drawing, *54* string (META), 53, *142* stroked (METAPOST), 66, 67 styles arrows, *188* lines connections, *86* thickness, *86* turtle graphics classic, *153* turtle, *153, 154* subpath (META), *146* substring (META), 142  $\text{suffix}(\text{META}), 57$ switch (makecirc), *197*, 199 symbolic names (mfpic), 129 symbols centered, 129 clearing, 124 electrical circuit diagrams, 196, 197, *198* syntax (mfpic), 125–127

# **T**

T\_ (METAOB J), <u>118</u> tailarrow (cmarrows), *189* TC (METAOB J), *114, 118* Tc (METAOB J), <u>118</u> tcangle (METAOBJ), 118 tcangles (METAOB J), 118 \tcaption (mfpic), 124, **134**, *135* tcarc (METAOBJ), 118 tcarcbox (METAOB J), 118 tcbox (METAOBJ), 118 tccircle (METAOBJ), 118 tccurve (METAOBJ), 118 tcdiag (METAOBJ), 118 tcdiagg (METAOBJ), 118 tcircle (metafun), 74 tcline (METAOBJ), 84, 118 tcloop (METAOBJ), 118 Template (metaUML), 184 template objects, UML, 184 tension (-), **54**, *78*, *79* Terminate (metaUML), 188 TEX (TEX), 64

TEX METAPOST package, 64 TEX file archives, 810, *see also* CTAN TEX files, obtaining web access, 810, 811, *812, 813*, 814 texarrow (cmarrows), *189* texdoc program, 815, 816 texdoctk program, 815–817 text along a curve, *142* centering, *200–202* in pictures, *61, 62*, *63, 64*, 65 pie charts, 174 printing, *167* text (META), 57, 59 textext (latexMP), *64* textual (METAPOST), 67 Tf (METAOBJ), 96, *114*  $\cdot$  tfm file extension (META), 61, 70 thelabel (-), *62*, *63*, *142*, *206* ticks, 158, *159* tightpage option (pst-pdf), 800 tiling, 147–150  $\tt time (META), 68$ \tlabel (mfpic), **134**, *135* \tmarks (mfpic), 129 Tn (METAOBJ), 82 top syntax (METAPOST), 61 Toval\_ (METAOBJ), 98  $\texttt{Tr}\rule{0pt}{1pt}$  (METAOBJ), 96 transform (META), 53 transformer (makecirc), *197*, **199**, *202* transistor (makecirc), *197*, **199**, *201* transparency, **75**, *150, 151* Tree (METAOB J <mark>class</mark>), 86, 106, 113 treemode key (- ), *108–113*, *118* trees (METAOB J) aligning, *107, 108* flipping, *110* framing, *112, 113* horizontal fans, 113, *114*, 115 left to right, *109* mixed directions, *110* mixed objects, *111* overlapping subtrees, *111* overview, 105 right to left, *108* root at the bottom, *109* separating, *111* vertical fans, 113, *114*, 115 tripplearrow (cmarrows), *189* troff program, 64, 65, 75 tropicalglobe (featpost), *209* true (META), <mark>56</mark> TUG home page, 810, *811* \turn (mfpic), *134*, **136**

\turtle (mfpic), 129 turtle graphics classic style, *153* turtle style, *153, 154* twoheadarrow (cmarrows), *189* twowayarrow (cmarrows), *189* twowaydoublearrow (cmarrows), *189* twowayoldarrow (cmarrows), *189* txp METAPOST package, 142

#### **U**

Ualign key (METAOBJ), *109, 110* ulcircle (metafun), 74 ulft syntax (METAPOST), 61 ultriangle (metafun), 74 UML diagrams activities beginning, *187* constructing, *187* ending, *187* actors, *187* arrows, *188* associations, *186* between object centers, *186* between objects, *185* braces, 188 class relations, *184* class templates, typesetting, *183* overview, 181 paths arbitrary, relations between, 184 between object centers, *186* between objects, *185* lines, *185* Manhattan, *184* rectangular, *184* stair-like, 184, *185* rectangular, *184* sample, *181* stair-like, 184 states composite, *188* defining, *187* internal transitions, *188* special, 188 stereotypes, defining, *183* template objects, creating, 184 use cases, *186* unfill (-), *56*, *151*, *163*, *165*, *206* uniformdeviate (-), **53**, *204*, *210* unit length, basic (mfpic), 132 unitcircle (metafun), 74 unitdiamond (metafun), 74 \unitlength (emp), 121 unitsquare (-), *74*, *75*, *151*, 153

unitvector (META), <u>191</u> until (META), <mark>55</mark> upto (META), <mark>56</mark> urcircle (metafun), 74 urcorner (METAPOST), *142*, *150* urt syntax (METAPOST), 61 urtriangle (metafun), 74 use cases, UML, *186* Usecase (metaUML), *186* \usecenteredcaptions (mfpic), 124 \usemetapost (mfpic), 124 \usemplabels (mfpic), 124 \usetruebbox (mfpic), 124

# **V**

valign key (METAOB J), <u>116</u> vardef (META), 57, 78 VBox (METAOB J class), 100, 102, 106 vbsep key (METAOBJ), <u>103</u> verbatimtex (METAPOST), 63, 124, 175 Verhulst diagrams, *195* vertical fans, trees (METAOBJ), 113, *114*, 115 VFan (METAOB J class), 113, 114 viewcentr (featpost), 209 visible key (METAOB J), 85 VonKochFlake (METAOB J <mark>class</mark>), 105 VRazor (METAOB J class), 83, 114 vsep key (METAOB J), *110–113* VTeX program, 797

## **W**

wedge of a circle (mfpic), 129 wget program, 814

whatever (-), **160**, *162*, *166*, *190* \whiledo (mfpic), *136*  $white (METAPOST), 60$ wire (makecirc), *196*, *198*, *199–202* wireU (makecirc), *200*, *202* wiring type, *198* withcolor (-), *62*, *66*, *74*, *79*, **149**, 158, *159*, *161–163*, *165*, *167* withdots (-), *88*, *162* within (-), *66*, 67, *146*, *150* withpen (META), 158 write (METAPOST),68

# **X**

\xaxis (mfpic), 128 xetex program, 798, 803 \xmarks (mfpic), **129**, 130 xpart (-), **53**, *56*, 198 xpdf program, 804 xscaled (META), *149* .gf (bitmap) output files, 69, *70* .tfm (metric) output files, 69

# **Y**

\yaxis (mfpic), 128 \ymarks (mfpic), 129 ypart (-), **53**, *56*, 198 yscaled (META), <mark>55</mark>, 149

# **Z**

zigzag lines (METAOB J), 94 zlib program, 799

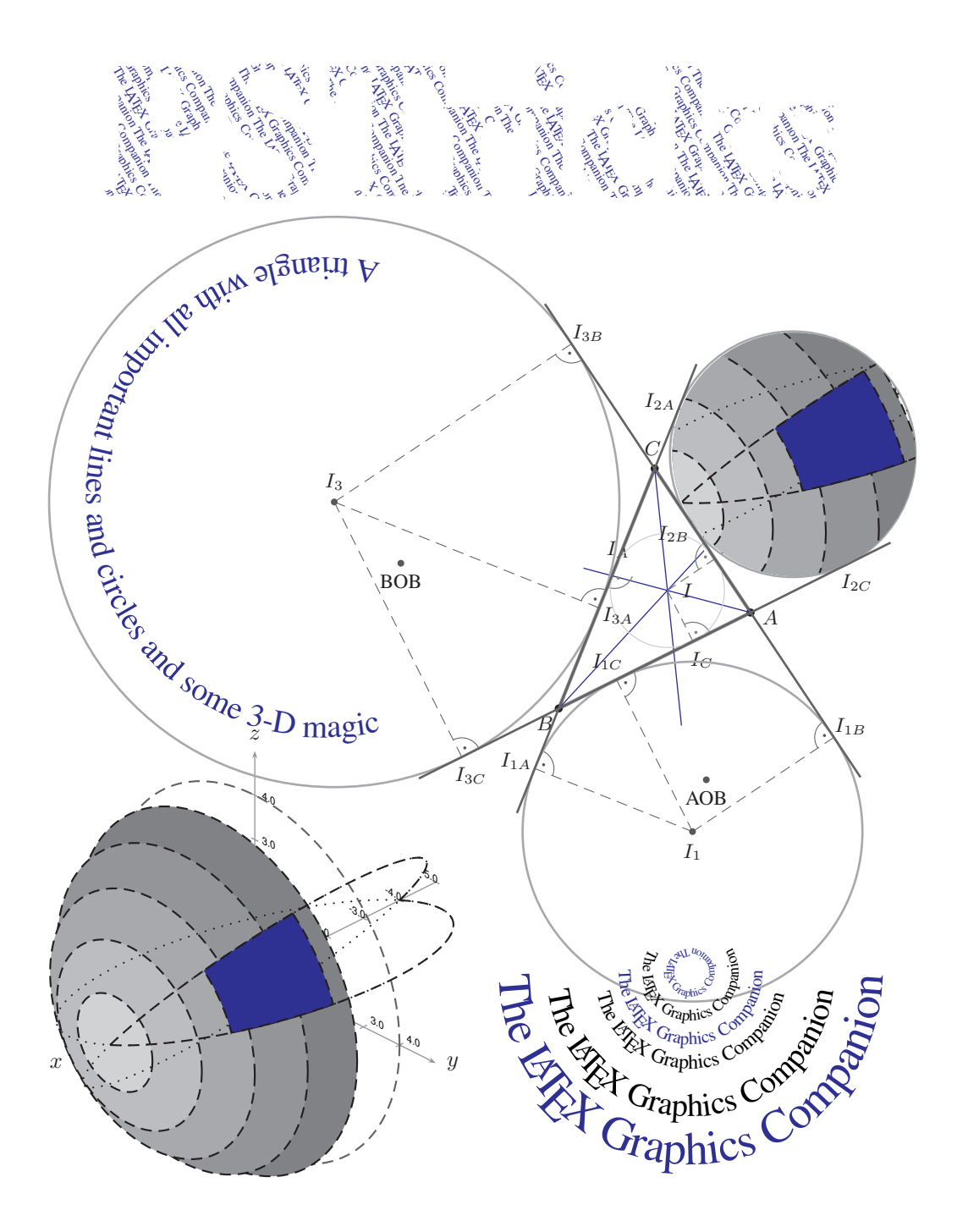

# **PSTricks**

#### **Symbols**

\( (pst-pdf), 800 (-) key value (pstricks), 261 \) (pst-pdf), 800 )-( key value (pstricks), 261 \* key value (pstricks), 252 \*\*-\*\* key value (pstricks), 261 \*-\* key value (pstricks), 261 \*0 key value (pstricks), *267* \*D key value (pstricks), 270, *271* \*L key value (pstricks), 270, *271* \*R key value (pstricks), 270, *271* \*U key value (pstricks), 270, *271* + key value (pstricks), 252 - key value (pstricks), *261* -) key value (pstricks), *263, 264* -<< key value (pstricks), *260* -> key value (pstricks), 259, *260*, *262*, *264* -] key value (pstricks), 260, *264* -o key value (pstricks), *264* <-> key value (pstricks), 261 <<- key value (pstricks), *260* <<->> key value (pstricks), 261 > syntax (pst-node), *356* >- key value (pstricks), *260* >-< key value (pstricks), 261 >>-<< key value (pstricks), 261 [-] key value (pstricks), 261 \jobname.tmp file (pst-tree), 376 { } (curly braces), 304

^ syntax (pst-node), *356* \_ syntax (pst-node), *356* ]- key value (pstricks), 260 ]-[ key value (pstricks), 261 ]-o key value (pstricks), *260* ]-| key value (pstricks), *260* | key value (pstricks), 252 |\*-|\* key value (pstricks), 261 |-| key value (pstricks), 261 |<->| key value (pstricks), 261 |>-<| key value (pstricks), 261 3-D coordinates, 219 3-D parallel projections 3-D lines, *402* boxes, *404* circles, *405* coordinate axes, specifying, *401, 402* dotted lines, *402* ellipses, *405* keywords for axes labels, moving, renaming, *413* circular arcs, *412* coordinate system rotation, *410* dimension scale, changing, *411* drawing style, *414, 415* edge appearance, *412* elliptical arcs, *412* hidden lines, drawing, *415, 416* list of, 410 plane, specifying, *413* plot points, *411*

3-D parallel projections *(cont.)* positioning the origin, *414* spherical coordinates, *416* suppressing coordinate axes, *411* plotting mathematical functions and data, *407–409* rectangles, *404* spheres, *406* square, *403* triangle, *403* 3-D representation buttons, *447* framed objects, *447* geometric objects, *445, 446* grids, *447* hidden lines or surfaces, *445* keywords, 395 light effects, *447* normal vector direction, *397–399* rotating, *397*, *399* shading, *394* sides hiding sides, 397 types of objects, *393* view angle, *397* viewpoint, 395, *396, 397* views, 219, 397 3-D views, 219

#### **@**

\@ifnextchar, 328

# **A**

a key value (pst-tree), 380 \AAJ (rrgtrees), *425* absolute key value (pstricks), 235, *239* absorption key (pst-spectra), *432* absorption spectra, *432* Acrobat Distiller program, 797, 798 active option (pst-pdf), 800 Add key value (pstricks), 252 addfillstyle key (pstricks), 253, *257* \addto@pscode (pstricks), 292, **305** Adobe Reader program, 804, 817 affected key (pst-pdgr), *431* algebraic key (pstricks-add), *423* alignment, tree node labels, *379*, *381, 382* all key value (pst-plot), 315, 318, 319 Alpha key (pst-3dplot), *401*, *408, 409*, *410*, *411* \AltClipMode (pstricks), 276 \altcolormode (pstricks), 304 amplitude1 key (pst-osci), *434* amsmath package, 361 angle key (pst-node), 297, 299, *300*, *343*, 349, **351**, *352* angleA key (pst-node), *342–345*, 346, *348*, 349, *351*, *352*, *360, 361*

angleB key (pst-node), *338*, *342–345*, *348*, 349, *351*, *352, 353*, *360, 361* angles connections, *351* in arguments, 218 specifications, 218, *302* Apollonius circles, 456 arcangle key (pst-node), *341*, *347*, 349, **351**, *355* arcangleA key (pst-node), 349, **351** arcangleB key (pst-node), 349, **351** arced box connections, *347* \ArcL (vaucanson-g), *440* arcs 3-D parallel projections circular, *412* elliptical, *412* bent lines, *238* commands for, 241, *242* ellipses, *243* separation, 247 arcsep key (pstricks), *247*, *248* arcsepA key (pstricks), *247* arcsepB key (pstricks), *247* \ARG (rrgtrees), *425* arm key (pst-node), 341, 349, **351**, *352*, *360* armA key (pst-node), *343*, 344, 349, 351, **352**, *360* armB key (pst-node), *344, 345*, 349, 351, **352** armB key value (pst-node), 342 array env., 361 \arraycolsep rigid length, 364 arrayjob package, 322 \arraystretch, 364 ArrowA (PostScript), **294**, *295* ArrowB (PostScript), **294**, *295* ArrowFill key (pstricks-add), **418**, *419, 420* arrowinset key (pstricks-add), *419* (pstricks), **260**, *262* ArrowInside key (pstricks-add), **418**, *419, 420* ArrowInsideNo key (pstricks-add), 419 ArrowInsideOffset key (pstricks-add), 419 ArrowInsidePos key (pstricks-add), 419 arrowlength key (pstricks), **260**, *262* arrows creating your own, *264, 265* custom style, *295*, 418, *419, 420* inside lines and curves, *419* keywords for, 260–264, 418 length, *262* line termination, **259**, 260, 261, *263* notch depth, *262* pre-defined, 259–261 round bracket termination, *263* rounded ends, *261* scaling factor, *264*

arrows *(cont.)* size, 261 square bracket termination, *263* strut width, *263* transparent, unfilled, *419* unfilled, inside, *420* \arrows (pstricks), **294**, *295* arrows key (pstricks), **235**, 237, 259, *260*, *262–264* arrowscale key (pstricks), **260**, 263, *264*, *365*, *419* arrowsize key (pstricks), **260**, 261, *262* art, geometry, *456, 457* Asterisk key value (pstricks), 252 asterisk key value (pstricks), 252 \attributeof (pst-dbicons), *445* auto key value (pst-fill), 386 automata, 438, *439–442* aux file (pst-tree), 376 axes 3-D parallel projections labels, moving, *413* renaming, *413* specifying, *401, 402* suppressing, *411* plots origin, *316* specifying, *319* axes key value (pst-plot), 314, 315 axesstyle key (pst-plot), **314**, *315, 316*, *321, 322*, *391, 392*

# **B**

b key value (pst-tree), 380 B+ key value (pstricks), 252 B-cp key value (tlgc), *265* BALLON key (pst-labo), *433* Bar key value (pstricks), 252 \Bar (pst-3d), 390 bar charts, *450* bar codes, *453* barstyle key (pst-bar), *450* baseColor key (pst-fractal), *456* Basterisk key value (pstricks), 252 bbd key (pst-tree), 370, 378 bbh key (pst-tree), 370, 378 bbl key (pst-tree), 370, 378 bbllx key (pst-eps), *457* bblly key (pst-eps), *457* bbr key (pst-tree), 370, 378 bburx key (pst-eps), *457* bbury key (pst-eps), *457* Bdiamond key value (pstricks), 252 beamer document class, 440 \begin@AltOpenObj (pstricks), 307 \begin@ClosedObj (pstricks), 307 \begin@OpenObj (pstricks), 307 \begin@SpecialObj (pstricks), 307

beginAngle key (pst-3dplot), *405*, 410, *412*, *416* belowtext key (pst-pdgr), *431* bending lines, *238* Beta key (pst-3dplot), *401*, *408, 409*, *410*, *411* Bézier curves connections, *345*, *352* drawing, *244, 245*, *291* \bhpBox (tlgc), *274* bibtex program, 801, 806 black key value (pstricks), 216, 235 blank spaces, tree nodes, *369* \blue (pstricks), *216* blue key value (pstricks), 216, *221*, *232* blur key (pst-blur), *450* blurradius key (pst-blur), *450* blurred shadows, *450* Bo key value (pstricks), 252 BoldAdd key value (pstricks), 252 BoldAsterisk key value (pstricks), 252 BoldBar key value (pstricks), 252 BoldCircle key value (pstricks), 252 BoldDiamond key value (pstricks), 252 BoldHexagon key value (pstricks), 252 BoldMul key value (pstricks), 252 BoldOplus key value (pstricks), 252 BoldOtimes key value (pstricks), 252 BoldPentagon key value (pstricks), 252 BoldSquare key value (pstricks), 252 BoldTriangle key value (pstricks), 252 Boolean keys, 311, 312 border key (pstricks), **235**, *239*, 281, *346, 347* bordercolor key (pstricks), **235**, *239* borders, *239* bottom key value (pst-plot), 315, **320** bounding boxes creating, *220, 221* shifting, *221–223* tree nodes, *378* boxes, *see also* frames % (percent sign), comment character, 277 3-D parallel projections, *404* clipping, 274, *275, 276* commands for, 271–273 connection lines drawing, *346, 347* size, *353* diamond-shaped, *273* double frame, *272* equilateral triangle, *273* framing, *270* ignoring spaces, 277 internal margins, *270* isosceles triangle, *273* keywords for, 270, 271 math, *278*, 279

boxes *(cont.)* oval-shaped, *273* rotating, *276*, 277 scaling, 276, *277* separation, *270* shadows, *272* simple, *271* size, *270*, *273, 274* triangular frames, *271*, *273* verbatim, *278*, 279 boxfill key value (pstricks), 253, *255*, *257* boxfill option (pst-fill), 383 boxsep key (pstricks), *270*, *273* boxsize key (pst-node), 346, 347, 349, **353**, *355* Bpentagon key value (pstricks), 252 br key value (pstricks), *267* bracketlength key (pstricks), **260**, *263*, *265* Bsquare key value (pstricks), 252 Btriangle key value (pstricks), 252 Bullet key value (pstricks), 252 buttons, 3-D, *447* B| key value (pstricks), 252

# **C**

C key value (pst-node), 362, 363 C syntax (pstricks), 260, 261 c key value (pst-node), 362 c syntax (pstricks), 260, 261 C-C key value (pstricks), *261* c-c key value (pstricks), *261* calc package, 323 calendars, *452* Cartesian coordinates, 224–226, **296** cc syntax (pstricks), 260 cc-cc key value (pstricks), *261* ccurve key value (pst-plot), 332, 333, *334* cells, matrices empty cells, nodes for, *363* names, *364* spacing, *364* changeOrder key (pstricks-add), *422* charts, *see* graphs Circle key value (pstricks), 252 \Circle (tlgc), *255*, *257* circle key value (pst-node), 362, 363 \circledipole (pst-circ), *435* \circlenode (pst-node), *338*, 363 circles 3-D parallel projections, *405* center, specifying, *241, 242* degrees in, specifying, 218 fills, *241* keywords for, 247–249 overview, 240 sectors, *242*

CircMultiply key value (tlgc), *250* CircPlus key value (tlgc), *250* circular connection lines, *346* nodes, 337, *338*, *350* civil engineering analysis, *436* \CLAUSE (rrgtrees), *425* \clipbox (pstricks), **274**, *275* clipping boxes, 274, *275, 276* \closedshadow (pstricks), *289*, *290* \closepath (pstricks), *284* closepath (PostScript), **284**, *294* closing paths, *284* cm-> key value (tlgc), *264* cm-cm key value (tlgc), *264* cm-cp key value (tlgc), *264* cmyk key (pst-lens), *452* \Cnode (pst-node), *338*, *350–352*, 363, *365* \cnode (pst-node), *273*, **337**, 338, *351*, *353–361* \cnodeput (pst-node), *338* \code (pstricks), *234*, 280, *292*, *293–295*, **305**, 327 coilaspect key (pst-coil), *455* coilheight key (pst-coil), *455* coils, *455* coilwidth key (pst-coil), *455* color conflicts, resolving, 304 fills, *255* gradients, *448–450* lines, *235* overview, 216 setting, *295* \color, 216 color package, 215, 216, 235, 304 colsep key (pst-node), *362*, *363–365* columns, matrices combining, *362* hooks, 362 width, *365* comma key (pstricks-add), 418 command summary, 459–466 commands, 219, 220 comment indicator, percent sign (%), 277 commenting out grids, 230, *231* components basic packages, loading, 215, 216 color, 216 kernel, 214, 215 Comprehensive TEX Archive Network, *see* CTAN connections, *see also* lines, *see also* nodes labels above the line, *357–359* below the line, *357–359* horizontal center, *359* middle of line, *353, 354*

connections *(cont.)* on specified segments, *355* on the line, *357–359* positioning, *357–359* relative position, *356* rotating, *354*, *357* short forms, *356* vertical center, *359* package description (pst-node), 334, 335 pst-coil, *455* to node center, 347, *348* to node edge angle, *351* arced box, *347* Bézier curves, *345*, *352* box lines, *346, 347* box size, *353* circular lines, *346* curved, *341*, *351* diagonal lines, *342, 343* gradient angle, *351* looped lines, *345*, *352* multiple per node, *360, 361* parallel lines, *353* railroad diagrams, *345* segment arms, *352* segmented line, *342*, *344* segments, counting, *355* segments, maximum number of, 354 separation from nodes, *350, 351* straight line, *341* continuum spectra, *432* convert program, 806 \coor (pstricks), *293*, 294 coordinates 3-D, 219 3-D parallel projections, rotating, *410* angle specifications, *302* axes, specifying, *401, 402* calculating with PostScript, 296, 297, *298* Cartesian, 296 default, 219, 296 determining, 296 double, 298, *299* overview, 223, *224* plotting functions and data, 314 polar, 296 relative translations, *299, 300* saving and restoring, *288*, 305 units, calculating, *421, 422* \CORE (rrgtrees), *425* Corners key (pst-ob3d), *446* CornersColor key (pst-ob3d), *446* cornersize key (pstricks), 233, **235**, 238, *239*

\cput (pst-node), 338 (pstricks), *269*, 272 crosshatch key value (pstricks), **253**, *255–257*, 258 crosshatch fills, *255* crosshatch\* key value (pstricks), **253**, *255* crossing lines, *239* CTAN (Comprehensive TEX Archive Network) archived files, finding and transferring, 813 description, 810 files, from the command line, *814* TEX file catalogue, 811 web access, 810, 811, *812, 813*, 814 curly braces ({ }), 304 curvature key (pst-plot), 333 (pstricks), **247**, *248*, *249* curve key value (pst-plot), 323, 332, *333* curved line connections, *341*, *351*, 369, *376* curves arc separation, 247 Bézier, *244, 245*, *291* coordinates relative to current point, *292* curvature control, *247* gradients, *248, 249* keywords for, 247–249 mathematical plots, closing, *333* overview, 240 parabolas, *245* pen behavior, 240 points, displaying, 237 smooth Bézier curves, *244, 245* overview, 244 through a list of points, 245, *246* \curveto (pstricks), *291*, 292 curveto (PostScript), **291**, *295* cyan key value (pstricks), 216 \CylindreThreeD (pst-vue3d), *445*

## **D**

D key value (pstricks), 270, *271* d key value (pstricks), 269 darkgray key value (pstricks), 216, 235 dash key (pstricks), **235**, *236*, *300* dashed key value (pstricks), *220, 221*, 235, *236*, 240, 281, *300*, *302* dashed lines, 235, 240 \dashedV (tlgc), *280* dashes, 236 \Data (tlgc), 328 dataError.dat file (tlgc), 328, 329 \dataplot (pst-plot), 323, *325* \dataplotThreeD (pst-3dplot), *409* deceased key (pst-pdgr), *431* Decran key (pst-vue3d), *445*

\def, 328 \define@boolkey (pst-xkey), *311* \define@key (pst-xkey), **311**, 312 \definecolor (color), *235*, *258, 259* \definecolorseries (xcolor), *459* \defineTColor (pstricks-add), 257 \DefList (pst-asr), *424* \degrees (pstricks), **218, 219**, 296, 297 degrees, specifying for circles, 218 dia key value (pst-node), 362, 363 diagonal connections, *342, 343*, *377* diagrams ER, *442–445* graphs rotating, *327* within text, *439–442* UML, *442–445* Diamond key value (pstricks), 252 diamond key value (pstricks), 252 diamond\* key value (pstricks), 252 diamond-shaped boxes, *273*, *339* diamonds, *233* \dianode (pst-node), *339*, 363 differential equations, plotting, *424* \dim (pstricks), **292**, *293* dimen key (pst-node), *344* (pstricks), **235**, *237* dimension keys, 312 dimension scale, changing, *411* \diode (pst-circ), *435* dirA key (pst-jtree), *425* displaymath env. (pst-pdf), 800 displaymath option (pst-pdf), 800 \displaystyle (tex), 278 \Distillation (pst-labo), *433* dIter key (pst-fractal), *456*, 457 dl key value (pstricks), 269 \DoCoordinate (tlgc), 329 documentation, *see also* online resources command-line interface, *815* panel interface, *816* search by name, *815* search by product, *816* texdoc, *815* texdock, *816* \dolinks (rrgtrees), *425* \DontKillGlue (pstricks), 223, *303* dot key value (pst-node), 362, 363 dotangle key (pstricks), 251, *252* dotGrid key value (tlgc), *228*, 229 \dotnode (pst-node), **339**, *340*, 363 dots as nodes, *340* defining, *250*, 251

dots *(cont.)* definition, 249, *250* keywords for, 251 pre-defined styles, 251 rotating coordinates, *252* size, *251* dots key value (pst-plot), 332, *333* dotscale key (pstricks), 236, 238, *251*, 252, *298*, *300*, *302*, *340* dotsep key (pstricks), **235**, *236* dotsize key (pstricks), 236, 238, *250–252*, 340 dotstyle key (pstricks), 249, *250–252*, *298*, *340* dotted key value (pstricks), *221*, 235, *236*, 240, 281, *300* dotted lines, 235, 236, 240, *402* double coordinates, 298, *299* double frame boxes, *272* double lines, *236* doublecolor key (pstricks), **235**, *236*, *241* doubleline key (pstricks), **235**, *236*, *238*, *269*, 281 doublesep key (pstricks), **235**, *236*, *241* dr key value (pstricks), 269 draft option (pst-pdf), 800 drawCoor key (pst-3dplot), *402–404*, *411* \drawedge (gastex), *439* drawing key (pst-3dplot), 410, *411* \drawloop (gastex), *439* drawStyle key (pst-3dplot), 410, *414*, *415, 416* duplicate macro names, 458 dvipdfm program, 797, 798, 803 dvipdfmx program, 797–799, 803, 804, 806 dvips program, 305, 306, 797–801, 803–806 Dx key (pst-plot), *224*, 315, *317*, *318*, *324, 325* dx key (pst-plot), 315, *317*, *318*, 319, *324, 325* Dy key (pst-plot), 315, *317*, *318* dy key (pst-plot), 315, **317**, *318*, 319

# **E**

ecurve key value (pst-plot), 332, 333, *334* ED (PostScript), 365 \edef (tex), 304 edge key (pst-tree), 370, *376*, *377* \EdgeL (vaucanson-g), *440* edges, 3-D parallel projections, *412* electrical circuits, pst-circ package, *435* element key (pst-spectra), *432* ellipses 3-D parallel projections, *405* arcs, *243* drawing, *243* keywords for, 247–249 overview, 240 sectors, *243, 244* embedangle key (pst-3d), 395, **399** emission spectra, *432* emnode key (pst-node), **362**, *363* \empty, 380

\end@ClosedObj (pstricks), 307 \end@OpenObj (pstricks), 307 \end@SpecialObj (pstricks), 307 endAngle key (pst-3dplot), *405*, 410, *412*, *416* endX key (makeplot), *430* endY key (makeplot), *430* \entity (pst-dbicons), *445* .eps file extension (pst-eps), 457 epstopdf program, 804, 806 eqnarray env. (pst-pdf), 800 equation env. (pst-pdf), 800 equilateral triangle boxes, *273* ER diagrams, *442–445* error margins, mathematical plots, *329* error messages, mathematical plots, *330* Euclidean geometry, *426* \everypsbox (pstricks), *278*, *359* extensions, lines, *234*

## **F**

f key value (pst-node), 362, 363 \FanEnd (rrgtrees), *425* fanned tree nodes, *369* fansize key (pst-tree), *370* FAQs (Frequently Asked Questions), 809, *see also* online resources \fbox, 270, 272 \fboxrule rigid length, 272 \fboxsep rigid length, 270, 272 female key (pst-pdgr), *431* \file (pstricks), 280, *294* \fileplot (pst-plot), **323**, *324*, *325* \fileplotThreeD (pst-3dplot), *408*, 409 files, inserting, *294* \fill (pstricks), *285*, *286* fill (PostScript), 285 fillangle key (pst-fill), *384* fillcolor key (pstricks), 220, *233*, 253, *254–256*, *285*, *289*, 338, *392* fillcycle key (pst-fill), 384, **385** fillcyclex key (pst-fill), 384, *385*, *387* fillcycley key (pst-fill), 384, *385* fillloopadd key (pst-fill), *383*, 384, 386, *387* fillloopaddx key (pst-fill), 384, 386 fillloopaddy key (pst-fill), 384, 386 fillmove key (pst-fill), 384, **385** fillmovex key (pst-fill), 384, *385*, *386* fillmovey key (pst-fill), 384, *385*, *386* filloopadd key (pst-fill), 386 fills, *see also* tiling automatic vs. manual, **383**, *386* circles, *241* color, *255* complex patterns, *386* creating your own, *257*

fills *(cont.)* crosshatch, *255* debugging, *387* horizontal lines, *254* keywords for, 253, *383–387* line color, *257* line distance, *256* line gradient, *257* line width, *256* overview, 253 package description (pst-fill), 383 paths, 285 rotating patterns, *384* row/column shifting, *385* simple patterns, *383* solid, *254* standard styles for, 253 tile separation, *384* vertical lines, *254* whitespace, *256* with graphics, *387* with objects, *255* without marginal lines, *286* fillsep key (pst-fill), *384* fillsepx key (pst-fill), **384**, *385* fillsepy key (pst-fill), **384**, *385* fillsize key (pst-fill), 384, *386* fillstyle key (pst-fill), *383–387* (pstricks), 220, *233*, 253, *254–257*, *279*, *281*, *284, 285*, *289*, *392*, *448, 449*, *451* final option (pst-pdf), 800 finite state diagrams, 438–442 floating point number keys, 312 Flower key value (tlgc), *250* \fmark (gastex), *439* \fnode (pst-node), *340*, *350*, 363 \focalPoint (tlgc), *310*, 311 four corner node definition, 336 fp package, 458 fractals, *456, 457* frame key value (pst-plot), 314–316 framearc key (pstricks), *233*, **235**, 238, *239*, *258*, *271*, 272 FrameBoxThreeDColorHSB key (pst-fr3d), *447* FrameBoxThreeDOn key (pst-fr3d), *447* frames, *see also* boxes 3-D objects, *447* boxes, *270* nodes, *340*, *350* rounded corners, 238, *239* framesep key (pstricks), *270*, *271*, 272 framesize key (pst-node), *340*, 349, *350* \FrameThreeD (pst-vue3d), *445* \FRectangle (tlgc), 383 Frequently Asked Questions (FAQs), *see* online resources

\FSquare (tlgc), 383 full key value (pst-plot), 315, **320** \func (tlgc), 406

## **G**

gangle key (pstricks), *233*, **235** gastex package, 438, 439 geographical representations, *438* geometric objects, 3-D, *445, 446* geometry Apollonius circles, 456 fractals, 456, 457 Koch flake, 456 Mandelbrot set, *456* Phyllotaxis, *457* Sierpinski triangle, 456 ghostscript program, 330, 798 ghostview program, 804 glue, 303 gnuplot program, 330 gradient angle connections, *351* gradients color, *448–450* curves, *248, 249* graphics package, 277 graphicx package, 800 graphs, *see also* diagrams, *see also* plotting rotating, *327* within text, *439–442* gray key value (pstricks), 216 green key value (pstricks), 216, *241* \grestore (pstricks), **285**, *286*, 288, 290 grestore (PostScript), 276, 284, 285, **286**, 305, 306 gridcolor key (pst-gr3d), *447* (pstricks), **226**, *227*, *228* griddots key (pst-plot), *332* (pstricks), **226**, *227*, *228* gridlabelcolor key (pstricks), *227* gridlabels key (pstricks), *227*, *228*, *394* grids 3-D, *447* Cartesian coordinate system, 224–226 commands, defining new, 228 commenting out, 230, *231* creating, *225* embellishing pictures, *229, 230* highlighting, 226 labels font size, *227* positioning, *225, 226* lines color, specifying, 226, *227* dotted, 226, *227*

grids *(cont.)* width, specifying, *226* overview, 224–226 subdivisions creating, 227, *228* line color, *228* line width, 228 gridstyle key value (pstricks), 222 GridThreeDNodes key (pst-gr3d), *447* GridThreeDXPos key (pst-gr3d), *447* GridThreeDYPos key (pst-gr3d), *447* gridwidth key (pstricks), *226*, **227**, *228* \gsave (pstricks), **285**, *286*, 288, 290 gsave (PostScript), 276, 284, 285, **286**, 305, 306

## **H**

Hénon attractor, *326, 327* hatchangle key (pstricks), 253, 254, *255–257* hatchcolor key (pstricks), 253, *255*, 256, *257*, *279*, *285* hatchsep key (pstricks), 253, *256*, *279* hatchsepinc key (pstricks), 253, *256* hatchwidth key (pstricks), 253, 255, *256*, *279*, *285* hatchwidthinc key (pstricks), 253, 255, *256* \hbox (tex), 270 header files, 302, 303 help, *see* online resources Hexagon key value (pstricks), 252 hexagons, *308, 309* hidden lines 3-D, *445* algorithms, *414* drawing, *415, 416* hidden surfaces, 3-D, *445* hiddenLine key (pst-3dplot), **406**, 410, *411*, **414** hiding/showing tick marks, *316* high level macros, 309, *310* highlighting grids, 226 hlines key value (pstricks), **253**, *254*, 255, *256, 257*, *281* hlines\* key value (pstricks), **253**, *254*, 255 hooklength key (pstricks-add), 418 hookwidth key (pstricks-add), 418 horizontal lines, fills, *254* How To Ask Questions The Smart Way, 810 href key (pst-node), **348**, 349 HRInner key (tlgc), *308, 309* \ht (tex), *229–231* hyperlinks, slides, *797–818* hyperref package, 798, 803–805

# **I**

iangle key (gastex), *439* \IBox (tlgc), *229–231* \ifcase, *322* ifthen package, 323

illustrations, *see* pictures images, *see* pictures \imark (gastex), *439* inactive option (pst-pdf), 800 infix (algebraic) notation, *429, 430* infix-RPN package, 430 \infixtoRPN (pst-infixplot), *430* information theory, *439–442* \Initial (vaucanson-g), *440* inner key value (pstricks), *237* \input (tex), 214 integer keys, 312 intensitycolor key (pst-circ), *435* intensitylabelcolor key (pst-circ), *435* intensitywidth key (pst-circ), *435* invisibleLineStyle key (pst-3dplot), 410, **415** isosceles triangle boxes, *273* isosceles triangles, *233*

# **J**

\jobname (pst-tree), 376 .jpeg file extension (pst-pdf), 806 \jtlong (pst-jtree), *425* \jtree (pst-jtree), *425*

# **K**

key key (pst-dbicons), *445* key/value interface Boolean keys, 311, 312 defining commands with, 310–312 defining new keywords, 311 dimension keys, 312 floating point number keys, 312 integer keys, 312 low-level declaration, 310–312 real number keys, 312 string keys, 312 key/value specification, 217 keyval package, 217 keywords 3-D parallel projections axes labels, moving, renaming, *413* circular arcs, *412* coordinate system rotation, *410* dimension scale, changing, *411* drawing style, *414, 415* edge appearance, *412* elliptical arcs, *412* hidden lines, drawing, *415, 416* list of, 410 plane, specifying, *413* plot points, *411* positioning the origin, *414* spherical coordinates, *416*

keywords *(cont.)* suppressing coordinate axes, *411* 3-D representation, 395 arrows, 260–264, 418 boxes, 270, 271 circles, 247–249 curves, 247–249 dots, 251 ellipses, 247–249 fills, 253, *383–387* lines, 234 nodes, *370–378* polygons, 234 pspicture environment, 221–223 PSTricks, summary, 459–466 symbols, 251 trees, *370–378* \KillGlue (pstricks), 223, *303* Koch flake, 456

# **L**

L key value (pstricks), 270, *271* l key value (pst-node), 362 (pst-tree), 380 (pstricks), 269 lab apparatus, *433* labels 3-D parallel projection axes, moving, *413* centering on objects, *269* commands for, *267* connections above the line, *357–359* below the line, *357–359* horizontal center, *359* middle of line, *353, 354* on specified segments, *355* on the line, *357–359* positioning, *357–359* relative position, *356* rotating, *354*, *357* short forms, *356* vertical center, *359* coordinate axes, 268 directions, short forms, 238 grids font size (labels), *227* positioning, *225, 226* overwriting, *267* plots axis origin, *316* axis, specifying, *318* fonts (labels), 318 hiding, *316* omitting, *319*

labels *(cont.)* origin, hiding, *319* placing, *315* point of origin, *316* spacing, *317* symbols as, *322, 323* text as, *322, 323* points in a graphic, *268* reference points, 266 rotation angle, 266 tree nodes aligning, *379*, *381, 382* creating, 379 examples of, *380* positioning, *378* separation, *381* labels key (pst-plot), 315, *318*, *319–322* labelsep key (pstricks), 240, 265, 268, 314, 315, 318, *345*, *357* latex program, 797, 800, 801, 803, 804, 806 L**A**TEX files, obtaining web access, 810, 811, *812, 813*, 814 lB key value (pstricks), *267* lb key value (pstricks), 229, *231*, *267* length arrows, *262* ticks, *321* units converting to TEX, *293* setting and changing, 217 \lens (pst-optic), *434* lenses, *434* lensGlass key (pst-optic), *434* LensMagnification key (pst-lens), *452* lensScale key (pst-optic), *434* levelsep key (pst-tree), 370, *372, 373*, *374*, *375–377*, *382* liftpen key (pstricks), **235**, 240, *282, 283*, *286–288* light effects, 3-D, *447* lightgray key value (pstricks), 216, *223* LightThreeDColorPsCommand key (pst-light3d), *447* line key value (pst-plot), 323, 332, *333* lineAngle key (pstricks-add), 418 linear rays, *434* linearc key (pstricks), *232*, **235**, *238–240*, *343*, *345*, *352*, *355*, *360* lineColor key (pst-3dplot), *402* linecolor key (pst-node), *346, 347* (pstricks), 219, *231–234*, *235*, 236, *239*, *241*, *281*, *283*, *285*, *296*, *298* linejoin key (pst-3dplot), 234, 410, *412* lines, *see also* connections, *see also* paths 3-D parallel projections, *402* bending, *238* borders, *239*

lines *(cont.)* color fills, *257* grid subdivisions, *228* user defined, *235* crossing, *239* custom styles, *282, 283*, *285–291* double, *236* drawing, *231, 232* end markings, 237, *238* extensions, *234* fills, distance, *256* from current point, *285–291* gradient fills, *257* grids color, specifying, 226, *227* dotted, 226, *227* width, specifying, *226* hidden line algorithm, *414* hidden, drawing, *415, 416* keywords for, 234 mathematical plots, customized, 328 positioning, *237* styles custom, *282, 283*, *285–291* dashed, 235, 236, 240 dotted, 235, 236, 240, *402* fills, *256* grid subdivisions, 228 solid, 235 width, 228, *256* width, 228, *234*, *256* zigzag, *455* lines key value (pst-plot), 330 linestyle key (pstricks), 220, **235**, *236*, *276*, 285, *315, 316*, *332* \lineto (pstricks), *291* lineto (PostScript), **291**, *294* linetype key (pstricks), 235, 240 linewidth key (pstricks), 220, *230*, *232*, *234*, *235*, *236*, *239*, *241*, *248, 249*, 251, *259*, *261*, 262, *268, 269*, *281*, *285* linguistics, *424, 425* Lissajou figures, *332* \listplot (pst-plot), **323**, 325, *326, 327* (pstricks-add), *421* \listplotThreeD (pst-3dplot), *409* \loop (pstricks-add), 422 looped connection lines, *345*, *352* looping, *422* \LoopL (vaucanson-g), *440* \LoopN (vaucanson-g), *440* \LoopS (vaucanson-g), *440* loopsize key (pst-node), 344, *345*, 349, *352* loose key (pst-tree), 373 low level macros, 307–309

lozenges, horizontal, *233* LR (restricted horizontal Left-Right) mode, 269 lrbox env., 276

## **M**

macros assigned to tree node edges, *377* duplicate names, 458 high level, 309, *310* low level, 307–309 special, 303–307 magenta key value (pstricks), 216, *235*, *279* magnifying glass effect, *452* \makeatletter, 264, 365 \makeatother, 264, 365 \makebox, 337 makeindex program, 806 makeplot env. (makeplot), *430* makeplot package, 430 male key (pst-pdgr), *431* Mandel key value (pst-fractal), 456 Mandelbrot set, *456* mapCountry key (pst-geo), *438* maps, *438* markZeros key (pst-func), *427* math boxes, *278*, 279 mathematical plots adding values to data points, *327* curves, closing, *333* customized lines, 328 data delimiters, 324 data file, size limits, 325 error margins, *329* error messages, *330* external data, *324* functions, *332* Hénon attractor, *326, 327* Lissajou figures, *332* loading data records, 328 maximum upper/lower deviations, 328 package description (pst-plot), **323, 324**, 325, 326 plot points, 334 plot style, 332, *333*, 334 printing, 330 relative mean power values, *331* rotating a graph, *327* RPN (Reverse Polish Notation), 329 saving data records, 328 stack system, 329 symbols in data files, 324 tab characters, 324 third degree parabola with inverse function, *331* watermarks, *326*

mathematics drawing polygons, *431* Euclidean geometry, *426* infix (algebraic) notation, *429, 430* plotting matlab files, *430* plotting special functions, *427* Poisson distribution, *427* PostScript extensions, *428* RPN (Reverse Polish Notation), *430* \mathrm, 361 matlab files, plotting, *430* matrices nodes cell names, *364* cell spacing, *364* column width, *365* combining columns, *362* empty cells, nodes for, *363* node type, defining, *363* overview, 361 positioning, *364* row spacing, *364* row/column hooks, 362 plotting, *422* mcol key (pst-node), **362**, *364* medical pedigrees, *431* middle key value (pstricks), *237* minipage env., 393 mirrors, *434* mnode key (pst-node), **362**, *363, 364* mnodesize key (pst-node), **362**, 364, *365* Moiré effect, *258* monohedral tiling, 383 Month key (pst-calendar), *452* \movepath (pstricks), *290* \moveto (pstricks), *283*, 284, *291, 292* moveto (PostScript), **283**, *294* \mrestore (pstricks), *288* \msave (pstricks), *288* Mul key value (pstricks), 252 \multidipole (pst-circ), *435* \multido (multido), *236*, *258*, *296*, 458, *459* multido package, 216, **458, 459** \multips (pstricks), *269*, *298* \multirput (pst-fill), 383 (pstricks), **267**, *268*, 269 mv key (pst-dbicons), *445* \myCoil (tlgc), *269* \myGrid (tlgc), 229

# **N**

\n*?* put (pst-tree), 380 nab key value (pst-node), 349, **355** nAdjust key (gastex), *439*

nAdjustdist key (gastex), *439* name key (pst-node), 361, **362**, *363, 364* nameX key (pst-3dplot), 410, *413* nameY key (pst-3dplot), 410, *413* nameZ key (pst-3dplot), 410, *413* naming nodes, 335 \naput (pst-node), *343*, 356, **357**, *358* nArrow key (pstricks-add), 418 \nbput (pst-node), *345*, *355*, 356, *357*, *358* \nc*????* (pst-node), 340 \ncangle (pst-node), *343*, *344*, *351*, 355 \ncangles (pst-node), *344* \ncarc (pst-node), *273*, *337*, *341*, *350, 351*, 355 \ncarcbox (pst-node), 346, *347*, 353, *355* \ncbar (pst-node), *343*, *352*, 355, *360*, *377, 378* \ncbox (pst-node), *346*, *353*, 355 \nccarcbox (pst-node), 346 \nccircle (pst-node), 345, *346*, 355 \nccurve (pst-node), *338*, *345*, *351, 352*, 355, *360, 361* nccurve key (pst-node), *338* \ncdiag (pst-node), **341**, *342, 343*, 355 (pstricks-add), 418 \ncdiagg (pst-node), **342**, *343*, 355, *377* \ncline (pst-node), *230, 231*, *335, 336*, *338–340*, *341*, *342*, *345*, *349–351*, *353–359*, *362–365*, 370, *374* \ncloop (pst-node), **344**, *345*, *352*, 354, 355 \ncput (pst-node), *230, 231*, *344, 345*, *353–356*, *357*, *358, 359*, *374* \ncputicon (pst-uml), *442* \ncSE (pst-uml), *442* \ncSXE (pst-uml), *442* ncurv key (pst-node), *345*, 349, **352** ncurvA key (pst-node), 349, **352** ncurvB key (pst-node), 349, **352** nEnd key (pstricks-add), 418 nesting nodes, *335* \newcommand, *228* \newif, 311 \newpath (pstricks), *284* newpath (PostScript), 284 \newpsfontdot (pstricks), **250**, 251 \newpsobject (pstricks), *228*, *280* \newpsstyle (pstricks), **222**, *228*, *279*, 280 \newpssytle (pst-3dplot), *414* news groups, 810, *see also* online resources \newtier (pst-asr), *424* nil tree nodes, *368* Nmarks key (gastex), *439* Nmr key (gastex), *439* \node (gastex), *439* nodealign key (pst-node), **362**, *364* \nodeBetween (tlgc), *337* nodes center, determining, *335, 336* center, moving, 348, *349*

nodes *(cont.)* circular, 337, *338*, *350* connections, *455* connector separation, *350, 351* defined radius, 337 diamond shaped, *339* dots, *340* four corner definition, 336 frames, *340*, *350* in a matrix cell names, *364* cell spacing, *364* column width, *365* combining columns, *362* empty cells, nodes for, *363* node type, defining, *363* overview, 361 positioning, *364* row spacing, *364* row/column hooks, 362 in running text, 337 multiple connections, *360, 361* naming, 335 nesting nodes, *335* oval shaped, *339* placing, 335 plotting curves, *336* positioning, *336, 337*, 361 radius, setting, *338* simple, *335* symbol size, *340* trees blank spaces, inserting, *369* bounding boxes, *378* command names, 367 curved connectors, 369, *376* diagonal connectors, *377* distance between, *372–376* fanned, *369* keywords for, *370–378* level separation, *375, 376* macros, assigned to edges, *377* nil, *368* order, changing, *371* predecessors, 367–369 reference points, setting, *368* reserving space for, *368* sets of branches, combining, *370* successors, 367–369 tree direction, specifying, *371* types, *367* trees, labels alignment, *379*, *381, 382* creating, 379 examples of, *380*

nodes *(cont.)* positioning, *378* separation, *381* triangular, *339* nodesep key (pst-node), *251*, 297, *299, 300*, *335, 336*, *340, 341*, *343*, *346*, 348, 349, *350*, *351*, *353–356*, *359*, 360, *362–364*, *368*, *374* nodesepA key (pst-node), 349, **350**, *360* nodesepB key (pst-node), 349, **350**, *360*, *368*, *374*, *377* nodeWidth key (pst-geo), *438* none key value (pst-node), 349, **355**, 362, 363 (pst-plot), **314, 315**, 316, 318, 319 (pstricks), 220, 235, *236*, **253**, *276*, *289, 290* nopstricks option (pst-pdf), 800 normal key (pst-3d), 395, **397** normal vector direction, 3-D, *397–399* \NormalCoor (pstricks), 219, 296 normaleLatitude key (pst-vue3d), *445* normaleLongitude key (pst-vue3d), *445* notightpage option (pst-pdf), 800 noxcolor option (pstricks), **215**, 216 npos key (pst-node), *344, 345*, 349, **354**, *357, 358*, *442* \nput (pst-node), *344*, *357*, *359* nrot key (pst-node), *344, 345*, 349, *354*, *358*, *442* nStart key (pstricks-add), 418 nStep key (pstricks-add), 418 \NUC (rrgtrees), *425* Nw key (gastex), *439*

# **O**

o key value (pstricks), *251*, 252 o-o key value (pstricks), 261 object types, 307 objects, as fills, *255* offset key (pst-node), 297, *299, 300*, 349, *353*, *354, 355*, 360 offsetA key (pst-node), 349, **353**, *360* offsetB key (pst-node), 349, **353**, *360* online access to CTAN, 810, 811, *812, 813*, 814 online resources archived files, finding and transferring, 813 CTAN (Comprehensive TEX Archive Network), 810 web access, 810, 811, *812*, 813, 814 documentation command-line interface, *815* panel interface, *816* search by name, *815* search by product, *816* texdoc, *815* texdock, *816* FAQs (Frequently Asked Questions), 809 files, getting from the command line, *814* How To Ask Questions The Smart Way, 810 news groups, 810

online resources *(cont.)* program files, obtaining web access, 810, 811, *812*, 813, 814 T<sub>F</sub>X file catalogue, 811 TEX files, 810 TEX user groups, 817, 818 TUG home page, 810, *811* onset key (pst-asr), *424* oo-oo key value (pstricks), 261 \openshadow (pstricks), *289*, *290* operation key (pst-osci), *434* Oplus key value (pstricks), 252 oplus key value (pstricks), 252 \OPR (rrgtrees), *425* optical systems, *434* origin key (pst-3dplot), 410 (pstricks), **223**, *224*, 281 origin (3-D), positioning, *414* origin of ordinates, translating, *286* oscilloscope channels, *434* Otimes key value (pstricks), 252 otimes key value (pstricks), 252 outer key value (pstricks), 235, *237* oval key value (pst-node), 362, 363 oval-shaped boxes, *273*, *339* \ovalnode (pst-node), *339*, *342*, *345*, *348*, *352, 353*, 363 Ox key (pst-plot), 315, *316* Oy key (pst-plot), 315, **316**, *317*

# **P**

p key value (pst-node), 362, 363 \parabola (pstricks), *224*, *245* parabolas, *245* parallel connection lines, *353* \parametricplot (pst-plot), **330**, *332* \parametricplotThreeD (pst-3dplot), 405, **407**, *408* \parbox, 272, 389, 393 paths, *see also* lines closing, *284* creating, *284* deleting, *284* filling, 285 moving, *290* stroke, 284, *285* \pc*????* (pst-node), 348 \pcangle (pst-node), 348 \pcangles (pst-node), 348 \pcarc (pst-node), 348 \pcarcbox (pst-node), **348**, 353 \pcbar (pst-node), 348 \pcbox (pst-node), 348 \pccurve (pst-node), **348**, *360*

\pcdiag (pst-node), *348* (pstricks-add), 418 \pcdiagg (pst-node), 348 \pcline (pst-node), *251*, **348** \pcloop (pst-node), 348 .pdf file extension (pst-pdf), 806 PDF files, 458 pdfcrop program, 804 pdfinfo program, 804 pdflatex program, 457, 458, 797, 800, 801, 803, 805, 806 PDFs creating dvipdfm program, 798–800 dvipdfmx program, 798–800 from L**A**TEX, 803–807 from PostScript, 800, *801*, 802, 803 overview, 797 pst-pdf package, 800, *801*, 802, 803 pdftex program, 797, 798 pdftops program, 806 pen behavior, 240 Pentagon key value (pstricks), 252 pentagon key value (pstricks), 252 pentagon\* key value (pstricks), 252 percent sign (%), comment indicator, 277 period1 key (pst-osci), *434* perspective projection, *see* tilting phB key (pst-asr), *424* PHI key (pst-vue3d), *445* Phyllotaxis, *457* picture env., 223, 303, 797 pictures, embellishing with grids, *229, 230* placement, *see* positioning plain option (pstricks), 215 plane key (pst-3dplot), 410, *413*, *414* plot points, 3-D parallel projections, *411* plotpoints key (pst-plot), *224*, 330, *332*, *334*, *405*, 406 plotstyle key (pst-plot), *224*, 323, *324–327*, *330–334*, *411* plotting, *see also* graphs coordinate system, 314 coordinate units, calculating, *421, 422* differential equations, *424* labels axis origin, *316* axis, specifying, *318* fonts, 318 hiding, *316* omitting, *319* origin, hiding, *319* placing, *315* point of origin, *316* spacing, *317* symbols as, *322, 323* text as, *322, 323*

plotting *(cont.)* looping, *422* mathematical plots 3-D parallel projections, *407–409* adding values to data points, *327* curves, closing, *333* customized lines, 328 data delimiters, 324 data file, size limits, 325 error margins, *329* error messages, *330* external data, *324* functions, *332* Hénon attractor, *326, 327* Lissajou figures, *332* loading data records, 328 maximum upper/lower deviations, 328 package description (pst-plot), **323, 324**, 325, 326 plot points, 334 plot style, 332, *333*, 334 printing, 330 relative mean power values, *331* rotating a graph, *327* RPN (Reverse Polish Notation), 329 saving data records, 328 stack system, 329 symbols in data files, 324 tab characters, 324 third degree parabola with inverse function, *331* watermarks, *326* matlab files, *430* matrices, *422* package description, 313 special functions, *427* step functions, *423* ticks axes, specifying, *319* axis origin, *316* hiding, *316* length, *321* point of origin, *316* position, *321* size, *322* style, *320, 321* .png file extension (pst-pdf), 806 \pnode (pst-node), *230, 231*, *299, 300*, *310*, **336**, 337, 363, *436* points current, moving, *283* curves, displaying, 237 displaying, 237, *238* Poisson distribution, *427* polar coordinates, *296* polarplot key (pst-func), *427* polygon key value (pst-plot), 332, *333*

polygons, *see also pecific polygons* drawing, *232*, *431* keywords for, 234 PolyNbSides key (pst-poly), *431* pOrigin key (pst-3dplot), *414* PosAngle key (pst-eucl), *426* positioning labels connections, *357–359* tree nodes, *378* lines, *237* nodes, *336, 337*, 361 PostScript % (percent sign), comment character, 265 code, in PostScript output, *292*, *305*, 306, 307 coordinates, converting to TEX, *293, 294* mathematical extensions, *428* PDFs from, 800, *801*, 802, 803 sending information to TEX, 365, 366 stack state, saving, *286* postscript env. (pst-pdf), 802 predecessor tree nodes, 367–369 preview package, 458, 800–802 \PreviewEnvironment (pst-pdf), 801 printing plots, 330 printValue key (pst-func), *427* .pro file extension (pstricks), 302 program files, obtaining web access, 810, 811, *812, 813*, 814 \protect (pst-node), 335, 337 ps2pdf program, 797, 801–806 ps2pdf13 program, 804, 805 \psaddtolength (pstricks), 218 \psAppolonius (pst-fractal), 456 \psarc (pstricks), **241**, *242*, *247, 248*, *281*, *302*, *344* \psarcn (pstricks), **241**, *242*, *247*, *281*, *344* \psArrowCivil (pst-stru), *436* \psaxes (pst-plot), *224*, 266, *276*, **314**, *315–327*, *329–334*, *391, 392*, *459* (pstricks-add), 418 \psbarchart (pst-bar), *450* \psbarcode (pst-calendar), *453* \psbarscale (pst-bar), *450* \psbezier (pstricks), *244*, *245*, 282, *290*, 291 \psBinomialN (pst-func), *427* \psboxfill (pst-fill), *255*, *257*, *383*, *384–387* \psCalDodecaeder (pst-calendar), *452* \psCalendar (pst-calendar), *452* \psccurve (pstricks), *246*, *336* \pscharpath (pst-text), *450* \pscircle (pstricks), **234**, *238*, *241*, *247*, *255*, *257*, *259*, *275*, *308, 309* \pscirclebox (pst-node), 338

\pscirclebox *(cont.)* (pstricks), 269, 270, *272* \psclip (pstricks), *276* psclip env. (pstricks), *259*, *275*, 276 \psCoil (pst-coil), *455* \pscolhook (pst-node), *362* \pscolhook*????* (pst-node), 362 \pscurve (pstricks), *245*, 246, *248, 249*, 282, *283, 284* \pscustom (pstricks), 234, 240, *276*, **280**, *281–290*, 293, *294, 295*, 305, 327, *436* \psdblframebox (pstricks), **271**, *272* \psdiabox (pst-node), 339 (pstricks), *273* \psdiamond (pstricks), *233* \psdot (pstricks), 236, **249**, *250–252*, *296*, *298*, *300*, *302*, 339 \psdot\* (pstricks), 252 \psdots (pstricks), **249**, *250*, 282, *296* \psecurve (pstricks), *246* \psedge (pst-tree), 369, 376 \psellipse (pstricks), *239*, *243* \psellipticarc (pstricks), *243* \psellipticarcn (pstricks), 243 \psellipticwedge (pstricks), *244* \pserrorLine (tlgc), 329 \psFArrow (pst-fractal), 456 \psFern (pst-fractal), 456 \psforeach (pstricks-add), *422* \psFractal (pst-fractal), *456* \psfractal (pst-fractal), 456 \psframe (pstricks), **232**, *233*, *237*, 238, *239*, *267*, 270, *303*, *306*, 340, *383*, *393* \psframebox (pstricks), *258*, *270*, *271*, *272*, *274*, *278, 279*, *352*, *448, 449* \psgraph (pstricks-add), *421* psgraph env. (pstricks-add), 421 \psgrid (pstricks), *225, 226*, *227–230*, 282, *324, 325*, *331* \psHexagon (tlgc), **307**, *308, 309* \pshlabel (pst-plot), *318*, *322* \psKochflake (pst-fractal), 456 \pslabelsep rigid length (pstricks), 240 \psLame (pst-func), *459* \pslbrace (pstricks), 304 \psline (pstricks), 218, *219*, *231*, 232, *234–236*, *237*, *238, 239*, *247*, *259–263*, *268*, *281–283*, *291*, *299, 300*, *302*, *365* \psline\* (pstricks), 220 \pslinecolor (pstricks), 220 \pslinewidth (pstricks), 235, 261, 263 \psmathboxfalse (pstricks), *278* \psmathboxtrue (pstricks), *278* psmatrix env. (pst-node), **361**, *362–365* (pst-pdf), 800 \psMatrixPlot (pstricks-add), *422* \psovalbox (pstricks), 270, **272**, *273*, 339

\psPhyllotaxis (pst-fractal), 456, *457* pspicture env. (pst-pdf), 800 (pstricks), 218, *220–223*, 225, 229, 303, 457 pspicture environment bounding boxes creating, *220, 221* shifting, *221–223* keywords for, 221–223 missing values, determining, 221 whitespace between commands, 223 pspicture\* env. (pstricks), **220**, 275 \psPlot (pst-infixplot), *429* \psplot (pst-plot), *224*, *276*, *283*, *285–289*, *306*, *323*, *330*, *331*, *333, 334*, *428* \psplotDiffEqn (pstricks-add), **423**, *424* \psplotImp (pst-func), *427* \psplotThreeD (pst-3dplot), 406, *407*, *411* \pspolygon (pst-plot), *320*, 333 (pstricks), *232*, 237, 238, *248*, *271*, *310* \pspolygonbox (pst-poly), *431* \pspred (pst-tree), **369**, **376**, 379 \psPTree (pst-fractal), 456, 457 \psrbrace (pstricks), 304 \psrowhook (pst-node), *362* \psrowhook*????* (pst-node), 362 \psrunit (pstricks), 218 \psscalebox (pstricks), 277 \psscaleboxto (pstricks), 277 \psset (pstricks), *217*, *218*, 232, *259*, *311*, *418* \pssetlength (pstricks), 218 \psshadow (pst-3d), *388*, *389* \psshadowbox (pst-tree), *378* (pstricks), *272*, 378 \psSier (pst-fractal), 456 \psspan (pst-node), **361**, *362* \psspectrum (pst-spectra), *432* \psStep (pstricks-add), *423* \pssucc (pst-tree), **369**, **376**, 379 pst-3d package, 216, **388–400** pst-3dplot package, 217, 234, 313, 388, **400–416** pst-all package, **216**, 313 pst-asr package, 217, **424** pst-bar package, 450 pst-barcode package, 453 pst-blur package, 449, 450 pst-calendar package, 452 pst-circ package, 309, **435** pst-coil package, 216, **455, 456** pst-dbicons package, 445 pst-dots.pro file (pstricks), 250, 302 pst-eps package, 216, **457** pst-eucl package, 426

pst-fill package, 216, 255, 257, **383–387** pst-fr3d package, 388, **447** pst-fractal package, 456, 457 pst-func package, 427 pst-geo package, 437, 438 pst-gr3d package, 388, **447** pst-grad package, 216, **448** pst-infixplot package, 429, 430 pst-jtree package, 425 pst-labo package, 433 pst-lens package, 452 pst-light3d package, 447 pst-map2d package, 438 pst-map2dII package, 438 pst-map3d package, 438 pst-map3dII package, 388, 438 pst-math package, 224, **428**, 429 pst-node package, 214, 216, 313, **334–366**, 379, 424 pst-node.pro file (pstricks), 302 pst-ob3d package, 388, **446** pst-optic package, 434 pst-osci package, 434 pst-pdf package, **457, 458**, 797, **800–803**, 805, 806 pst-pdgr package, 431 pst-plot package, 214, 216, 266, **313–334**, 400, 406, 424, 426 pst-poly package, 431 pst-slpe package, 449 pst-spectra package, 432 pst-stru package, 436 pst-text package, 216, **451** pst-tree package, 214, 216, **366–382**, 424 pst-uml package, **442**, 443 pst-view3d package, 400 pst-vue3d package, 388, 393, **445** pst-xkey package, 217, **310–312** \pst@arrowtable (pstricks), *264* \pst@checknum (pst-xkey), 312 (pstricks), 312 \pst@def (pstricks), 307 \pst@getcoor (pstricks), 310 \pst@getint (pst-xkey), 312 (pstricks), 312 \pst@getlength (pst-xkey), 312 (pstricks), 312 \pst@object (pstricks), 253 \pst@Verb (pstricks), 305 \pst@object (pst-pdf), 800 pstcol package, 215 PstDebug key (pst-fill), 384, *387* \PstDie (pst-ob3d), *446* \pstextpath (pst-text), *451* \PstFrameBoxThreeD (pst-fr3d), *447*

\PstGridThreeD (pst-gr3d), *447* \pstheader (pstricks), **302**, 303 \psTilt (pst-3d), **389**, 390, *391*, 392 \pstilt (pst-3d), **389**, *390*, *391, 392* \psTilt{30}{\Bar} (pst-3d), 390 \pstilt{30}{\Bar} (pst-3d), 390 \pstInterLL (pst-eucl), *426* \PstLens (pst-lens), *452* \PstLightThreeDGraphic (pst-light3d), *447* \PstLightThreeDText (pst-light3d), *447* \pstPlanePut (pst-3dplot), *413–415* \PstPolygonNode (pst-poly), *431* \pstProjection (pst-eucl), *426* psTree env. (pst-tree), *366* \pstree (pst-tree), *366*, *367–382* \pstree,TC,Toval (pst-tree), *372* \pstRelationship (pst-pdgr), *431* \pstriangle (pstricks), *233* \pstribox (pst-node), 339 (pstricks), *271*, *273* pstricks option (pst-pdf), 800 pstricks package, **213–466**, 797, 800 PSTricks packages, *see* 3-D parallel projections, *see* 3-D representation, *see specific packages*, *see* arrows, *see* connections, *see* fills, *see* nodes, *see* plotting, *see* sciences, *see* trees pstricks-add package, 224, 257, 318, 323, **418–424** pstricks.pro file (pstricks), 302, **305**, 307, 365 pstricks.sty file (pstricks), 215 pstricks.tex file (pstricks), 214, 215 \PSTricksfalse (pstricks), 303 \PSTricksOff (pstricks), 303 \PSTricksOn (pstricks), 303 \pstScalePoints (pstricks-add), *421* \pstThreeDBox (pst-3dplot), *404*, *415, 416* \pstThreeDCircle (pst-3dplot), *405* \pstThreeDCoor (pst-3dplot), *401*, *402–416* \pstThreeDDot (pst-3dplot), *402*, *403–405*, *411*, *416* \pstThreeDEllipse (pst-3dplot), 404, *405*, *412*, *416* \pstThreeDLine (pst-3dplot), *402*, *403* \pstThreeDNode (pst-3dplot), 402 \pstThreeDPut (pst-3dplot), **401**, *402*, 414 \pstThreeDSphere (pst-3dplot), 405, *406* \pstThreeDSquare (pst-3dplot), **403**, *404* \pstThreeDTriangle (pst-3dplot), *403*, *412* \PSTtoEPS (pst-eps), *457* \pstTriangle (pst-eucl), *426* \pstVerb (pstricks), 221, *224*, *234*, 303, **305**, *306* \pstverb (pstricks), 280, 303, **305**, 306 \pstverbscale (pstricks), 221, **305** \psunit (pstricks), **218**, 292 \psverbboxfalse (pstricks), 279 \psverbboxtrue (pstricks), *279* \psvlabel (pst-plot), *318*, *322*

\pswedge (pstricks), 237, *242*, 244 \psxunit (pstricks), 218 \psyunit (pstricks), **218**, 222

# **Q**

\qdisk (pstricks), *224*, *241*, *268*, 282 \qline (pstricks), *232*, 282

# **R**

R key value (pst-node), 362, 363 (pstricks), 270, *271* r key value (pst-node), 362, 363 (pst-tree), 380 (pstricks), 269 \radians (pstricks), 218, 219 radius key (pst-node), *338*, 349, *350*, *351, 352* (pst-tree), *366*, *369–374*, *376*, *379–382* railroad diagrams, *345* \raisebox, 221 rand (PostScript), *298* RandomFaces key (pst-ob3d), *446* rB key value (pstricks), *267* rb key value (pst-node), 353 (pstricks), *267* rbracketlength key (pstricks), **260**, *263* rC key value (pstricks), *231* \rcoor (pstricks), *294*, *295* \rcurveto (pstricks), *292* rcurveto (PostScript), 292 \readdata (pst-3dplot), 409 (pst-plot), *325*, **328**, *329* \readpsbardata (pst-bar), *450* real number keys, 312 rectangles 3-D parallel projections, *404* horizontal, 232, *233* \red (pstricks), *216* red key value (pstricks), 216 ref key (pst-node), 349, **353** (pst-tree), 368 \reflectbox (graphics), 277 refrigerantBoulles key (pst-labo), *433* \relationshipbetween (pst-dbicons), *445* relative key value (pstricks), 235, 239 relative mean power values, *331* \resetOptions (pstricks-add), 424 restricted horizontal Left-Right (LR) mode, 269 \rlineto (pstricks), *291*

rlineto (PostScript), **291**, *294* \Rnode (pst-node), *336*, 348, *349*, *359–361*, 363 \rnode (pst-node), *299*, *335*, 336, 337, *341–348*, *352, 353*, *355*, *360*, 363, *364* (pst-tree), *374–377* rot key (pst-node), 349, **356**, *357* \rotate (pstricks), *287* rotate (PostScript), *287* \rotatebox (graphicx), 277, 397 Rotatedown env. (pstricks), *277* \rotatedown (pstricks), *276* Rotateleft env. (pstricks), 277 \rotateleft (pstricks), *276* Rotateright env. (pstricks), 277 \rotateright (pstricks), *276* rotating 3-D objects, *397*, *399* boxes, *276*, 277 connection labels, *354*, *357* coordinate system, *410* dot coordinates, *252* fill patterns, *384* graphs, *327* objects, *287* symbols, *252* text, *392* rotating package, 392 rows, matrices, 362, *364* rowsep key (pst-node), *362*, *364, 365* \rPERIPH (rrgtrees), *425* RPN (Reverse Polish Notation), 329, *430* \rput (pstricks), *229–231*, *261*, 266, *267*, *268*, 269, *271*, *299*, *331*, *341, 342*, *355*, *368* rrgtrees package, 424, 425 \Rrnode (pst-node), *360* runit key (pstricks), **218**, 296

# **S**

\savedata (pst-plot), 328 saving coordinates, *288*, 305 data records, 328 PostScript stack state, *286* \sbox, 229 \scale (pstricks), *287*, *288* scale (PostScript), *287* Scalebox env. (pstricks), 277 \scalebox (graphics), 277 Scaleboxto env. (pstricks), *277* \ScalePoints (pst-plot), 326 scaling boxes, 276, *277* objects, *287*

sciences absorption spectra, *432* civil engineering analysis, *436* continuum spectra, *432* electrical circuits, *435* emission spectra, *432* geographical representations, *438* lab apparatus, *433* lenses, *434* linear rays, *434* maps, *438* medical pedigrees, *431* mirrors, *434* optical systems, *434* oscilloscope channels, *434* sectors circles, *242* ellipses, *243, 244* SegmentColor key (pst-3dplot), *406* segmented connections arms, *352* counting, *355* drawing, *342*, *344* maximum number of, 354 SegmentSymbol key (pst-eucl), *426* setcmykcolor (PostScript), *298* \setcolor (pstricks), *295* setlinejoin (PostScript), *234*, *294*, 412 setlinewidth (PostScript), *294* sfg package, 442 \sfgbranch (sfg), *442* \sfgcurve (sfg), *442* \sfgnode (sfg), *442* \sfgtermnod (sfg), *442* shading 2-D as highlighting, 239, *240* boxes, *272* custom styles, *289* packages, *388, 389* 3-D, *394* shadow key (pstricks), *233*, **235**, 239, *240*, *272–274*, 281, *303* shadowangle key (pstricks), *233*, **235**, 239, *240*, *289*, *303* shadowcolor key (pstricks), *233*, **235**, 239, *289*, *303* shadows as highlighting, 239, *240* boxes, *272* custom styles, *289* packages, *388, 389* shadowsize key (pstricks), **235**, 239, *289, 290*, *303* shift key (pstricks), *221, 222* shortput key (pst-node), *273*, 349, **355**, *356*, *359* showbbox key (pst-tree), 370 showbox key (pst-tree), *378* showFP key (tlgc), *311*

showgrid key (pstricks), **222**, *223* showing, *see* hiding/showing showorigin key (pst-plot), 315, *319*, *323* showpoints key (pstricks), **235**, 237, *238*, *243*, 281, 323, *326, 327*, *330, 331*, *334*, *405* Sierpinski triangle, 456 \skiplevel (pst-tree), 382 \skiplevels (pst-tree), *382* skiplevels env. (pst-tree), 382 slanting, *see* tilting slides (color), overlay specification hyperlinks, *797–818* smooth curves Bézier curves, *244, 245* overview, 244 through a list of points, 245, *246* solid key value (pstricks), 220, 235, *236*, **253**, *255*, *279*, *283*, *285* solid fills, *254* SolidAsterisk key value (pstricks), 252 SolidDiamond key value (pstricks), 252 SolidHexagon key value (pstricks), 252 SolidOplus key value (pstricks), 252 SolidOtimes key value (pstricks), 252 SolidPentagon key value (pstricks), 252 SolidSquare key value (pstricks), 252 SolidTriangle key value (pstricks), 252 space as fill, *256* between commands, 223 ignoring/preserving, 277, *303* inserting, 304 \space (pst-tree), 374 (tex), *304* \special, 797 (tex), 214, 280, 292, **302**, 303, 304, 306 special.pro file, 305 \SpecialCoor (pstricks), **219**, *296*, *298–300*, *302*, 310, 336, 337, 347, *348*, *365* SpericalCoor key (pst-3dplot), 410 spheres, 3-D, *406* spherical coordinates, *416* SphericalCoor key (pst-3dplot), 411, *416* spotX key (pst-3dplot), 410, *413* spotY key (pst-3dplot), 410, *413* spotZ key (pst-3dplot), 410, **413** Square key value (pstricks), 252 square key value (pstricks), *251*, 252 square\* key value (pstricks), 252 squares, 3-D parallel projections, *403* stack system, 329 startX key (makeplot), *430* startY key (makeplot), *430* \State (vaucanson-g), *440* step functions, *423*

StepType key (pstricks-add), *423* straight connection line, *341* string keys, 312 \stroke (pstricks), **284**, *285* stroke (PostScript), **284**, *294* stroke, paths, 284, *285* style key (pst-calendar), *452* (pst-jtree), *425* (pstricks), **229**, *258*, 279 styles 3-D parallel projections, *414, 415* arrows, *295*, 418, *419, 420* dots, 251 fills, 253 lines custom, *282, 283*, *285–291* dashed, 235, 236, 240 dotted, 235, 236, 240, *402* fills, *256* grid subdivisions, 228 solid, 235 width, 228, *256* mathematical plots, 332, *333*, 334 shadows, *289* symbols, 251 symbols, pre-defined, 251 ticks, *320, 321* user-defined closed curves, concatenating, *281* defining, *279, 280* fills, *281* lines, *281* PostScript output, 280 subgridcolor key (pstricks), 227, *228* subgriddiv key (pst-plot), *332* (pstricks), *227*, *228* subgriddots key (pstricks), 227, *228* subgridwidth key (pstricks), 226, **227**, *228* successor tree nodes, 367–369 \swapaxes (pstricks), **287**, *288* swapaxes key (pstricks), *224*, *232*, 281 swapping axes, *288* syB key (pst-asr), *424* symbols defining, *250*, 251 definition, 249, *250* in data files, 324 keywords for, 251 pre-defined styles, 251 rotating, *252* size, *251*

#### **T**

tab key value (pst-node), 349, **355**, 356 tab characters, 324 \tabcolsep rigid length, 272 tablr key value (pst-node), 349, **355**, 356 tabular env., 272 \taput (pst-node), 356, **358** tbarsize key (pstricks), **260**, 262, *263*, *352* \tbput (pst-node), 356, **358** \TC (pst-tree), *366*, *367*, *369–371*, *373, 374*, *376*, *378–382* \Tc (pst-tree), *367*, *378–382* \TCircle (pst-tree), 367 \Tcircle (pst-tree), **367**, *371–373* \Tdia (pst-tree), 367 \Tdot (pst-tree), *367* tensioncolor key (pst-circ), *435* tensionlabelcolor key (pst-circ), *435* tessellation, *see* tiling TEX % (percent sign), comment character, 265 getting information from PostScript, 365, 366 TEX file archives, 810, *see also* CTAN TEX files, obtaining web access, 810, 811, *812, 813*, 814 texdoc program, 815, 816 texdoctk program, 815–817 text along a path, *451* rotating, *392* shapes, *448–450* slanting, *392* \text (amsmath), 361 \textcolor, 216 \Tf (pst-tree), *367* \Tfan (pst-tree), **368**, *369, 370* THETA key (pst-vue3d), *445* third degree parabola with inverse function, *331* thislevelsep key (pst-tree), 370, **374**, *376*, *379, 380* thistreefit key (pst-tree), 370, 372, **373** thistreenodesize key (pst-tree), 370, 373, *374* thistreesep key (pst-tree), 370, *372*, *379, 380* \thput (pst-node), **358**, *359* three dimensional, *see* 3-D \ThreeDput (pst-3d), *393*, *394*, *397*, *399*, *446* ticks axes, specifying, *319* axis origin, *316* hiding, *316* length, *321* point of origin, *316* position, *321* size, *322* style, *320, 321* ticks key (pst-plot), 315, *319*, *320* ticksize key (pst-plot), 315, *321*, *322*

```
tickstyle key (pst-plot), 315, 320, 321, 322
 tight key (pst-tree), 373
 tightpage option (pst-pdf), 800
 tiling, 383, see also fills
 tiling option (pst-fill), 383, 386
 tilting, 390–392
\tlput (pst-node), 356, 358
\Tn (pst-tree), 367, 368
 tndepth key (pst-tree), 380, 381
 tnheight key (pst-tree), 380, 381
 tnpos key (pst-tree), 380, 381
 tnsep key (pst-tree), 380, 381
 tnyref key (pst-tree), 380, 381, 382
\TOP (rrgtrees), 425
 top key value (pst-plot), 315, 320
\Toval (pst-tree), 366, 367, 369–380
\Tp (pst-tree), 367
 tpos key
       (pst-node), 349, 356
       (pst-tree), 378
\TR (pst-tree), 367, 368, 369, 374, 377
\Tr (pst-tree), 367, 368, 374–377
 transforms, see specific transforms
\translate (pstricks), 286, 287–290
 translate (PostScript), 286
 transparency, 257, 258
 TransparentMagenta key value (tlgc), 279
\transy (pst-calendar), 453
 treefit key (pst-tree), 370, 372
 treeflip key (pst-tree), 370, 371, 372
 treemode key (pst-tree), 367, 370, 371, 372, 374–377, 379, 380,
              382
 treenodesize key (pst-tree), 367, 370, 373, 374
 trees
       general syntax, 366
       nodes
            blank spaces, inserting, 369
            bounding boxes, 378
            command names, 367
            curved connectors, 369, 376
            diagonal connectors, 377
            distance between, 372–376
            fanned, 369
            keywords for, 370–378
            level separation, 375, 376
            macros, assigned to edges, 377
            nil, 368
            order, changing, 371
            predecessors, 367, 369
            reference points, setting, 368
            reserving space for, 368
            sets of branches, combining, 370
            successors, 367-369
            tree direction, specifying, 371
            types, 367
```
trees *(cont.)* nodes, labels aligning, *379* alignment, *381, 382* creating, 379 examples of, *380* positioning, *378* separation, *381* skipping levels, *382* treesep key (pst-tree), *369*, 370, **372**, *373*, *380–382* \Tri (pst-tree), *367* tri key value (pst-node), 362, 363 Triangle key value (pstricks), 252 triangle key value (pstricks), *251, 252* triangle\* key value (pstricks), 252, *298* triangles, 3-D parallel projections, *403* triangular frames, *271*, *273* triangular nodes, *339* trimode key (pst-node), *339* (pstricks), **270**, *271*, *273* \trinode (pst-node), *339*, 363 \trput (pst-node), 356, **358** Tshadowangle key (pst-3d), **388**, *389* Tshadowcolor key (pst-3d), *388*, *389*, *390, 391* Tshadowsize key (pst-3d), *388*, *389* \tspace (pst-tree), *369* \Ttri (pst-tree), 367 TUG home page, 810, *811* \tvput (pst-node), 358 tx@NodeDict (PostScript), 365 type key (pst-fractal), *456*

# **U**

```
U key value (pstricks), 270, 271
 u key value (pstricks), 269
 ul key value (pstricks), 269
 uml package, 443
 UML diagrams, 442–445
\umlArgument (uml), 443
\umlAttribute (uml), 443
\umlClass (pst-uml), 442
\umlSchema (uml), 443
\umlSubClass (uml), 443
 unit key (pstricks), 218, 262, 269
\uput (pstricks), 224, 230, 231, 268, 300, 320, 331, 333
 ur key value (pstricks), 269
\usebox, 229–231
\usepackage, 215
```
# **V**

vaucanson-g package, 439, 440 VCPicture env. (vaucanson-g), *440* \verb, 277, 279

verbatim env., 277 verbatim boxes, *278*, 279 vertical lines as fills, *254* view angle, 3-D objects, *397* viewangle key (pst-3d), 395, **397**, 399 viewpoint key (pst-3d), *393, 394*, **395**, 396, *397*, 398, *399* viewpoint, 3-D objects, 395, *396, 397* views (3-D), order of, 397 visibleLineStyle key (pst-3dplot), 410, **415** vlines key (pstricks), *392* vlines key value (pstricks), **253**, *254*, 255, *256*, *279*, *281*, *285* vlines\* key value (pstricks), **253**, *254*, 255 vref key (pst-node), **348**, 349, *360* (pst-tree), 381 \vspace (pst-tree), 366 VTeX program, 365, 797

# **W**

watermarks, *326* \wd (tex), *229–231* wget program, 814 white key value (pstricks), 216, 235 whitespace, *see* space \wire (pst-circ), *435* \WORD (rrgtrees), *425* \WorldMap (pst-geo), *438* \write (tex), 304 writing objects into files, on the fly, *457*

# **X**

x key value (pst-plot), 315, 318, 319 (pstricks), 252 xAxisLabel key (pstricks-add), *421* xAxisLabelPos key (pstricks-add), *421* xbbd key (pst-tree), 370, 378 xbbh key (pst-tree), 370, 378 xbbl key (pst-tree), 370, *378* xbbr key (pst-tree), 370, *378–380* xcolor package, 215, 216, 235, 258, 304, 406 xEnd key (pstricks-add), 418 xetex program, 798, 803 xgap key (pst-asr), *424* xkeyval package, **217**, 310 xLines key value (pst-3dplot), 414 xMax key (pst-3dplot), *401*, *410*, *411* xMin key (pst-3dplot), *401*, *410*, *411* Xnodesep key (pst-node), 297, *300*, 349, 350, **351** XnodesepA key (pst-node), 349, 350 XnodesepB key (pst-node), 349 xpdf program, 804 xPlotPoints key (pst-3dplot), *407, 408* xPlotpoints key (pst-3dplot), **406**, 410, *411*, *415* xStart key (pstricks-add), 418 xStep key (pstricks-add), 418 xThreeDunit key (pst-3dplot), 410, **411** xunit key (pstricks), *218*, *224*, 227, 296, *298*, *323* xWidth key (pst-fractal), *456* xyAxes key (pstricks-add), 418 xyDecimals key (pstricks-add), 418 xyLines key value (pst-3dplot), 414

#### **Y**

y key (pst-plot), 319 y key value (pst-plot), 315, 318, 319 yAxisLabel key (pstricks-add), *421* yAxisLabelPos key (pstricks-add), *421* Year key (pst-calendar), *452* yellow key value (pstricks), 216 yEnd key (pstricks-add), 418 yLines key value (pst-3dplot), 414

yMax key (pst-3dplot), *401*, 410, **411** yMin key (pst-3dplot), *401*, *410*, *411* Ynodesep key (pst-node), 297, *300*, 349, 350, *351*, 361 YnodesepA key (pst-node), 349, *361* YnodesepB key (pst-node), 349 yPlotpoints key (pst-3dplot), **406**, *407*, 410, *411*, *415* yStart key (pstricks-add), 418 yThreeDunit key (pst-3dplot), 410, **411** yunit key (pstricks), *218*, *224*, 227, 296, *298*, *306* ywidth key (pst-fractal), *456* yxLines key value (pst-3dplot), 414

# **Z**

zigzag lines, *455* zlib program, 799 zMax key (pst-3dplot), *401*, *410*, *411* zMin key (pst-3dplot), *401*, 410, **411** zThreeDunit key (pst-3dplot), 410, **411**

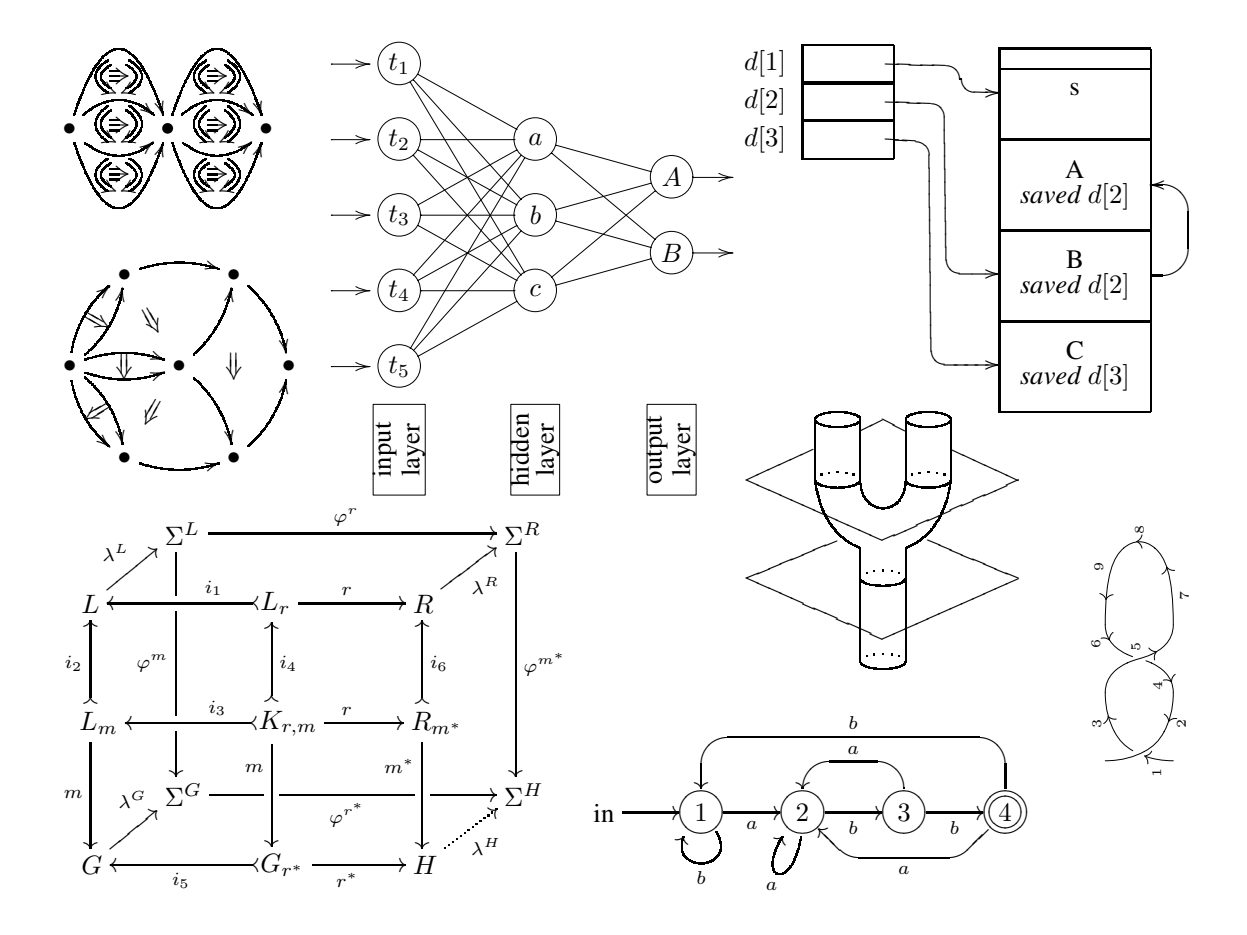

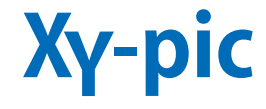

#### **Symbols**

! syntax, *472*, *473*, **488, 489**, **494** " syntax, 494 "..." syntax, 470 ' syntax, **480**, 482, **494**  $(\ldots,\ldots)$  syntax, 470 (0.*x*x) syntax, 482 \* syntax, *468–470*, *471*, *472, 473*, *475*, 476–478, 481, 488, 503 \*\* syntax, *470*, *471*, 472, *475, 476*, 477, 498 + syntax, *468*, *471*, *473*, *475* ++ syntax, **471**, *473*, *485* += syntax, *473* , syntax, 469 - syntax, *473*, 480, **487** – syntax, *473* /.../ syntax, 472 /^.../ syntax, 472 /\_.../ syntax, 472 /d.../ syntax, *485* /l.../ syntax, *486*, **487** /r.../ syntax, **470**, *486* /u.../ syntax, *485* : syntax, 470, 487 ; syntax, **470**, 477, 479 < syntax, **471**, **504**, 505  $\langle \ldots, \ldots \rangle$  syntax, 469 <<<< syntax, 482 = syntax, **470**, *473*, 479, 494 > syntax, **471**, **504**, 505 ? syntax, **471**, *475*, **476**

?! syntax, *471* ?< syntax, *471* ?>>> syntax, *471* [F] syntax, *468*, 469, *471–473*, 474, **478**, *479*, *485, 486*, *488*, *500* [o] syntax, *471*, *473*, *475*, *479*, *485*, *488*, *499* & syntax, 468, 475, **481**, 487  $\langle c \rangle$ cross, 504  $\langle c \rangle$ twist, 504  $\setminus$  *cc* $\rangle$  compositemap, 493  $\setminus$ *(cc*)lowertwocell, 493  $\langle cc \rangle$ twocell, 493  $\langle cc \rangle$ uppertwocell, 493 ^ syntax, **478**, 480, 494, 502, 506 ~ syntax, 495, 507, 509 ~\* syntax, *476*, *496, 497*, *499*, *507, 508* ~\*\* syntax, *476* ~: syntax, **497**, *498, 499*, *507*, *508* ~< syntax, *496*, *498, 499* ~<> syntax, **496**, *497–499* ~<< syntax, 496, *497* ~= syntax, *496*, *499*, **500**, *508* ~> syntax, *496*, *497*, *499*, *507, 508* ~>< syntax, **496**, *497* ~>> syntax, **496**, *497* \\, 468, **473**, **481** \_ syntax, **478**, 480, 494, 506 ' syntax, **480**, 482, 490, **494** | syntax, 480, **504**, 505 0 syntax, 470, 478 1 syntax, 478

2 syntax, 478 2cell option, 493 3 syntax, 478

#### **@**

@ syntax, **472**, 478 @\*[F] syntax, *486*, **487** @\*[r] syntax, *481*, **482** @{\*} syntax, *472*, *473* @{+} syntax, *472*, *475*, 476 @{–} syntax, **470**, *471*, *500, 501* @{-} syntax, *470*, *471*, *488*, *490*, *498, 499* @{.} syntax, **470**, *471*, *498, 499* @{<<} syntax, *471* @{==} syntax, *476* @{=} syntax, *470*, *497* @{>} syntax, *471* @{o} syntax, *472* @{x} syntax, *472* @'{...} syntax, *479*, *508* @H syntax, *486*, **487** @M syntax, *486* @R syntax, *486* @W syntax, *486*, **487**

#### **A**

Adobe Reader program, 817 all option, 468, 478 amsmath package, 483, 484 \ar, *468*, *472*, **478**, *479–481*, *485, 486*, *488*, *494, 495*, *500–503* arc option, 500 arcs, 501, *502* arrow option, 468, **478**, 479, **480, 481**, 487, **495**, **503** arrows custom, 478, *479, 480* in commutative diagrams, *481–484*

#### **B**

braids, *509*

#### **C**

C syntax, 472 category theory, *509* circles, *500*, 501 \circuit (private), **489**, *490* CMacTeX program, 468 cobordism of Morse theory, *510* color option, 468, **474** commutative diagrams 3 x 2 diagrams, *484* 3 x 3 diagrams, *484* annotations, *483* cubical, *481* description, 481

commutative diagrams *(cont.)* pullbacks, *484* square, *482, 483* triangular, *483* Comprehensive TEX Archive Network, *see* CTAN connections, *470, 471* \croplattice, *503* crossings knots, *504, 505* links, *504, 505* \crv, *475*, *476* CTAN (Comprehensive TEX Archive Network) archived files, finding and transferring, 813 description, 810 files, from the command line, *814* TEX file catalogue, 811 web access, 810, 811, *812, 813*, 814 curly braces ({ }), *477* curve option, 468, **474**, 475, 479, **500**, **503**

#### **D**

curves, *475, 476*

D syntax, 472 diagram package, 482 diagxy package, 482 documentation, *see also* online resources command-line interface, *815* panel interface, *816* search by name, *815* search by product, *816* texdoc, *815* texdock, *816* drawing arcs, 501, *502* arrows custom, 478, *479, 480* in commutative diagrams, *481–484* braces, *477* brackets, 476, *477*, 478 braids, *509* category theory, *509* circles, *500*, 501 cobordism of Morse theory, *510* connections, *470, 471* constructing pictures, *468* curves, *475, 476* ellipses, 500, *501* extensions, 468 features, 468 frames, 476, *477*, 478 globular 3-morphisms, *509* graphic notions, 467 graphs basic principle, *487* hidden layers, 489

drawing *(cont.)* input layers, 489 linguistics trees, *491, 492* logical circuit diagrams, 489, *490* neural network diagrams, *488*, 489 output layers, 489 tree branching, *488* kernel, 467 knots crossings, *504, 505* joins, *505–508*, 509 lattices, *502, 503* links crossings, *504, 505* joins, *505–508*, 509 matrix-like diagrams 3 x 2, *484* 3 x 3, *484* annotations, *483* command syntax, 480 commutative diagrams, *481–484* finite state diagrams, *485*, 486, 487 homology, *484* pullback e ffect, *484* square, *482, 483* stack diagrams, 485, *486*, 487 modules, 468 object margins, 473 objects bounding box, 473 definition, 468 dropping, 471, *472*, 473 edge, 473 shifting, 472 sizing, 473 options, 468 pentagonal sphere, *510* polygons 3-D, *498* cubes, *499* general form, 495 hexagons, *496, 497* nesting, *499* perspective drawings, *498* positions absolute, 469 definition, 467 initial, 469 specifying, *469, 470* spline curves, *475, 476* string diagram, *510* text, in pictures, *473* two-cell diagrams, *493–495* web structures, 502, 503

\drop , *502* , *503*

## **E**

\ellipse , *490* , *500* , *501, 502* ellipses, 500, *501* \endxy , **469**, 479 \entrymodifiers , *485*

## **F**

FAQs (Frequently Asked Questions), 809, *see also* online resources frame option, 468, **474** , **476**, 477, 479 frames, 476, *477*, 478 Frequently Asked Questions (FAQs), *see* online resources \frm , *472* , **476** , *477* , **478** , *507*

#### **G**

globular 3-morphisms, *509* graph option, 468, **487, 488**, 506 graphs basic principle, *487* hidden layers, 489 input layers, 489 linguistics trees, *491, 492* logical circuit diagrams, 489, *490* neural network diagrams, *488*, 489 output layers, 489 tree branching, *488*

## **H**

\hcap , *506* help, *see* online resources hidden graph layers, 489 How To Ask Questions The Smart Way, 810 hyperlinks, slides, *809–818*

#### **I**

ifthen package, 503 \ifthenelse (ifthen), *503* \iiixii (diagxy), *484* \iiixiii (diagxy), *484* import option, 474 input graph layers, 489

## **J**

ioins knots, *505–508*, 509 links, *505–508*, 509

# **K**

kernel, 467 knot option, 478, **503** \knotholesize , *507* , *508* knots crossings, *504, 505* joins, *505–508*, 509

#### **L**

L syntax, 472 \labelstyle, *494*, *504–508* L**A**TEX files, obtaining web access, 810, 811, *812, 813*, 814 \latticeA, *503* \latticeB, *503* \latticebody, *502*, *503* lattices, *502, 503* \latticeX, 503 \latticeY, 503 Lc syntax, 476 line option, 468, **474** linguistics trees, *491, 492* links crossings, *504, 505* joins, *505–508*, 509 logical circuit diagrams, 489, *490*

#### **M**

matrix option, 468, 478, **480, 481**, **487** matrix-like diagrams 3 x 2, *484* 3 x 3, *484* annotations, *483* command syntax, 480 commutative diagrams, *481–484* finite state diagrams, *485*, 486, 487 homology, *484* pullback effect, *484* square, *482, 483* stack diagrams, 485, *486*, 487 \morphism (diagxy), *482, 483*

## **N**

nesting, polygons, *499* neural network diagrams, *488*, 489 \newdir, **470**, *481*, 482 \newgraphescape, *488*, **489**, *490* news groups, 810, *see also* online resources

## **O**

object margins, 473 \objectmargin rigid length, 496 objects bounding box, 473 definition, 468 dropping, 471, *472*, 473 edge, 473 shifting, 472 sizing, 473

\objectstyle, *494*, *497*, *499*, *504*, *507, 508* \omit, *493, 494*, *495* online access to CTAN, 810, 811, *812, 813*, 814 online resources archived files, finding and transferring, 813 CTAN (Comprehensive TEX Archive Network), 810 web access, 810, 811, *812*, 813, 814 documentation command-line interface, *815* panel interface, *816* search by name, *815* search by product, *816* texdoc, *815* texdock, *816* FAQs (Frequently Asked Questions), 809 files, getting from the command line, *814* How To Ask Questions The Smart Way, 810 news groups, 810 program files, obtaining web access, 810, 811, *812*, 813, 814 TEX file catalogue, 811 TEX files, 810 TEX user groups, 817, 818 TUG home page, 810, *811* output graph layers, 489

## **P**

pentagonal sphere, *510* pic program, 487 \place (diagxy), *483* poly option, **495**, 507 polygons 3-D, *498* cubes, *499* general form, 495 hexagons, *496, 497* nesting, *499* perspective drawings, *498* \POS, **480**, *486*, *488*, *490* positioning absolute, 469 definition, 467 initial, 469 specifying, *469, 470* program files, obtaining web access, 810, 811, *812, 813*, 814 ps option, 475 \pullback (diagxy), *484*

## **R**

R syntax, 472 \restore, *486*, 487, *488*, *490*, *507* rotate option, 468, **474**, 489 \rrtwocell, *494, 495*

\rtwocell, *493*, 494

## **S**

\save, *486*, 487, *488*, *490*, *507* slides (color), overlay specification hyperlinks, *809–818* \SloppyCurves, 476 spline curves, *475, 476* \splinetolerance, 476 \Square (diagxy), *483* \square (diagxy), *482, 483* square brackets ([]), 476, *477*, 478 string diagram, *510*

## **T**

TEX file archives, 810, *see also* CTAN TEX files, obtaining web access, 810, 811, *812, 813*, 814 texdoc program, 815, 816 texdoctk program, 815–817 text, in pictures, *473* tile option, 474 tips option, 468, **474**, **481** \Tree (xyling), *491* tree branching, *488* TUG home page, 810, *811* \turnradius, 487 two-cell diagrams, *493–495* \twoar (diagxy), *483* \txt, *473*

## **U**

U syntax, 472 \UseAllTwocells, *493*, *494* \UseCompositeMaps, 493 \UseHalfTwocells, 493 \UseTwocells, *493*, *495*

# **V**

\vcap, *507*

\vcross, *504* \vloop, *508*, **509** \vover, *504*, *506*, *508* \Vtrianglepair (diagxy), *483* \vtwist, *504* \vunder, *504*

# **W**

web option, 502 web structures, 502, 503 wget program, 814

# **X**

\xoverv, *508* \xtwocell, 493, *494*, *495* \xunderv, *507*, *508*, 509 \xy, 469 xy env., **469**, 495 \xybox, *497*, *502, 503* \xyconnect (xytree), *492* \xygraph, *487*, *488*, 489, *490*, *506–508* \xylattice, *502* xyling package, 491 \xymatrix, *468*, **480**, *481*, 482, *485, 486*, *493–495* \xynode (xytree), 491, *492* \xyoption, 468 \xypolygon, **495**, *496–499*, 507 \xypolyname, *499* \xypolynode, *497*, *499*, *507, 508* \xypolynum, *497* \xytree (xytree), *492* xytree package, 491

# **Y**

\yynode (xytree), 491, *492* \yytree (xytree), *492*

# **People**

Abraham, Paul, 709 Akhmadeeva, Leila, 431 Aplevich, Dwight, 203, 583 Apollonius, 192, 194 Appelt, Wolfgang, 668 Arnold, Doug, 491

Bächle, Dirk, 687 Barnard, Frederick R., 1 Barr, Michael, 482 Bauke, Heiko, 518 Beccari, Claudio, 47 Beitz, Eric, xxxiv, 547, 551 Berners-Lee, Tim, 12 Berry, Karl, 69 Bibby, Duane, 7 Bleser, Joachim, 15 Bolek, Piotr, 148 Bos, Victor, 691 Braams, Johannes, 15 Brown, Terry, 16 Buckley, Andy, 512, 516, 560 Burton, Terry, 453 Bustamante Argañaraz, Gustavo S., 196, 576

Carlisle, David, 7, 47, 557, 719, 737 Charpentier, Jean-Côme, 429 Cho, Jin-Hwan, 798 Cholewo, Tomasz, 203 Chupin, Maxime, III Clark, Adrian, 8 Clark, James, 17 Coulon, Jean-Pierre, 588 Coxeter, Harold Scott MacDonald, 192

Díaz, José Luis, 64, 196 Dahlgren, Mats, 517 Deutsch, L. Peter, 11 Diamantini, Maurice, 442 Dirr, Ulrich, xxxiv, 673 Duggan, Angus, 7 Dunker, Rainer, 647, 659 Dupuis, Étienne, 691

Edwards, Tim, 586 Egler, Andreas, 589 Ekola, Tommy, 188 Els, Danie, 513 Esser, Thomas, 815, 816 Fairbairns, Robin, 809, 810 Finston, Laurence D., 211, 212 Fischer, Ulrike, xxxiv, 668, 669 Frampton, John, 424, 425 Fraser, James, III Frischauf, Adrian, 13 Fujita, Shinsaku, 520

Gäßlein, Hubert, xxxiv, 43, 457 Gabo, Naum, 57, 58 Garcia, Federico, xxxiv, 666, 668, 680 Gardner, D. J., 424 Gastin, Paul, 15, 438 Geisler, Martin, 194 Gheorghieș, Ovidiu, 181 Giese, Martin, 449 Gieseking, Martin, 13 Gilg, Jürgen, xxiv Girou, Denis, 214, 431, 446, 447, 452, 457 Gjelstad, Ellef, 443 Gonzato, Guido, 609 Gray, Norman, 555 Gregorio, Enrico, 612 Gurari, Eitan M., 15

Hàn, Thê´ Thành, 24, 798 Haas, Roswitha T., 518 Hafner, Jim, 719 Hagen, Hans, 73, 138, 520, 541 Hamilton Kelly, Brian, 702 Happel, Patrick, 513 He fferon, Jim, 810 Heldoorn, Marcel, 513 Hilbert, David, 52, 194 Hirata, Shunsaku, 798 Hobby, John, 21, 71, 75, 80, 157 Hoenig, Alan, 52, 56 Ho ffmann, Torben, 668, 673 Hwang, Andrew D., 20 Jackowski, Bogusław, 138, 149 Jalbert, François, 589 Je ffrey, Alan, 65 Jorssen, Christophe, 428, 429, 434, 435 Jørgensen, Palle, 155 Kane, Kevin C., 518 Kelley, Colin, 17 Kern, Uwe, xxxiv, 719 Kernighan, Brian, 17 Ki ffe, Thomas, 468 Kinch, Richard, 24 Kneifl, Stanislav, 636 Knuth, Donald, 6–9, 51, 137, 698 Koch, Helge von, 105, 194 Kołodziejska, Hanna, 691 Krysztofiak, Claudia, xxxiv Lamers, Jürgen, 687 Lamport, Leslie, 7, 8 Lauda, Aaron, xxxiv, 509 Laurie, Dirk, 590, 616, 647, 651, 659 Leathrum, Thomas E., 122 Leech O'Neale, Susan, xxxiv Leilich, Jens, 572 Lesenko, Sergey, 24 Lester, Paul Martin, 1 Levine, Michael, 555 Lindenmayer, Aristid, 154 Lombardy, Sylvain, 439 Luecking, Daniel H., 73, 122 Luque, Manuel, 433, 434, 437, 445, 452

Maclaine-cross, Ian, 15, 47 Matarazzo, Giuseppe, 436, 437 Mattes, Eberhard, 24 May, Ludwig, 572 May, Wolfgang, 445 Milne, James, 481 Mitchell, Ross, 589 Mittelbach, Frank, 7, 688 Moon, Alun, 148 Moore, Ross, xxxiv, 16, 467, 488 Morawski, Jens-Uwe, 59, 60, 64, 170 Morimoto, Hiroaki, 637 Muelas, Santiago, 142, 209

Navarria, Janice, xxxiv Neugebauer, Gerd, 702, 704 Newton, Isaac, 714 Nienhuys, Han-Wen, xxxiv, 661 Niepraschk, Rolf, 43, 457 Nieuwenhuizen, Jan, 661 Nobre Gonçalves, Luís, 209

Ohl, Thorsten, 120, 555, 561, 566 Oswald, Urs, 194 Otten, A. F., 520, 541

Phan, Anthony, II, 66, 150, 209 Pianowski, Piotr, 138 Pipping, Nils Johan, 193 Podar, Sunil, 15 Poulain, Christophe, 148, 192

Rahtz, Sebastian, 7, 42 Ramek, Michael, 518 Raymond, Eric, 810 Reichert, Axel, 513 Richer, Jacques, 688 Richter, Jörg, 696 Ristow, Alan, 450 Rodriguez, Dominique, 423, 426 Roegel, Denis, 80, 207, 208 Rokicki, Tom, 11, 24, 65 Rose, Kristo ffer H., 16, 467 Rowley, Chris, 7 Rubinstein, Zalman, 668 Ruedas, Thomas, 816 Ryćko, Marek, 138

Sabo, Rudolf, 13 Sakarovitch, Jacques, 439 Sarlat, Jean-Michel, IV, 195 Schöpf, Rainer, 810 Scherer, Andreas, 167 Schmid, Hanspeter, 442 Schmittbuhl, Arnaud, 432 Schnell, Andreas, 14 Schofer, Angelika, 589 Sendoukas, Hippocrates, 24 Sierpinski, Wacław, 52, 194 ´ Simons, Don, 590, 616, 618 Smith, Brian, 13 Sowa, Friedhelm, 7 Steinbach, Andrea, 589

Tannert, Sebastian, 576 Taupin, Daniel, v, vi, 589, 591, 592 Tidefelt, Henrik, 177 Tille, Andreas, 576 Tobin, Geo ffrey, 122 Tutelaers, Piet, 668

Un, Koaungli, 491

van der Laan, Kees, 57, 58, 147, 699, 701 Van Zandt, Timothy, 214, 448, 451, 455, 458 Verhulst, Ferdinand, 195 Vermaseren, Jos, 555, 558 Veytsman, Boris, 431 Vieth, Ulrik, 67, 137, 167 Vila-Forcen, Jose-Emilio, 430 Voß, Herbert, 214, 434, 435, 437, 453 Vogel, Ralf, xxxiv, 491 Vulis, Michael, 11, 797

Walshaw, Chris, 600, 654 Wanske, Helene, 587 Weinhold, Stephan, 688 White, Jan, 742 Wichura, Michael, 13 Wicks, Mark A., 24, 798 Williams, Graham, 811 Williams, Thomas, 17 Wilson, Peter, 178, 181, 710 Wyart, Damien, xxxiv Wytho ff, Willem Abraham, 192

Yang, Yang, 167 Young, Thomas, 714